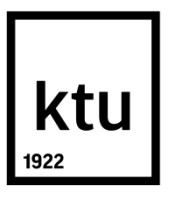

# **KAUNO TECHNOLOGIJOS UNIVERSITETAS**

# **INFORMATIKOS FAKULTETAS**

**Ričardas Šmaižys**

# **ELEKTRONINĖS KOMERCIJOS SISTEMŲ ARCHITEKTŪRINIŲ SPRENDIMŲ TYRIMAS**

Baigiamasis magistro projektas

**Vadovas** 

Doc. dr. Tomas Blažauskas

**KAUNAS, 2016**

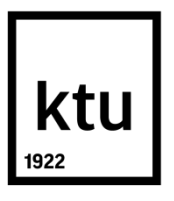

# **KAUNO TECHNOLOGIJOS UNIVERSITETAS**

# **INFORMATIKOS FAKULTETAS**

# **ELEKTRONINĖS KOMERCIJOS SISTEMŲ ARCHITEKTŪRINIŲ SPRENDIMŲ TYRIMAS**

Baigiamasis magistro projektas **Programų sistemų inžinerija (kodas 621E16001)**

### **Vadovas**

(parašas) Doc. dr. Tomas Blažauskas

(data)

### **Recenzentas**

(parašas) Doc. dr. Liudas Motiejūnas

(data)

### **Projektą atliko**

(parašas) Ričardas Šmaižys (data)

### **KAUNAS, 2016**

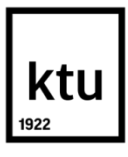

### **KAUNO TECHNOLOGIJOS UNIVERSITETAS**

#### INFORMATIKOS

(Fakultetas)

### RIČARDAS ŠMAIŽYS

(Studento vardas, pavardė)

"Programų sistemų inžinerija" valstybinis kodas 621E16001

(Studijų programos pavadinimas, kodas)

# "ELEKTRONINĖS KOMERCIJOS SISTEMŲ ARCHITEKTŪRINIŲ SPRENDIMŲ TYRIMAS" **AKADEMINIO SĄŽININGUMO DEKLARACIJA**

20 . Kaunas .

Patvirtinu, kad mano, Ričardo Šmaižio, baigiamasis projektas tema "ELEKTRONINĖS KOMERCIJOS SISTEMŲ ARCHITEKTŪRINIŲ SPRENDIMŲ TYRIMAS" yra parašytas visiškai savarankiškai ir visi pateikti duomenys ar tyrimų rezultatai yra teisingi ir gauti sąžiningai. Šiame darbe nei viena dalis nėra plagijuota nuo jokių spausdintinių ar internetinių šaltinių, visos kitų šaltinių tiesioginės ir netiesioginės citatos nurodytos literatūros nuorodose. Įstatymų nenumatytų piniginių sumų už šį darbą niekam nesu mokėjęs.

Aš suprantu, kad išaiškėjus nesąžiningumo faktui, man bus taikomos nuobaudos, remiantis Kauno technologijos universitete galiojančia tvarka.

*(vardą ir pavardę įrašyti ranka) (parašas)*

### **SANTRAUKA**

El. komercija ir el. parduotuvės yra neatsiejama interneto ir programuotojų kasdienybė, tačiau besiplečiant elektroniniam verslui jų savininkai ir kūrėjai susiduria su naujais iššūkiais, pavyzdžiui, dideli duomenų kiekiai.

Magistro darbe pateikiama aiški ir detali populiariausių atvirojo kodų el. komercijos sistemų analizė, aptariami jų taikomi sprendimai dviem didžiausioms el. komercijos problemoms spręsti: paieškai ir indeksuoto filtro naudojimui, jų greitaveikai. Pateikta architektūrinė analizė, aptarti egzistuojantys problemos sprendimo įrankiai rinkoje bei jų privalumai ir trūkumai.

Magistrinio darbo metu iš atliktų išvadų ir sistemų analizės pasirinkta el. komercijos platformai *PrestaShop* sukurti filtro bei paieškos modulį sprendžiantį didelių duomenų kiekio problemą paieškos ir filtravimo metu.

Darbo metu sukurtas modulis ir jo rezultatai eksperimentiniu būdu palyginti su kitais rinkoje esančiais standartiniais ir nestandartiniais įrankiais ar moduliais, gauti rezultatai aprašyti, įvertinti, pateikiamos išvados ir rezultatai.

### **SUMMARY**

E-commerce and e-shops are integral part of the Internet and everyday work of programming experts. However, as the electronic businesses expand their owner and developers are faced with new challenges such as large amounts of product information, latency, search and filtering usage on their ecommerce projects. The paper provides clear and detailed analysis of most popular open source ecommerce platforms on The Internet, evaluates solutions applied to largest ecommerce issues such as search and filter performance with big data.

In addition, a module for Prestashop ecommerce platform using third-party ElasticSearch service is introduced as a solution based on the evaluations and analysis with a detailed architecture, functional and non-functional requirements outlined with experimental comparison of other reviewed systems and their components.

Finally, both system and experimental results and findings are outlined.

# **TURINYS**

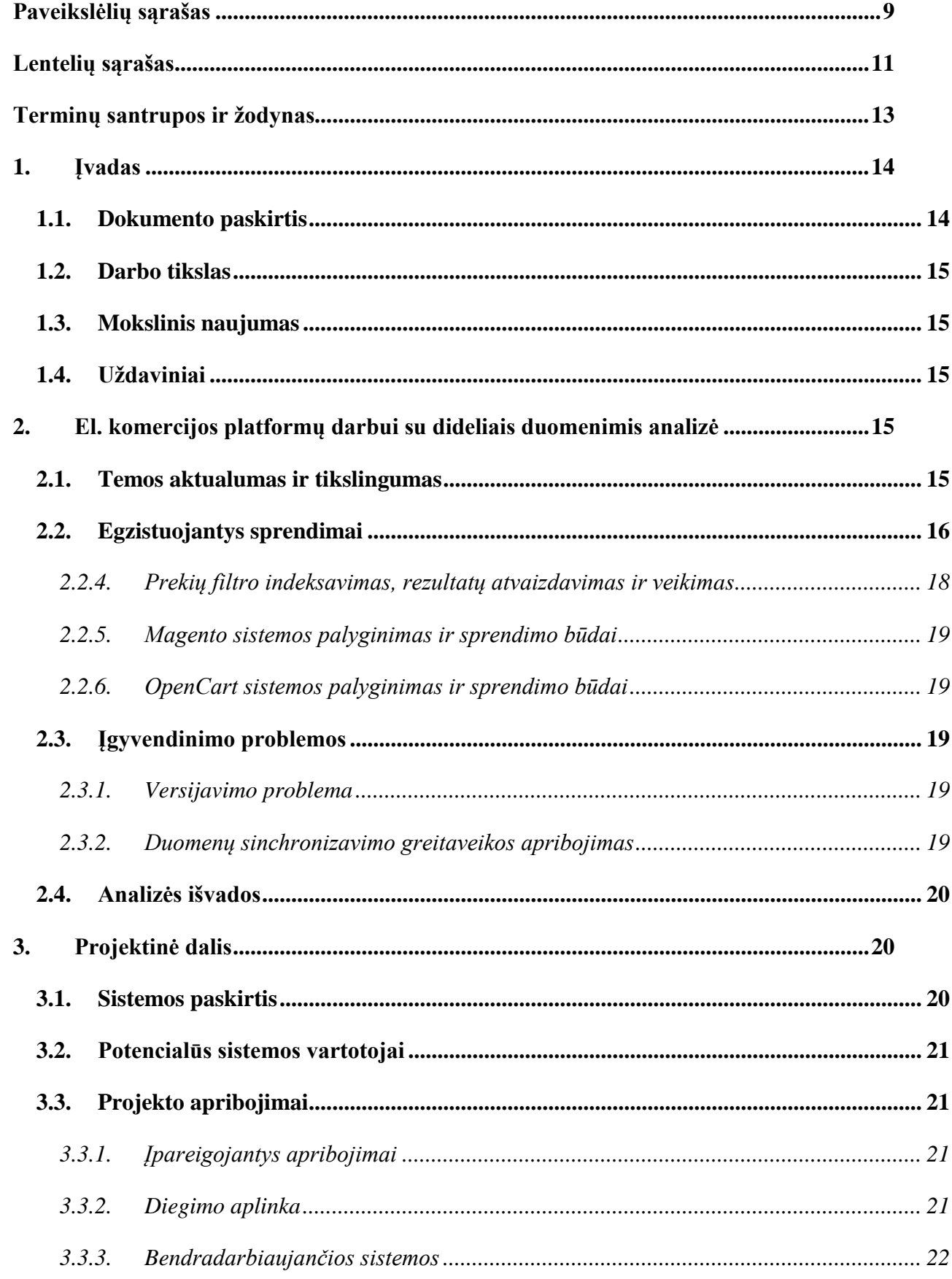

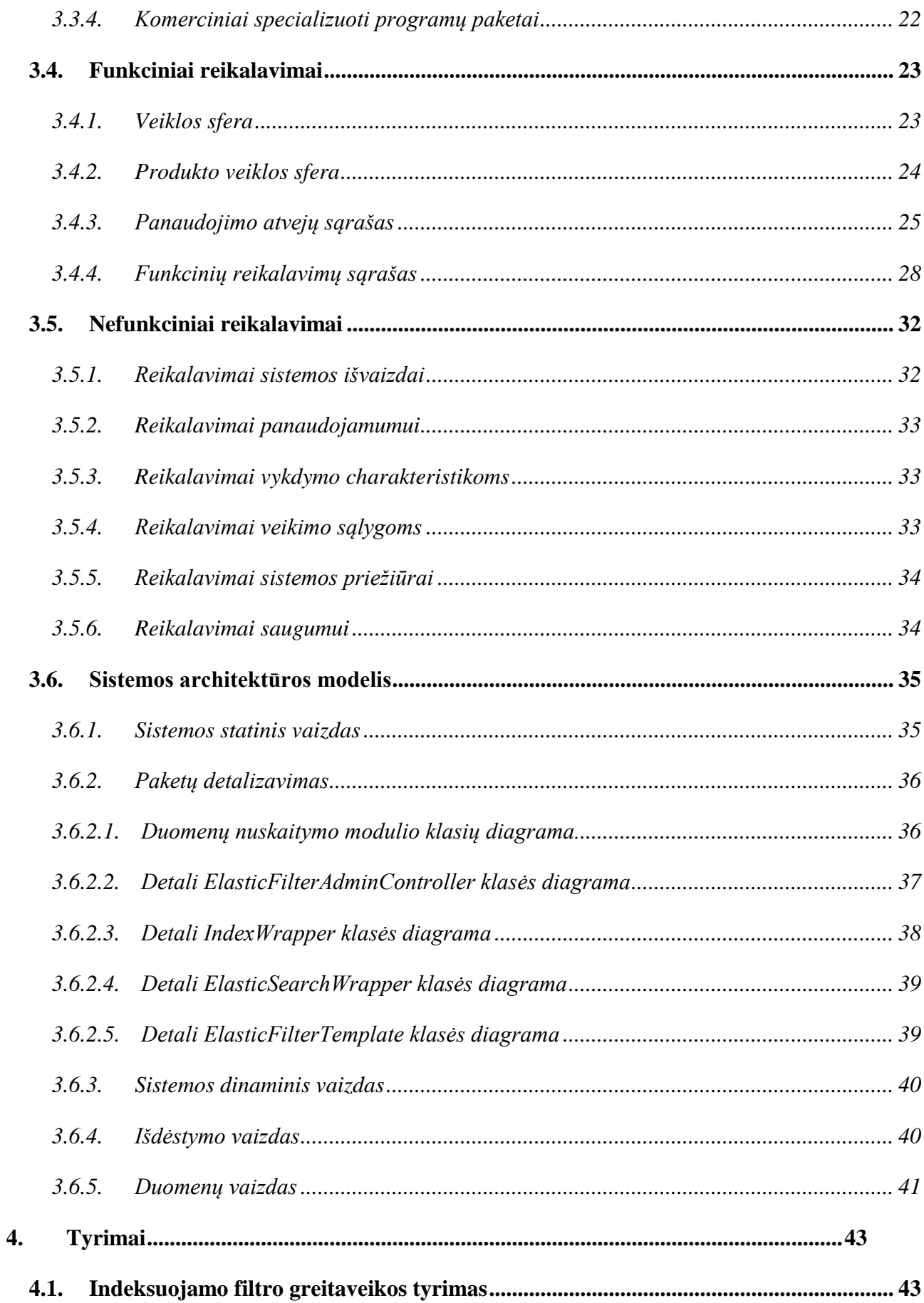

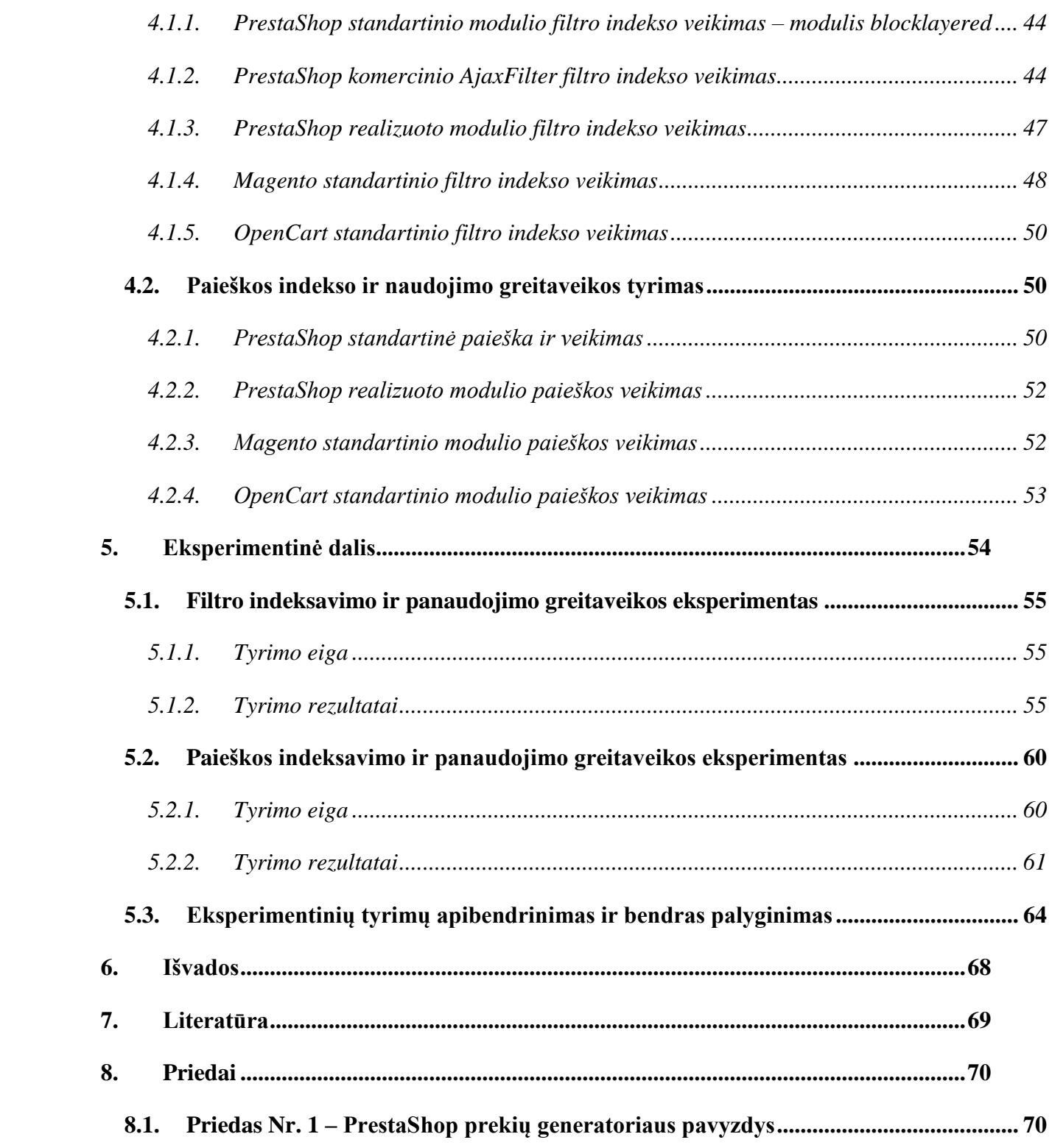

# <span id="page-8-0"></span>**PAVEIKSLĖLIŲ SĄRAŠAS**

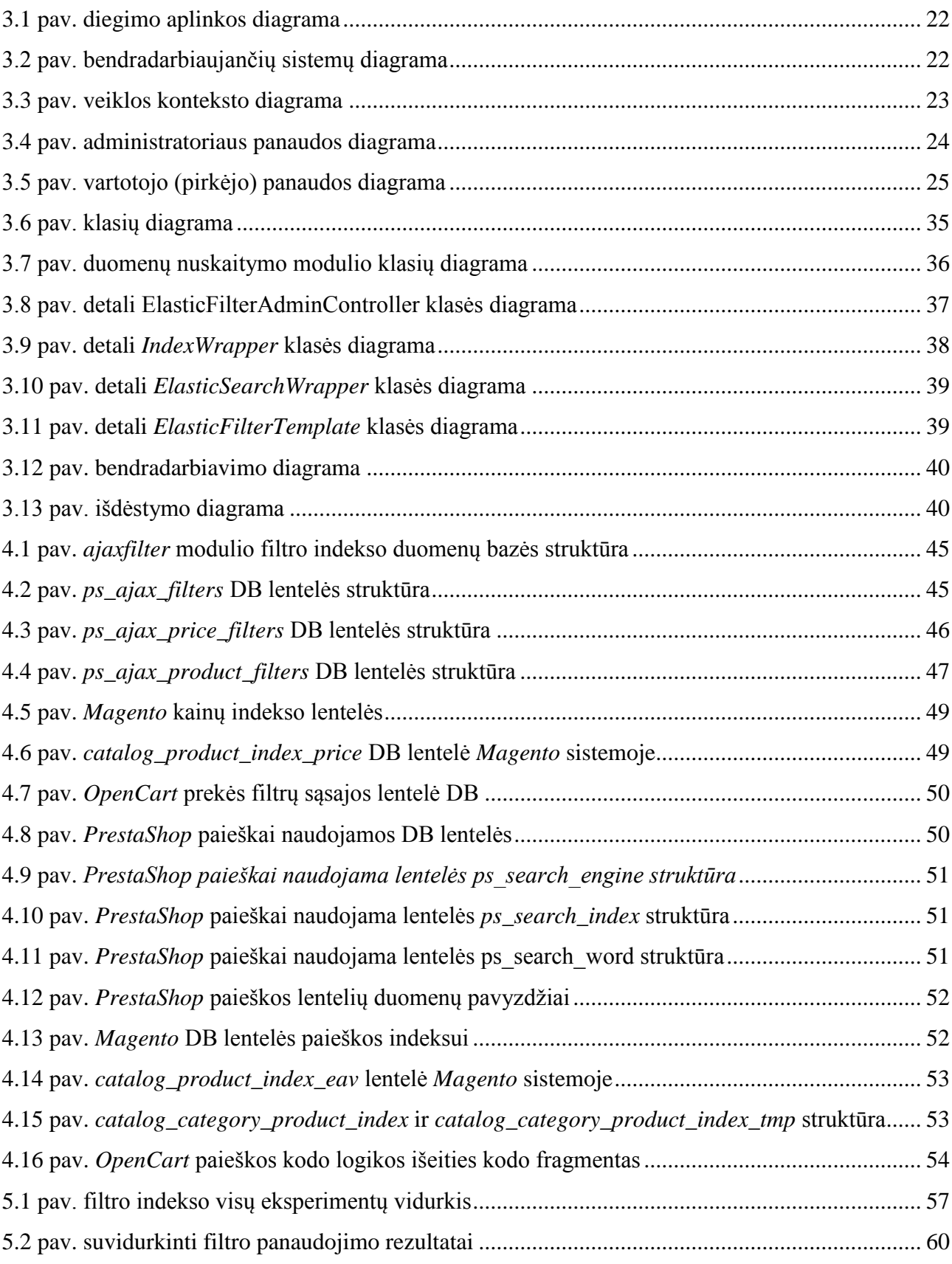

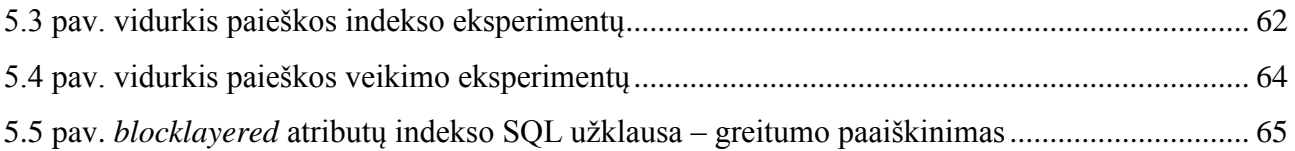

# <span id="page-10-0"></span>**LENTELIŲ SĄRAŠAS**

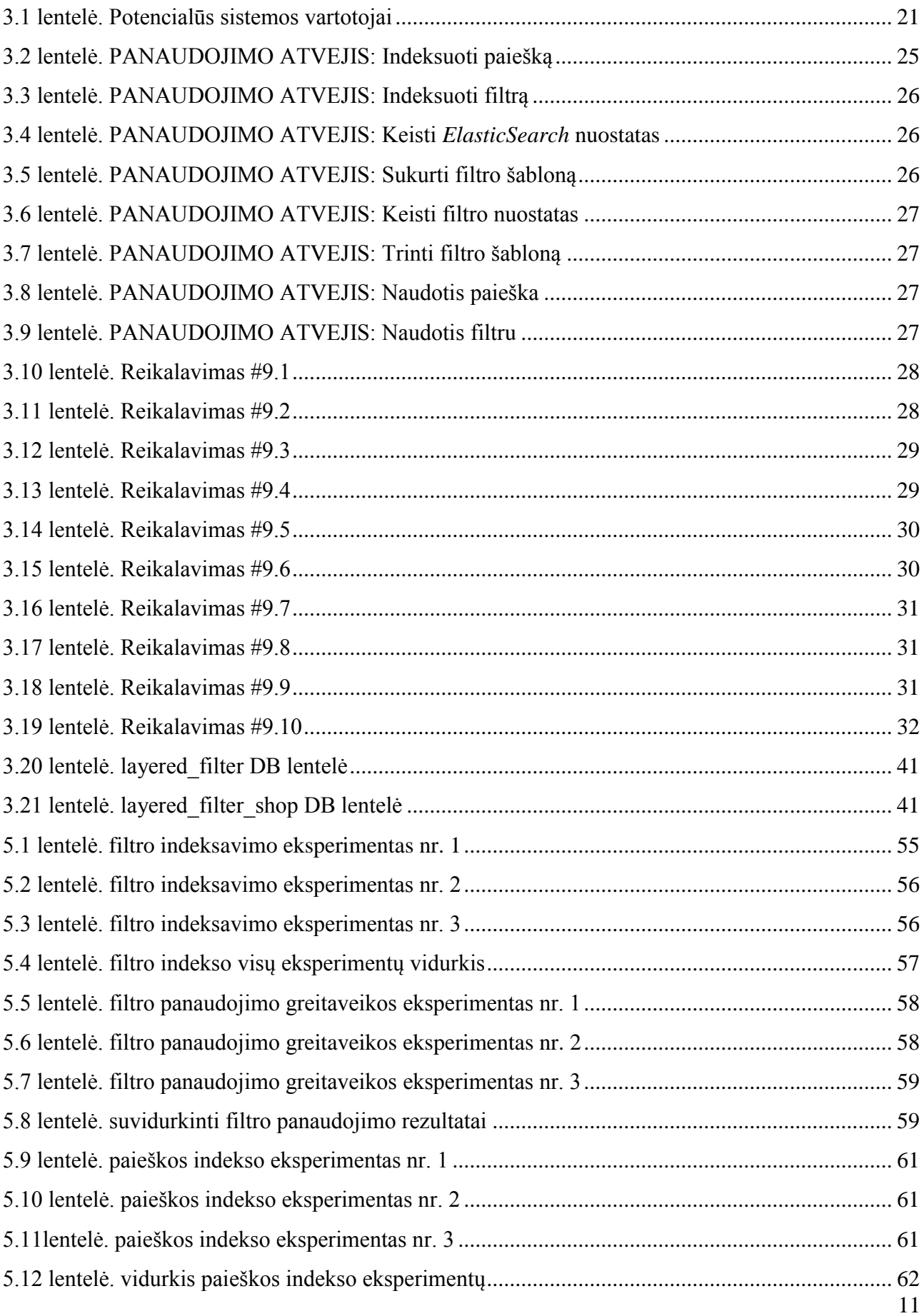

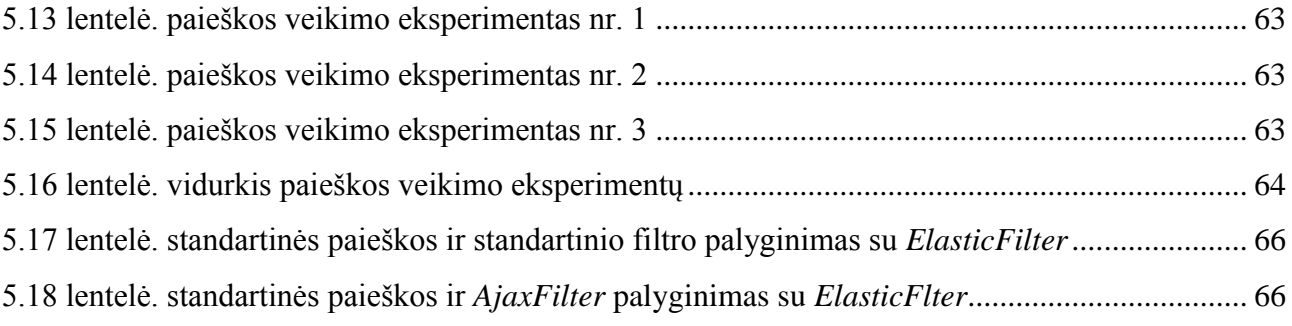

# <span id="page-12-0"></span>**TERMINŲ SANTRUPOS IR ŽODYNAS**

- *1. DB –*duomenų bazė, organizuotas (susistemintas) duomenų rinkinys, kuriuo galima naudotis elektroniniu būdu.
- 2. *PHP* programavimo kalba (angl. *PHP* programing language) plačiai paplitusi dinaminė interpretuojama atvirojo kodo programavimo kalba, pritaikyta interneto svetainių ir aplikacijų kūrimui.
- 3. *MySQL* populiariausia atvirojo kodo reliacinių duomenų bazių valdymo sistema, dirbanti *SQL* kalbos pagrindu.
- 4. *SQL*  duomenų bazių programavimo kalba, skirta manipuliuoti reliacinių duomenų bazių valdymo sistemose.
- 5. *RAM –* operatyvioji atmintis
- 6. Įterptasis langas (angl. iframe) HTML programavimo kalbos sintaksės žymė (angl. tag) leidžianti įterpti interneto puslapį kito puslapio viduje.
- 7. *HTML* (Hyper text Markup Language "Hiperteksto žymėjimo kalba") tai standartizuota "W3 konsorciumo" kompiuterinė žymėjimo kalba, naudojama pateikti turinį internetiniuose puslapiuose.
- 8. Modelio-Kontrolerio-Vaizdinio (angl. MVC) modelis tai programinės įrangos projektavimo modelis, kuriuo metu aiškiai ir tiksliai atskiriama biznio logika nuo vaizdinio ir duomenų bazės esybių.
- 9. Turinio Valdymo Sistema (TVS) programinės įrangos paketas, supaprastinantis informacinio turinio kūrimą, redagavimą ir valdymą taip, kad keičiant turinį nereiktų jokių programavimo žinių.
- 10. *IP* kompiuterio identifikatorius IP protokolu paremtuose tinkluose
- 11. *Apache* tinklo serveris
- 12. *ElasticSearch* realaus lako paieškos ir analitikos sistemos infrastruktūra
- 13. *CRON task –* periodinė užduotis *Unix* tipo sistemose, kurią galima vykdyti, kas tam tikrą specialiai aprašius ir nurodžius vykdymų pasikartojimą
- 14. *EAV-* Entity–attribute–value model esybių organizavimo modelis, kur esybė išskaidoma į esybės-atributo-atributo\_reikšmės dalis

### <span id="page-13-0"></span>**1. ĮVADAS**

Atvirojo kodo el. komercijos parduotuvių sprendimai šiuo metu ypač konkurencingi rinkoje ir kiekvienas jų bando pateikti savo privalumus, kuo jis vienu ar kitu aspektu geresnis už konkurentus. Tačiau dažniausiai šie privalumai yra siejami su marketingo klausimais arba funkcionalumu, kuris matomas ir naudotinas labiausiai el. parduotuvių administratoriams, o ne programuotojams ar jų kūrėjams.

Išsamaus architektūrinio palyginimo atvirojo kodo el. parduotuvių platformų ir jų taikomų sprendimų, problemų aptarimo ar privalumų ir trūkumų identifikavimo nėra, o jei ir yra, jie nedetalūs, orientuojasi į neesmines charakteristikas, kurios negeba tinkamai apibrėžti sistemos galimybių, problemų esant nestandartinėms situacijoms.

Magistro darbe pateikiama aiški ir detali sistemų analizė, aptariami jų taikomi sprendimai dviem didžiausios el. komercijos problemoms spręsti: paieškai ir indeksuoto filtro naudojimui, jų greitaveikai. Pateikta analizė, kuria remiantis bus galima įvertinti kuriamų projektų sėkmę ar numatomas bei galimas problemas nestandartiniais atvejais: itin didelės apkrovos serverių, didžiuliai kiekiai prekių, filtro, paieškos ir kt. problemos. Projektas leidžia įvertinti konkrečių sistemų esminius privalumus ir trūkumus, tinkamai vertinti projekto riziką.

Gauti patarimai ir sprendimai programuotojų komandai susipažinusiai su atliktu magistro darbu ir jo tyrimu leis šablonų principu priimti sprendimus, spręsti susidariusias nestandartines situacijas su įmonės dideliais projektais.

Magistro darbe pateikiamas realizuotas sprendimas pagal išanalizuotą visų aptariamų el. komercijos sprendimų atrastus privalumus, kaip sprendimas pagrindinėms problemos: paieškos ir filtro problemoms su didžiuliu duomenų kiekiu el. parduotuvėje ir tai tik vienas iš būdų šabloniškai spręsti susidariusią nestandartinę situaciją išnagrinėjus el. komercijos platformas ir jų taikomus sprendimus.

### <span id="page-13-1"></span>**1.1. Dokumento paskirtis**

Šiame dokumente pateikiama ir aptariama populiariausių el. komercijos sprendimų naudojami sprendimai darbui su dideliais duomenimis, apžvelgiami egzistuojantys standartiniai ir nestandartiniai "premium" lygio sprendimai darbui su dideliais duomenimis. Dokumente pateikiamas sukurtas sprendimas paieškos ir filtro problemai su dideliais duomenimis spręsti pasirinktai el. komercijos sistema *PrestaShop*, kuri šiuo metu yra viena populiariausių Europoje.

### <span id="page-14-0"></span>**1.2. Darbo tikslas**

Ištirti naudojamus sprendimus el. komercijos darbui su dideliais duomenimis bei įvertinti sukurto sprendimo naudingumą darbui su dideliais duomenimis pasirinktoje el. komercijos platformoje lyginant su konkurentų esamais sprendimais rinkoje.

### <span id="page-14-1"></span>**1.3. Mokslinis naujumas**

- 1. Pasiūlytas trečiųjų šalių jau sukurtos sistemos *ElasticSearch* panaudojamumas konkrečiai paieškos ir filtro darbui su dideliais duomenų kiekiais problemai spręsti.
- 2. Suprojektuota ir sukurta posistemė el. komercijos *PrestaShop* platformai
- 3. Atlikti greitaveikos ir palyginimo tyrimai nustatyti ar pasiūlytas sprendimas veiksmingas ir siekiant palyginti su esamai rinkos žaidėjais.

### <span id="page-14-2"></span>**1.4. Uždaviniai**

- 1. Išanalizuoti populiariausias el. komercijos platformas
- 2. Nustatyti el. komercijos platformose naudojamus sprendimus darbui su duomenimis (prekėmis filtro ir paieškos metu) esant įvairiems duomenų kiekiams.
- 3. Suprojektuoti ir sukurti posistemę pasirinktai el. komercijos platformai *PrestaShop* problemai darbui su dideliais duomenimis spręsti
- 4. Ištyrinėti ir aprašyti realizuoto sprendimo naudą ir palyginti su esamais rinkoje konkurentais
- 5. Atlikti paieškos ir filtro greitaveikos eksperimentus analizuojant skirtingų duomenų kiekių įtaką greitaveikai.

# <span id="page-14-3"></span>**2. EL. KOMERCIJOS PLATFORMŲ DARBUI SU DIDELIAIS DUOMENIMIS ANALIZĖ**

### <span id="page-14-4"></span>**2.1.Temos aktualumas ir tikslingumas**

Elektroninė komercija – prekybinės veiklos būdas, kai sutartys sudaromos, o prireikus – ir vykdomos, naudojant informacines technologijas bei priemones, kompiuterių tinklais keičiantis elektroniniais duomenų pranešimais [1]. El. komercijos augimas išlieka stabilus kiekvienais metais ir didėja apytiksliai po 20 proc. per metus [2, 3]. Reikalingi techniniai sprendimai palaikyti tokį el. komercijos augimą taip pat sunkėja ir standartiniai problemų sprendimai dažnai nebetinkami susiduriant su esminėmis el. parduotuvių problemomis: greitaveika, dideliais prekių kiekiais, greitos paieškos ir rezultatų grąžinimu, prekių filtrais. Anot *Shopify* atliktos analizės [4] net 21 proc. paliktų (angl.

abandonded) krepšelių yra dėl per ilgai veikusių sistemos procesų bei net 24 proc. jų dėl sutrikusių sistemų darbo.

Šios darbo ir analizės metu siekiama išsiaiškinti *PrestaShop* el. komercijos platformos (viena populiariausių šiuo metu Europoje ir pasaulyje el. komercijos platforma [5]) trūkumus lyginant su kitais konkurentų ir trečiųjų šalių taikomais sprendimais minėtose problemose bei kaip tuos trūkumus panaudojant geriausias praktikas (angl. best-practices) ir šabloninius sprendimus (angl. design patterns) būtų galima geriausiai išspręsti bei pritaikyti, t.y. patobulinti *PrestaShop* sistemą.

Darbo metu orientuojamasi į pagrindinius aspektus:

1. Paieškos indeksavimo ir rezultatų atvaizdavimo problema esant dideliems duomenų kiekiams

2. Prekių filtro indeksavimo, rezultatų atvaizdavimo ir veikimo problema esant dideliems duomenų kiekiams

3. Standartinio prekių importo optimizavimo išnaudojant objektus greitaveika

4. Architektūrinius sistemos sprendimus (įskaitant duomenų bazės struktūrą) atvaizduojant kategorijų puslapius esant dideliems duomenų kiekiams

### <span id="page-15-0"></span>**2.2.Egzistuojantys sprendimai**

*PrestaShop* el. komercijos sistemoje susiduriama su problema, kad esant bent 20 tūkst. ir daugiau prekių standartinis paieškos indeksavimas ir veikimas tampa nefunkcionalus dėl per ilgai generuojamo prekių indekso, kuris trunka nuo 2-3 val. priklausomai nuo serverio pajėgumų vertinant tai, kad serveris atitinka vidutinius *PrestaShop* sistemai reikalingus reikalavimus ir resursus.

Standartinė paieška taip pat neefektyviai išnaudoja serverio operatyviąją atmintį kaupdama didžiulius kiekius duomenų kintamuosiuose.

Analogiška problema pastebima ir su filtrais el. komercijos platformose, kurio iš esmės veikimo principas toks pats – pirmiausia sukuriamas duomenų indeksas, kuris vėliau panaudojamas rezultatų atvaizdavimui.

Egzistuojantys sprendimai, jų veikimo būdai išskirti pagal tiriamas problemas.

Analizuojami esami algoritmai, taikomi sprendimai ir paruošti produktai bei jų veikimas.

Atlikus rinkos analizę nustatyta, kad standartinis modulis paieškos modulis turi esminių trūkumų pačiame funkcionalume ir apskritai negeba palaikyti specifikuojamo prekių kiekio.

Nustatytas *EIP Concepts Inc*. JAV įsikūrusios įmonės specialus modulis *AJAXFilter*, kuris neišsprendžia didelio kiekių problemos (veikia greitai tik su prekių kiekiu iki 5000-10000 prekių kategorijoje). Taip pat nesuteikia paieškos galimybių ir neoptimizuoja sistemos veikimo atliekant paprastą tekstinę paiešką.

### **2.2.1. Paieškos indeksavimas ir rezultatų atvaizdavimas**

Rinkoje galima rasti tokiu pačiu principu veikiančių sprendimų, kurie iš esmės nesprendžia esminės problemos – duomenų indekso generavimo greitaveikos ir algoritmo. Šiuo atveju indeksavimas įmanomas dviem variantais:

- 1. Indeksuojama po kiekvieno prekės atnaujinimo ar išsaugojimo
- 2. Indeksuojama periodinės užduoties (angl. cron task) metu visas indeksas

Pirmasis metodas tinkamas tuomet, kai sistemoje nėra sinchronizuojamos ar atnaujinami prekių duomenys periodiškai, tarkime, kas valandą. Esant dideliems prekių kiekiams net ir vieno indekso atnaujinimas po kiekvieno prekės saugojimo sistemoje tampa neefektyvus, nes prekių sinchronizavimas nespėja atlikti iki galo savo sinchronizacijos dėl lėtumo.

Antrasis metodas, išnaudojantis periodines užduotis, susiduria su kita problema – indeksas kuriamas taip ilgai, kad dalis duomenų būna jau pasenę, apkraunami neproporcingai daug serverio resursai ir tai lėtina sistemos visą darbą. Lankytojams jaučiamas sistemos sulėtėjimas, lankytojai gali nesuprasti dėl kokių priežasčių el. parduotuvė veikia lėtai, o šiuo atveju lėtumas ir pačios el. parduotuvės greitaveika ne tik yra *SEO* paieškos variklių optimizavimo dalis, bet ir turi neigiamos įtakos lankytojų elgsenai: jie gali išeiti iš parduotuvės nieko nenupirkę ir daugiau nebegrįžti.

Rinkoje visiškai pakeičiančių paieškos varikliuko (angl. engine) aprašytą algoritmą ar veikimą, jo būdą ar metodiką paieškos indeksavimo, atvaizdavimo klausimais *PrestaShop* sistemai nėra.

#### **2.2.2.** *ElasticSearch* **panaudojimas**

Esant dideliems duomenų kiekiams paieškos problema gali būti sprendžiama išnaudojant trečiosios šalies sukurtą nemokamą parskirstytą infrastruktūrą ir sistemą *ElasticSearch* [6, 7]. *ElasticSearch* siūlo efektyvų šios problemos sprendimą pasiūlydami realaus laiko grąžinamus rezultatus iš savo sistemos. Tačiau konkrečiai *PrestaShop* el. komercijos sistemai integracija su šia trečiosios šalies sistema nėra atlikta ar viešai prieinama, todėl siekiant šį plačiau žinomą būdą integruoti į sistemą reiktų sukurti specialų tik *PrestaShop* pritaikytą modulį, kuris išnaudotų esamą infrastruktūrą. Modulis būti vienas iš šabloniškų sprendimo būdų programuotojams ateityje taikyti ir spręsti problemą iš esmės, greitai ir taupant kaštus.

Analogiškų ir panašių trečiųjų šalių sistemų didelių duomenų paieškai optimizuoti galima rasti ir daugiau [8]. Kiekvienam jų reiktų kurti atskirą integraciją. Konkurentų rinkoje *Magento* el. komercijos platformai galima rasti jau atliktą ir paruoštą *ElasticSearch* integraciją [9].

#### **2.2.3. Didelio proceso skaidymas į mažesnius**

Išnagrinėjus konkurentų sistemą ir paieškos modulio veikimą, pastebėta, kad naudojama praktika skaidyti didelį darbą į mažesnius procesus registruojant juos kaip įvykius (angl. event).

Visas algoritmas ir procesas išskaidomas į atskirus elementus – iš pradžių registruojami kategorijų ryšių įvykiai, vėliau prekių informacijos ir ryšių įvykiai, kurie laukia vienoje eilėje (angl. queue) ir apdorojami po truputį be didelių ir ilgai besitęsiančių *SQL* užklausų.

Tokiu principu taip pat išvengiama duomenų bazės užrakinimo problemos. Kadangi apžvelgiamose sprendimuose naudojama *MySQL* duomenų bazių valdymo programavimo kalba, orientuojamasi ir į šiai duomenų bazei būdingą užraktų veikimą. Eilučių (angl. row) užraktas naudojamas *MySQL InnoDB* metode, kai užrakinamos yra tik pačios eilutės jų modifikavimo metu, visos lentelės užraktas naudojamas *MyISAM* metode, kai rakinama visa duomenų bazės lentelė. Problema praktikoje sutinkama ta, kad didelių duomenų kiekių problema atsiranda vėliau nei yra projektuojama pati DB architektūra, o vėliau pakeisti *MySQL* veikimo būdą ir lentelių rakinimą gali būti labai problematiška ar iš vis neįmanoma, todėl skaidymas į procesus išlieka problematiškas tam tikrais atvejais.

#### <span id="page-17-0"></span>**2.2.4. Prekių filtro indeksavimas, rezultatų atvaizdavimas ir veikimas**

Filtro duomenų indeksui standartiškai naudojamas tas pats iš dviejų būdų susidedantis algoritmas (indeksavimas po prekės atnaujinimo, pilnas indeksavimas periodinės užduoties metu). Visos problemos aptartos prie pirmos problemos, todėl papildomai nebekartojamos.

Šiuo atveju dar viena specifinė filtro indeksavimo problema ta, kad net ir sąlyginai nedideliems duomenų rinkiniams (40-50 tūkst. prekių sistemoje) sukuriami neefektyviai dideli indeksai su 4-5 mln. įrašų duomenų bazėje. Atsižvelgiant į tai, kad *PrestaShop* naudoja vieną populiariausių *PHP* aplinkos duomenų bazių *MySQL* ir jos techninį veikimą, kai arba lentelės duomenų apdorojimo metu yra užrakinamos (generuojant didelius įrašus blokuojama visa didelė lentelė, o kol ji neatblokuota sulėtėja visos sistemos darbas, nes lankytojų užklausos laukia eilėje, kol pasibaigs didelė užklausa) arba duomenų lentelių eilutės yra užrakinamos (greitaveikos problema jaučiama įterpiant duomenis į duomenų bazę, kas lėtina sinchronizacijas ir duomenų importus) [10].

Rinkoje esantys nemokamas standartinis *blocklayerd* [11] ir komercinis *Presto-Changeo* prižiūrimas modulis *AJAX Filter* [12] neišsprendžia aprašytų problemų filtro indeksavimo ir atvaizdavimo klausimais. Standartinis nemokamas modulis, nors ir sukuria indeksą pakankama greitai nesprendžia duomenų bazės rakinimo problemos, taip pat veikia lėtai atvaizduojant duomenis ir netiksliai juos atvaizduodamas. Komercinis modulis sukuria perteklinį kiekį duomenų bazės įrašų, kuris sulėtina darbą visos sistemos, indeksavimas vyksta neprotingai ilgą laiką lyginant su turimais duomenų kiekiais.

### **2.2.5.** *Magento* **sistemos palyginimas ir sprendimo būdai**

<span id="page-18-0"></span>*Magento* sistemoje matomas aiškus stebėtojo (angl. observer) programinio šablono panaudojimas. Sistemoje stebėtojas atlieka indeksavimą tuomet, kai jo prireikia – perindeksuoja viską, indeksuoja kiekvieną dieną (speciali funkcija), indeksuoja po duomenų atnaujinimo, jei to reikia. Indeksavimas taip pat standartiškai skaidomas į dalis: kainos filtrą, požymį ir savybių filtrą, kategorijų filtrą.

Indeksavimas vyksta iteruojant per kategorijas, o kategorijų viduje per prekes atnaujinant išskaidytas indekso dalis mažomis užklausomis.

Iteravimas vykdomas tam tikru, nuostatose nustatytu, duomenų dydžiu (angl. batch), sistema turi savikontrolės funkcijas, kurios tikrina ar tas pats procesas atlieka iteravimą ir ar jo nereikia nutraukti pritrūkus resursų ar artėjant prie serverio veikimo laiko limito.

### <span id="page-18-1"></span>**2.2.6.** *OpenCart* **sistemos palyginimas ir sprendimo būdai**

*OpenCart* sistemos sprendimas apskritai paprastas ir nesudėtingas, neturi indekso ir veikia papildomų lentelių principu. Rinkoje nėra jokių nemokamų, atviro kodo filtro ar paieškos modulių bent prilygstančių standartiniams *PrestaShop*.

#### <span id="page-18-3"></span><span id="page-18-2"></span>**2.3. Įgyvendinimo problemos**

#### **2.3.1. Versijavimo problema**

Siekiant išlaikyti sistemą ir visus programavimo elementus universalius sinchronizacijos, filtrai, indeksavimai turi būti kuo artimesni *PrestaShop* struktūrai ir išnaudoti, kiek įmanoma daugiau objektų, standartinių DB lentelių, kad būtų lengvesnis atnaujinimas pasikeitus sistemos struktūrai.

Funkcionalumas turi būti universalus ir pritaikomas nesudėtingai naujoms versijoms.

### **2.3.2. Duomenų sinchronizavimo greitaveikos apribojimas**

<span id="page-18-4"></span>Daroma prielaida, kad sistema nuolat atnaujina duomenų kiekius ir informaciją per standartinius objektus, todėl indeksavimui tiek filtro, tiek paieškos yra taikomi laiko ribojimai

### <span id="page-19-0"></span>**2.4. Analizės išvados**

Atlikta populiariausių el. komercijos projektų analizė ir jų naudojamų metodų taikymas paieškos ir filtro problemai spręsti su įvairiais duomenų kiekiais. Atliktus analizę yra aišku, kad reikia vengti pačios duomenų bazės naudojimo, nes ji apkrauna lankytojams srautą, sukuria perteklinius įrašus, veikimas gali būti nenuspėjamai užrakintas (angl. deadlock), o vienas iš sprendimo būdų, kuris pripažintas ir rinkoje, yra *ElasticSearch* artimai realiojo laiko paieškai failinėje sistemoje (angl. file system). Realizuojant savo sistemą patartina naudoti būtent trečiųjų šalių įrankį *ElasticSearch* kaip pagrindą funkcionalumui dėl jo teikiamų pranašumų.

Siekiant sutaupyti laiko ir kaštų kuriant filtro modulį bus per panaudojami standartiniai *PrestaShop* filtro modulio *blocklayered* administracinė ir vartotojo terpė ir vaizdas bei standartinio paieškos modulio *blocksearch* vartotojams matomo terpė ir vaizdas.

### <span id="page-19-1"></span>**3. PROJEKTINĖ DALIS**

### <span id="page-19-2"></span>**3.1. Sistemos paskirtis**

*PrestaShop* el. komercijos sistema pagal savo architektūrą ir standartinius modulius geba tinkamai veikti tik iki 10 tūkst. prekių. Atlikus rinkos analizę ir pagal užsakovo poreikius pastebėta, kad rinkoje nėra specialaus paieškos ir filtro modulio, kuris gebėtų pritaikyti sistemą tinkamam veikimui su daugiau nei 10 tūkst. prekių.

Duomenų bazės nėra pajėgios apdoroti ir suindeksuoti savyje didelių kiekių duomenų, t.y. jei indeksuojame 40 tūkst. prekių, indeksas tampa milijoninį įrašų kiekį turinti duomenų bazės lentelė, kurioje vykdoma standartinė *SQL* užklausų paieška tampa neefektyvi.

Pagrindiniai sistemos tikslai ir paskirtis:

• Užpildyti trūkstamą nišą *PrestaShop* el. komercijos modulių srityje, kur filtro ir paieškos moduliai gebėtų apdoroti didelius duomenų (prekių) kiekius.

- Sukurti modulį užsakovo esamiems ir naujiems klientams
- Parduoti modulį, kaip paslaugą, už fiksuotą kainą užsakovo klientams

Sistema skirta išspręsti vieną pagrindinių el. komercijos problemų darbui su dideliais duomenų kiekiais, kas yra vienas iš šio magistrinio darbo uždavinių.

### <span id="page-20-0"></span>**3.2. Potencialūs sistemos vartotojai**

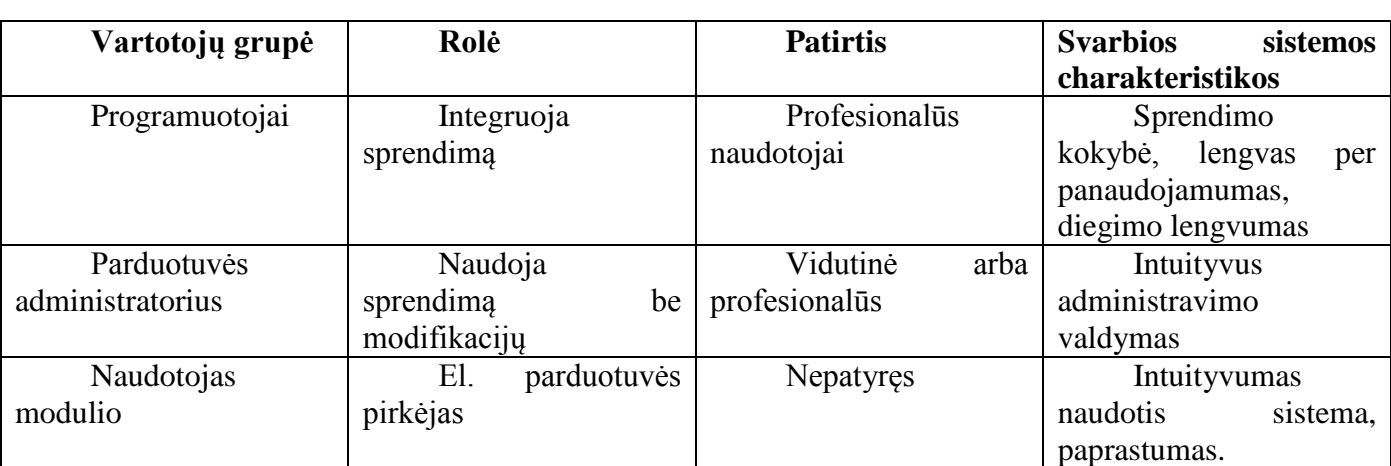

<span id="page-20-4"></span>**3.1 lentelė**. Potencialūs sistemos vartotojai

### <span id="page-20-1"></span>**3.3. Projekto apribojimai**

Tai apribojimai, kurie turi įtakos reikalavimų specifikacijai, sistemos kūrimo eigai bei charakteristikoms

### <span id="page-20-2"></span>**3.3.1. Įpareigojantys apribojimai**

**Aprašymas:** Suderinamas modulis su *PrestaShop1.6* versija

**Pagrindimas:** Senesnės versijos reikalauja per daug resursų suderinamumui sukurti, pasikeitusi visapusiškai jų architektūra, tai pagrindinė naudojama versija šiuo metu.

**Aprašymas:** Vieno paspaudimo diegimas administravime

**Pagrindimas:** Moduliai yra per sudėtingi ir dažnai nepateisina perkančiųjų lūkesčių. Paprastumas diegiant esminis bruožas ir išskirtinumas.

**Aprašymas:** Palaikyti mobiliąją sąsają

Pagrindimas: Retas el. komercijos sprendimas nepritaikytas mobiliesiems įrenginiams, tai interneto tendencija.

### <span id="page-20-3"></span>**3.3.2. Diegimo aplinka**

Realizacijos schema puikiai atspindi ir atvaizduoja diegimo aplinką, jos ryšius.

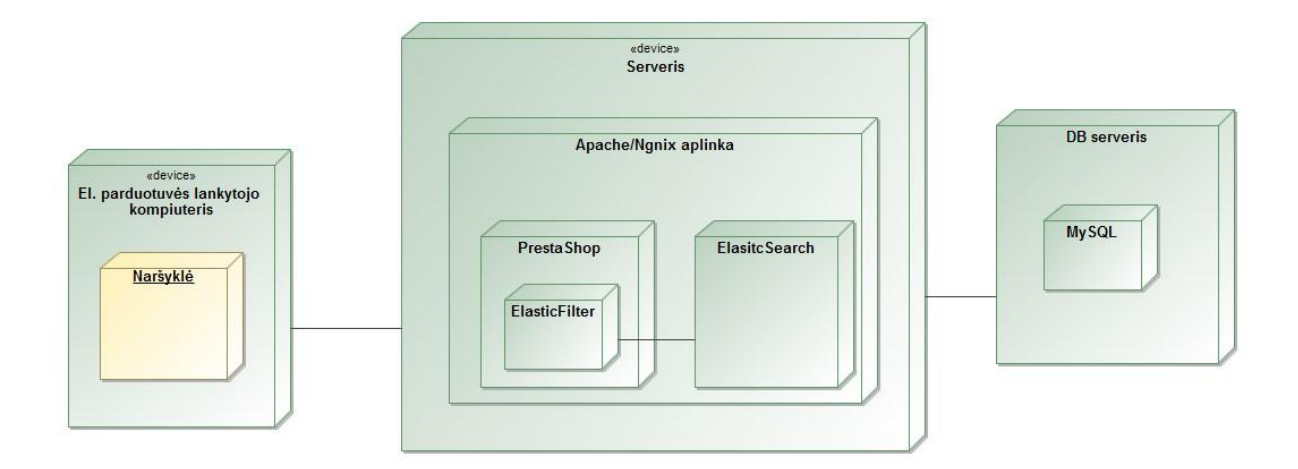

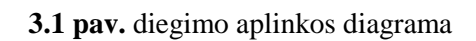

### <span id="page-21-2"></span><span id="page-21-0"></span>**3.3.3. Bendradarbiaujančios sistemos**

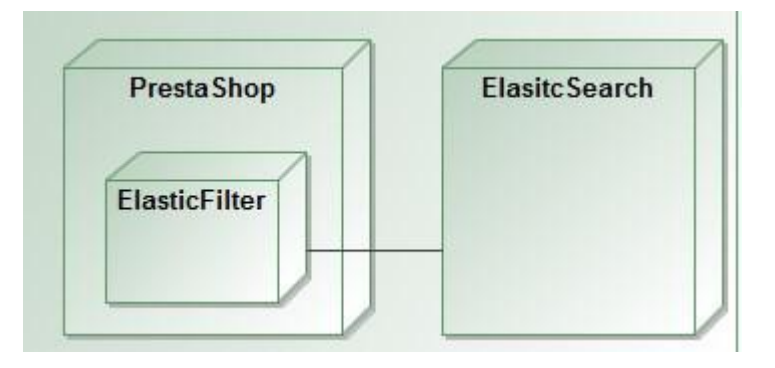

**3.2 pav.** bendradarbiaujančių sistemų diagrama

<span id="page-21-3"></span>3.2 pav. pavaizduota komponentų diagrama, kuri susideda iš *PrestaShop* branduolio ir kuriamo modulio komponentų. Kuriamas modulis nenaudoja jokių kitų komponentų savo viduje.

### **3.3.4. Komerciniai specializuoti programų paketai**

<span id="page-21-1"></span>Naudojama *ElasticSearch* biblioteka filtro ir paieškos indekso kūrimui, apdorojimui ir pačiai paieškai.

### <span id="page-22-1"></span><span id="page-22-0"></span>**3.4. Funkciniai reikalavimai**

### **3.4.1. Veiklos sfera**

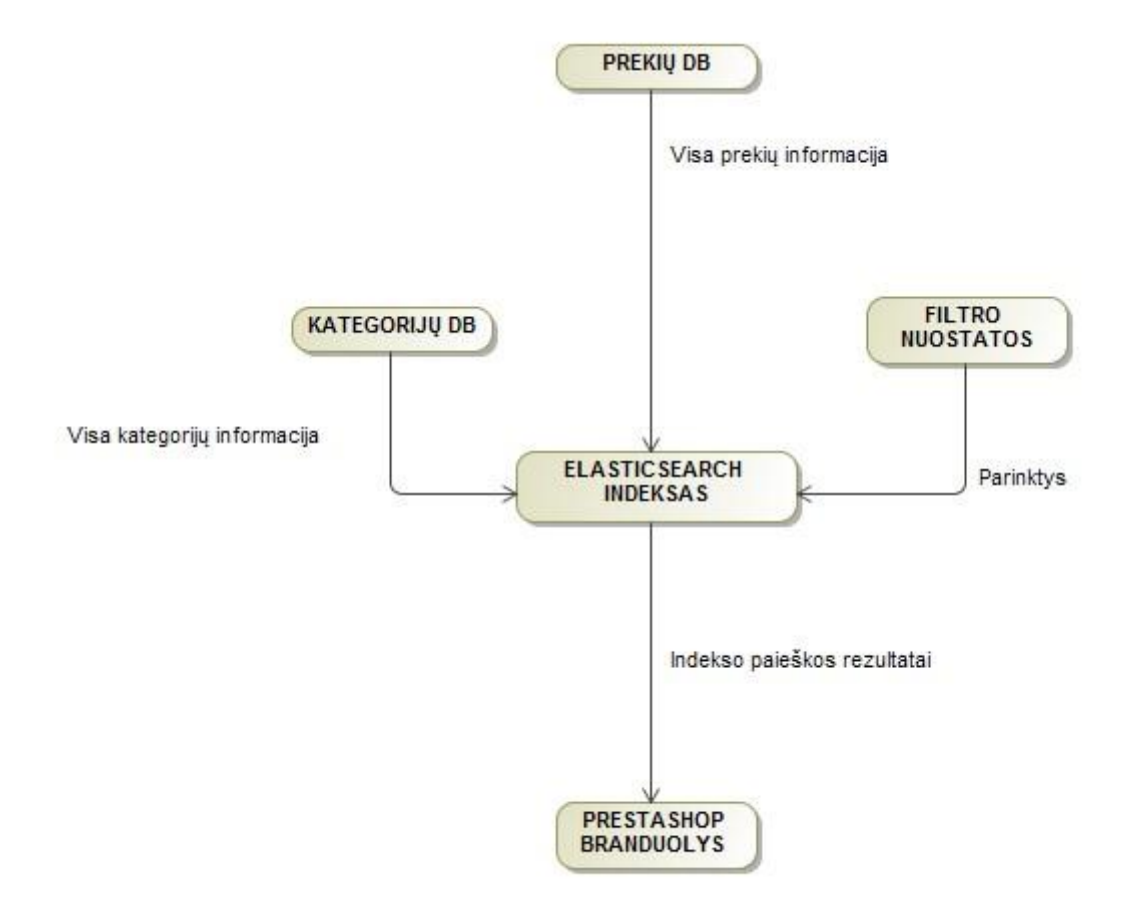

**3.3 pav.** veiklos konteksto diagrama

<span id="page-22-2"></span>*ElasticSearch* iš standartinių *PrestaShop* el. komercijos platformos naudojamų duomenų bazių lentelių sugeneruoja statinį failų principu sudarytą indeksą, kuris vėliau naudojamas modulio (įterpto į *PrestaShop*) branduolį funkcionalumui tenkinti.

Tarpinis variantas *ElasticSearch* indekso naudojamas, nes indeksavimas į šio tipo indeksą bei paieška jame pagal atitinkamus kriterijus vykdoma ypač greitai lyginant su standartinėmis priemonėmis – duomenų baze. Duomenų bazės nėra pajėgios apdoroti ir suindeksuoti savyje didelių kiekių duomenų, t.y. jei indeksuojame 40 tūkst. prekių, indeksas tampa milijoninį įrašų kiekį turinti duomenų bazės lentelė, kurioje vykdoma standartinė *SQL* užklausų paieška tampa neefektyvi.

### <span id="page-23-0"></span>**3.4.2. Produkto veiklos sfera**

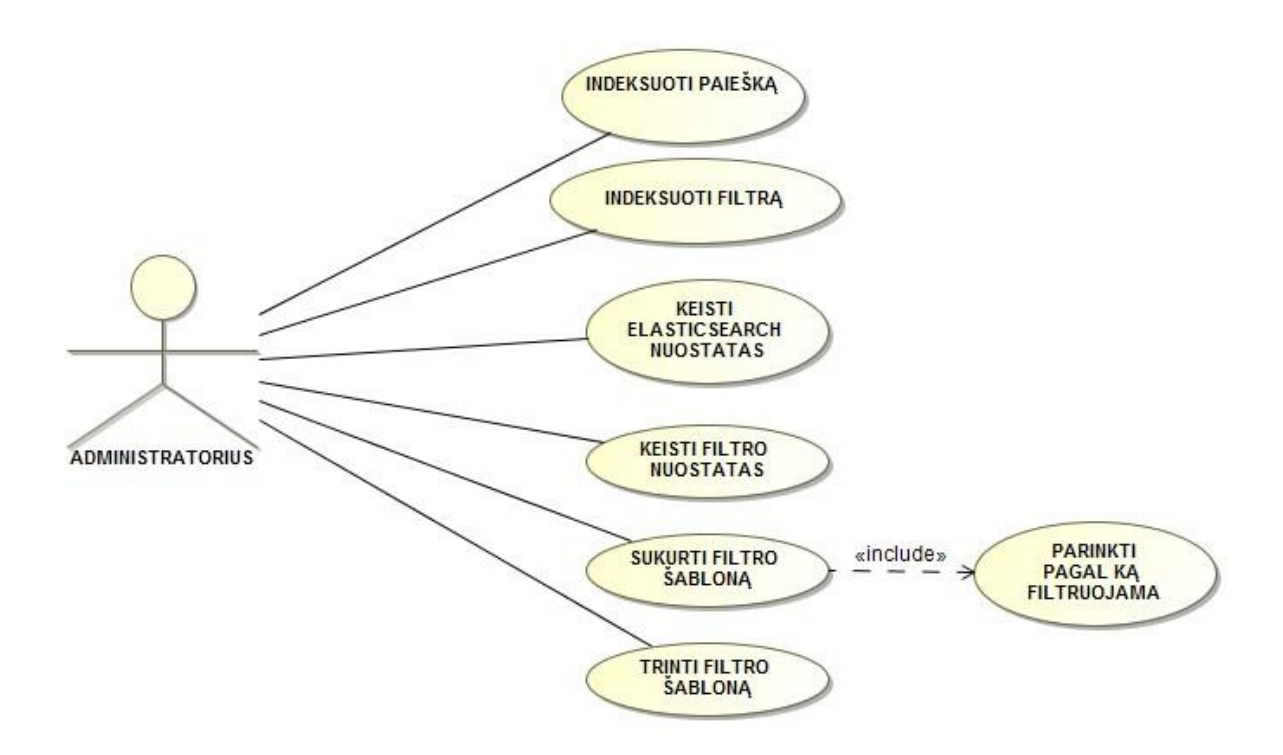

**3.4 pav.** administratoriaus panaudos diagrama

<span id="page-23-1"></span>Pagrindinės administratoriaus galimybės ir funkcionalumas:

- Indeksuoti paiešką mygtuko paspaudimu rankomis
- Indeksuoti filtrą mygtuko paspaudimu rankomis
- Keisti *ElasticSearch* nuostatas: nustatyti *ElasticSearch* serverį
- Keisti filtro nuostatas: nustatyti kategorijų gylį filtre, ar rodyti galimų rezultatų skaičių šalia parinkties
- Sukurti filtro šabloną: išnaudojamas standartinio modulio *blocklayered* funkcionalumas: kuriamas filtro šablonas, kuris matomas tam tikrose kategorijose. Taip pat nustatyti, kuriuos atributus (angl. attributes and groups) bei ypatybes (angl. features) galima filtruoti nurodytame filtro šablone.
- Trinti filtro šabloną: galimybė ištrinti susikurto kategorijos filtro šabloną

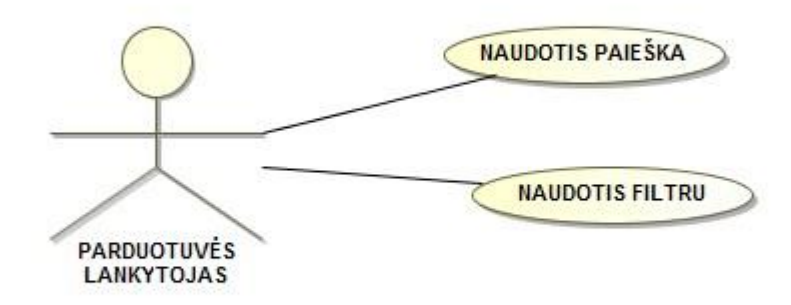

**3.5 pav.** vartotojo (pirkėjo) panaudos diagrama

<span id="page-24-1"></span>El. parduotuvės lankytojas, kuriame įdiegtas kuriamas produktas, gali:

- Naudotis paieška
- Naudotis filtru

### **3.4.3. Panaudojimo atvejų sąrašas**

<span id="page-24-2"></span><span id="page-24-0"></span>**3.2 lentelė.** PANAUDOJIMO ATVEJIS: Indeksuoti paiešką

1. PANAUDOJIMO ATVEJIS: Indeksuoti paiešką

**Vartotojas/Aktorius:** Administratorius

**Aprašas:** Administratorius rankomis suindeksuoja paieškos indeksą paspausdamas mygtuką.

**Prieš sąlyga:** Vartotojas prisijungęs prie administracinės aplinkos

Vartotojas modulio konfigūravimo puslapyje

 *ElasticSearch* nuostatos nustatytos ir teisingos

 **Sužadinimo sąlyga:** Indeksuojama paieška ir prekės

 **Po-sąlyga:** Suindeksuota paieška su prekių informacija

### <span id="page-25-0"></span>**3.3 lentelė.** PANAUDOJIMO ATVEJIS: Indeksuoti filtrą

### 2. PANAUDOJIMO ATVEJIS: Indeksuoti filtrą

**Vartotojas/Aktorius:** Administratorius

**Aprašas:** Administratorius rankomis suindeksuoja filtro indeksą paspausdamas mygtuką.

**Prieš sąlyga:** Vartotojas prisijungęs prie administracinės aplinkos

Vartotojas modulio konfigūravimo puslapyje

 *ElasticSearch* nuostatos nustatytos ir teisingos

 **Sužadinimo sąlyga:** Filtras turi būti suindeksuotas, kad jį būtų galima naudoti lankytojams.

 **Po-sąlyga:** Suindeksuota filtro prekių informacija.

<span id="page-25-1"></span>**3.4 lentelė.** PANAUDOJIMO ATVEJIS: Keisti *ElasticSearch* nuostatas

3. PANAUDOJIMO ATVEJIS: Keisti *ElasticSearch* nuostatas

**Vartotojas/Aktorius:** Administratorius

**Aprašas:** *ElasticSearch* nuostatos suderinamos – nurodoma į kur bus indeksuojama filtro ir paieškos informacija.

**Prieš sąlyga:** Vartotojas prisijungęs prie administracinės aplinkos

Vartotojas modulio konfigūravimo puslapyje

 *ElasticSearch* sudiegta ir sukonfigūruota serveryje

 **Sužadinimo sąlyga:** Filtras ir paieška negali būti suindeksuoti, kol neparuošta sąsaja su *ElasticSearch*

 **Po-sąlyga:** Galimas indeksavimas filtro ir paieškos

<span id="page-25-2"></span>**3.5 lentelė.** PANAUDOJIMO ATVEJIS: Sukurti filtro šabloną

4. PANAUDOJIMO ATVEJIS: Sukurti filtro šabloną

**Vartotojas/Aktorius:** Administratorius

**Aprašas:** Visoms arba konkrečiai prekių kategorijai filtras gali būti atskiras ir kiekvienai kategorijai ar visoms kuriamas atskiras filtro šablonas

**Prieš sąlyga:** Vartotojas prisijungęs prie administracinės aplinkos

Vartotojas modulio konfigūravimo puslapyje

 **Po-sąlyga:** Nustatytas filtro šablonas konkrečiam kategorijų sąrašui

### <span id="page-26-0"></span>5. PANAUDOJIMO ATVEJIS: Keisti filtro nuostatas

**Vartotojas/Aktorius:** Administratorius

**Aprašas:** Nustatomos pagrindinės filtro vaizdavimo ir veikimo nuostatos

**Prieš sąlyga:** Vartotojas prisijungęs prie administracinės aplinkos

Vartotojas modulio konfigūravimo puslapyje

 **Po-sąlyga:** Filtro nuostatos pakeistos ir išsaugotos

<span id="page-26-1"></span>**3.7 lentelė.** PANAUDOJIMO ATVEJIS: Trinti filtro šabloną

6. PANAUDOJIMO ATVEJIS: Trinti filtro šabloną

**Vartotojas/Aktorius:** Administratorius

**Aprašas:** Filtro šablonas kategorijų sąrašui gali būti panaikintas

**Prieš sąlyga:** Vartotojas prisijungęs prie administracinės aplinkos

Vartotojas modulio konfigūravimo puslapyje

 **Po-sąlyga:** Filtro šablonas nustatytoms kategorijoms pašalintas

<span id="page-26-2"></span>**3.8 lentelė.** PANAUDOJIMO ATVEJIS: Naudotis paieška

7. PANAUDOJIMO ATVEJIS: Naudotis paieška

**Vartotojas/Aktorius:** El. parduotuvės lankytojas

**Aprašas:** El. parduotuvės lankytojas naudodamasis paieškos laukeliu suveda raktinius žodžius informaciją ir gauna paieškos rezultatus.

**Prieš sąlyga:** Vartotojas lankosi el. parduotuvėje

 **Po-sąlyga:** Gaunami efektyviai pateikiami paieškos rezultatai pagal raktažodžio paiešką

<span id="page-26-3"></span>**3.9 lentelė.** PANAUDOJIMO ATVEJIS: Naudotis filtru

8. PANAUDOJIMO ATVEJIS: Naudotis filtru

**Vartotojas/Aktorius:** El. parduotuvės lankytojas

**Aprašas:** El. parduotuvės lankytojas naudodamasis šoninės skilties filtro parinktimis (pasirinkimais) nustato, kurias prekes nori matyti (filtruoja)

**Prieš sąlyga:** Vartotojas lankosi el. parduotuvėje

 **Po-sąlyga:** Gaunami efektyviai pateikiami prekių rezultatai pagal vartotojo parinktys

# **3.4.4. Funkcinių reikalavimų sąrašas**

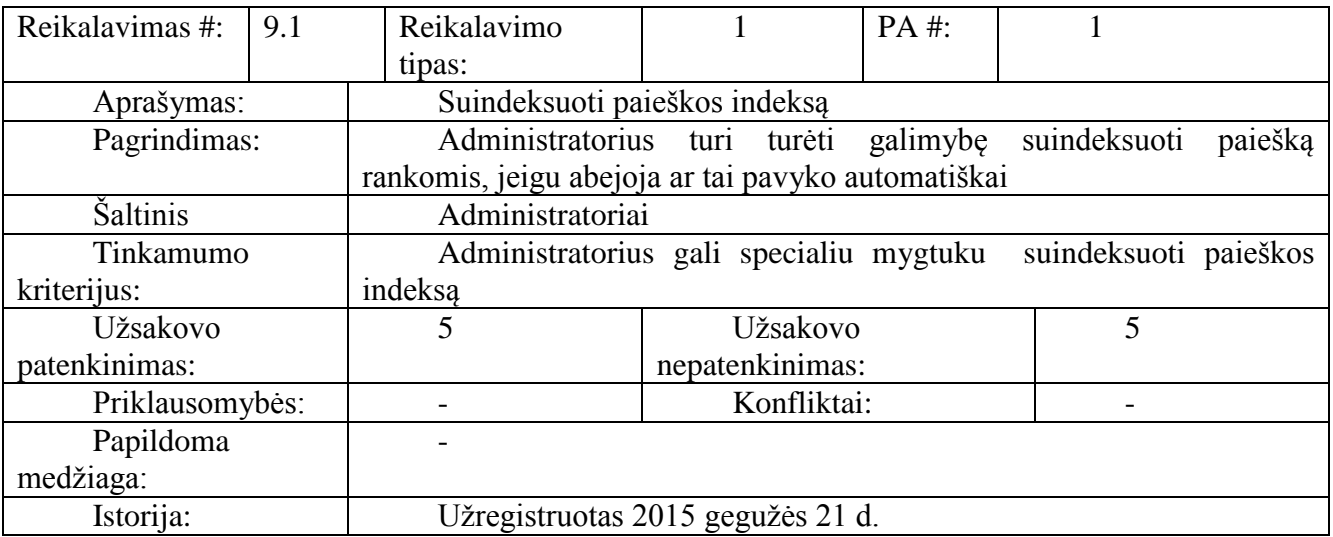

<span id="page-27-1"></span><span id="page-27-0"></span>**3.10 lentelė.** Reikalavimas #9.1

### <span id="page-27-2"></span>**3.11 lentelė.** Reikalavimas #9.2

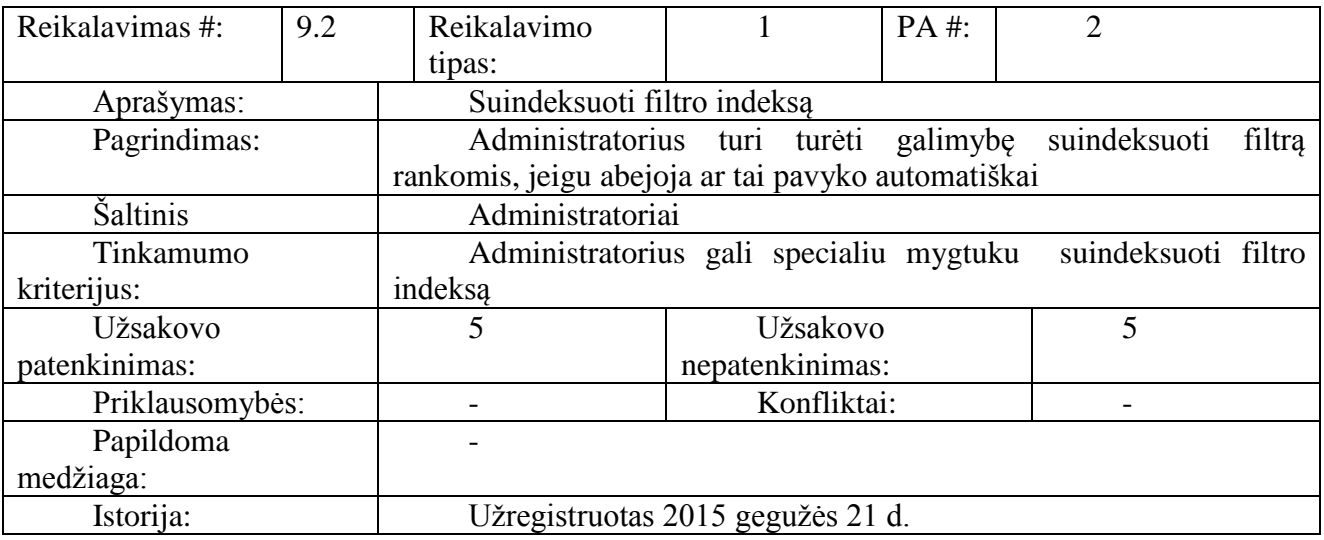

### <span id="page-28-0"></span>**3.12 lentelė**. Reikalavimas #9.3

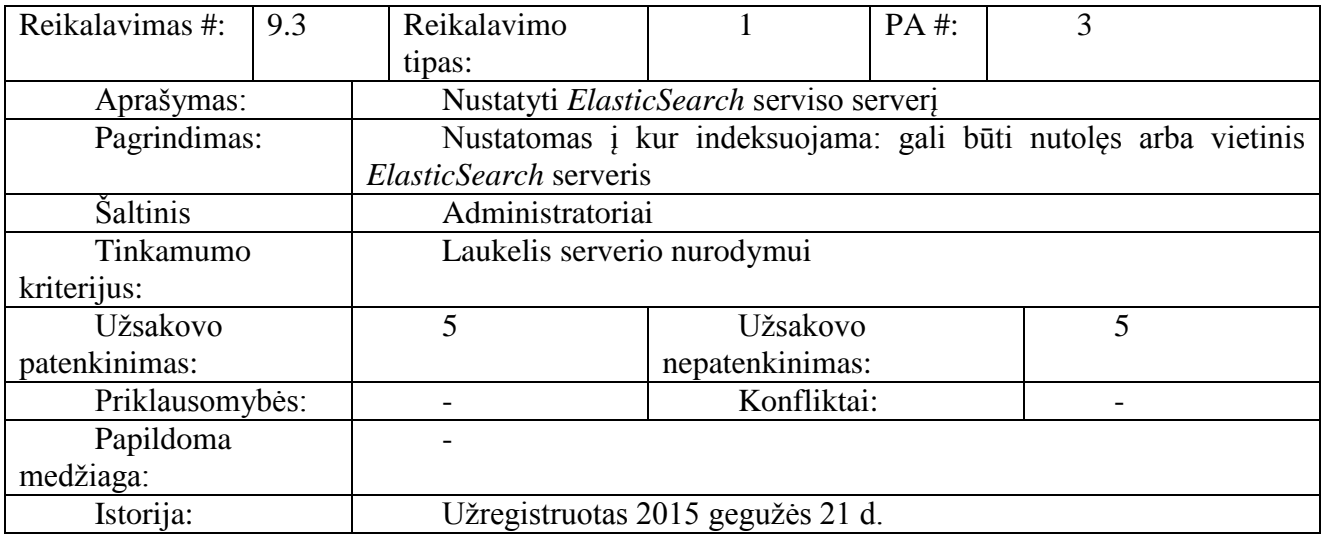

### <span id="page-28-1"></span>**3.13 lentelė**. Reikalavimas #9.4

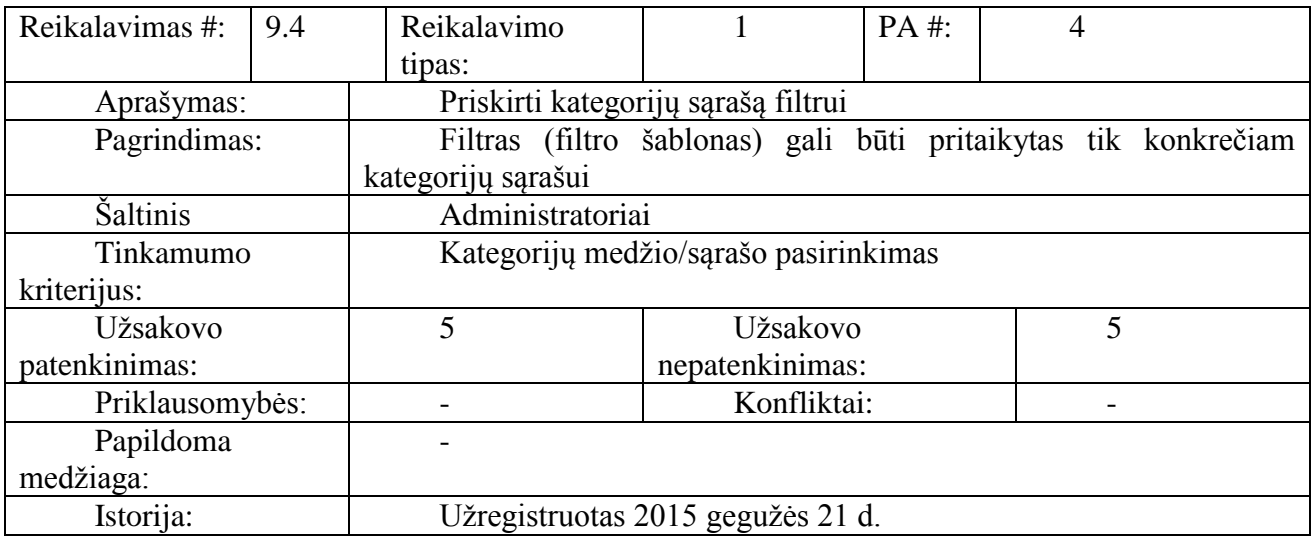

### <span id="page-29-0"></span>**3.14 lentelė**. Reikalavimas #9.5

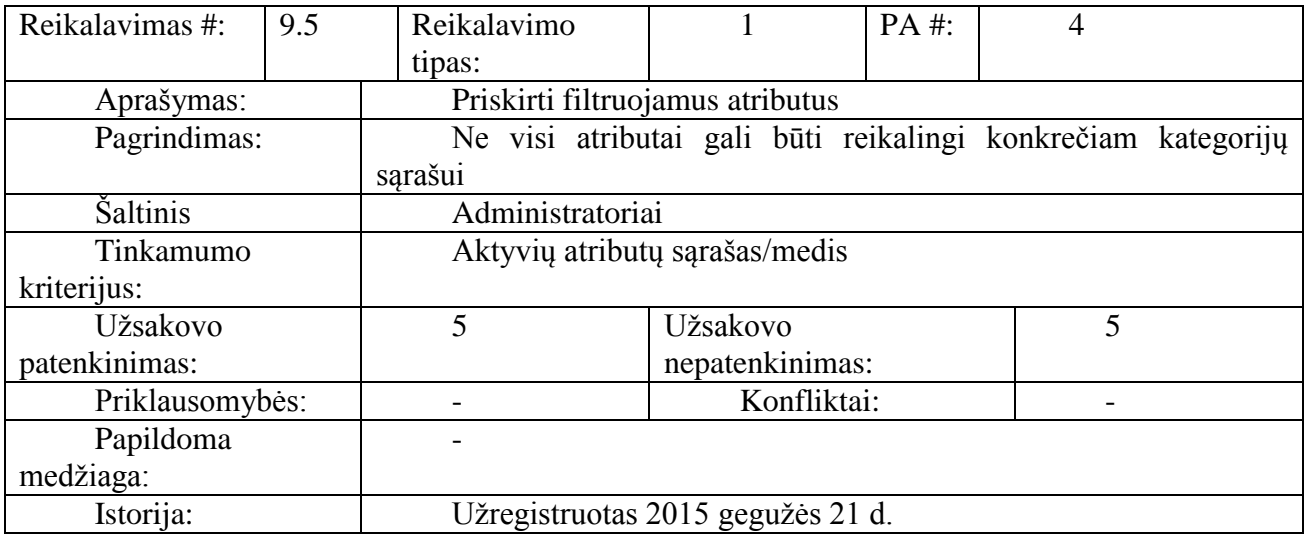

### <span id="page-29-1"></span>**3.15 lentelė.** Reikalavimas #9.6

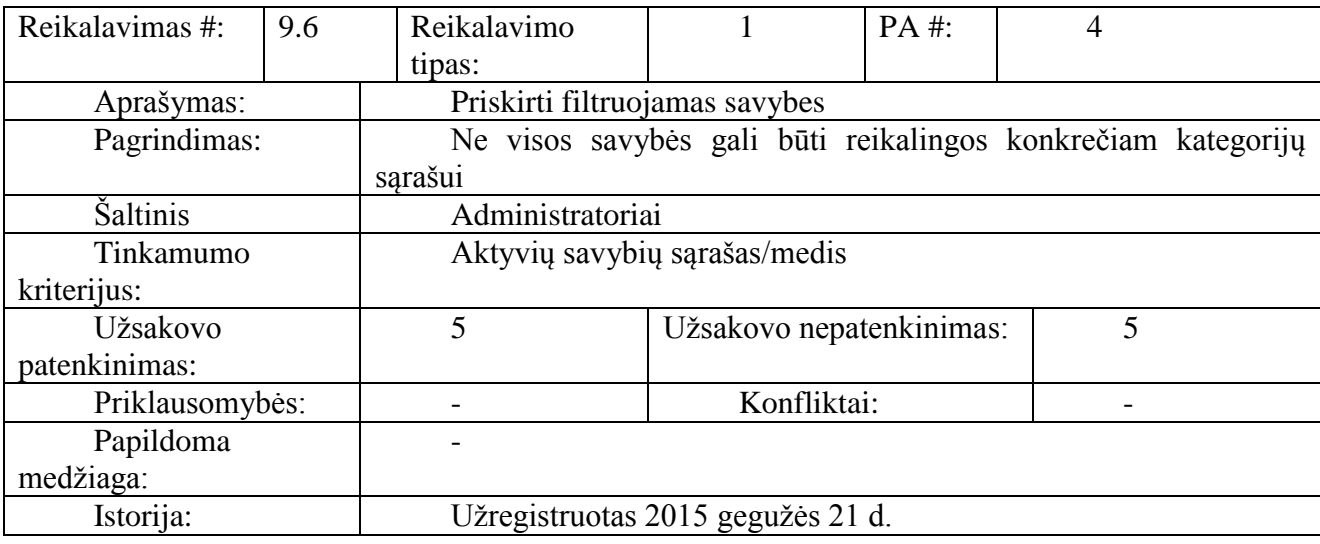

### <span id="page-30-0"></span>**3.16 lentelė.** Reikalavimas #9.7

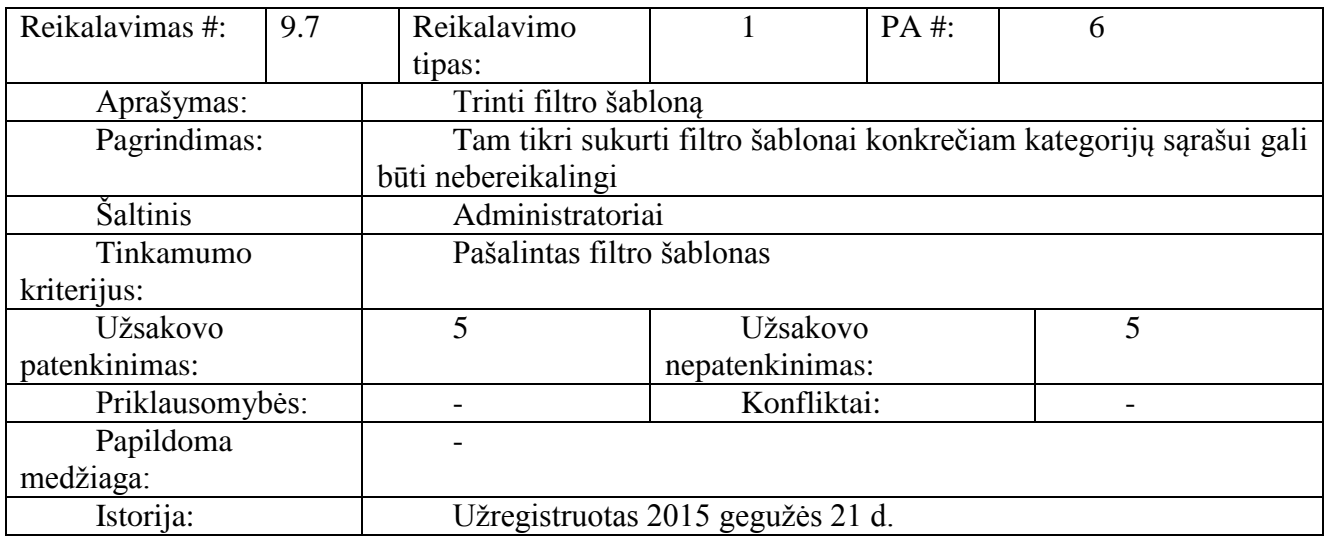

### <span id="page-30-1"></span>**3.17 lentelė.** Reikalavimas #9.8

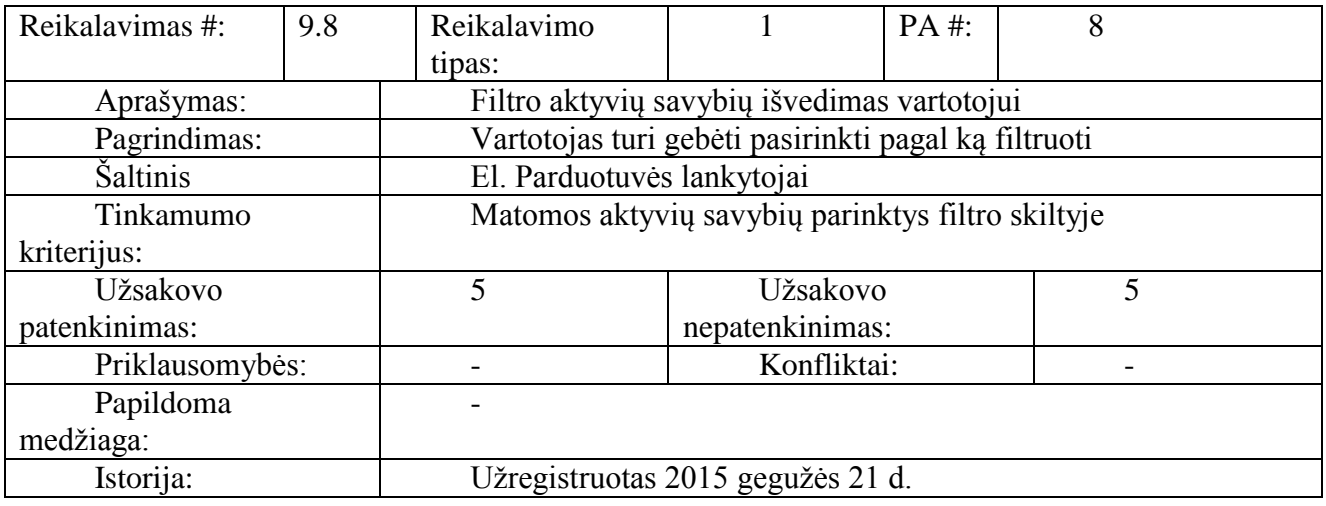

### <span id="page-30-2"></span>**3.18 lentelė.** Reikalavimas #9.9

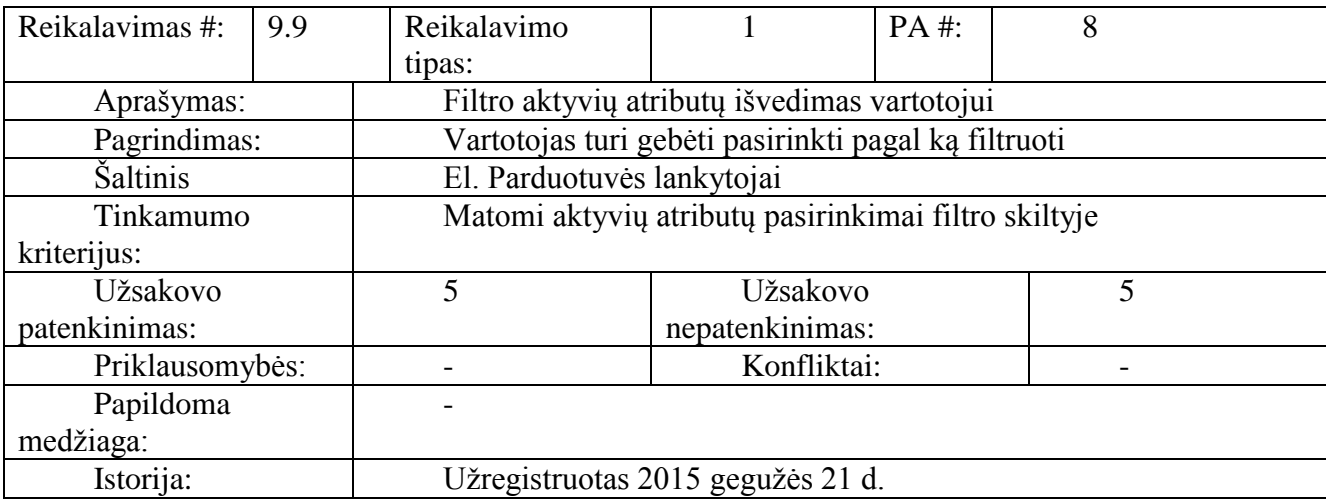

### <span id="page-31-2"></span>**3.19 lentelė.** Reikalavimas #9.10

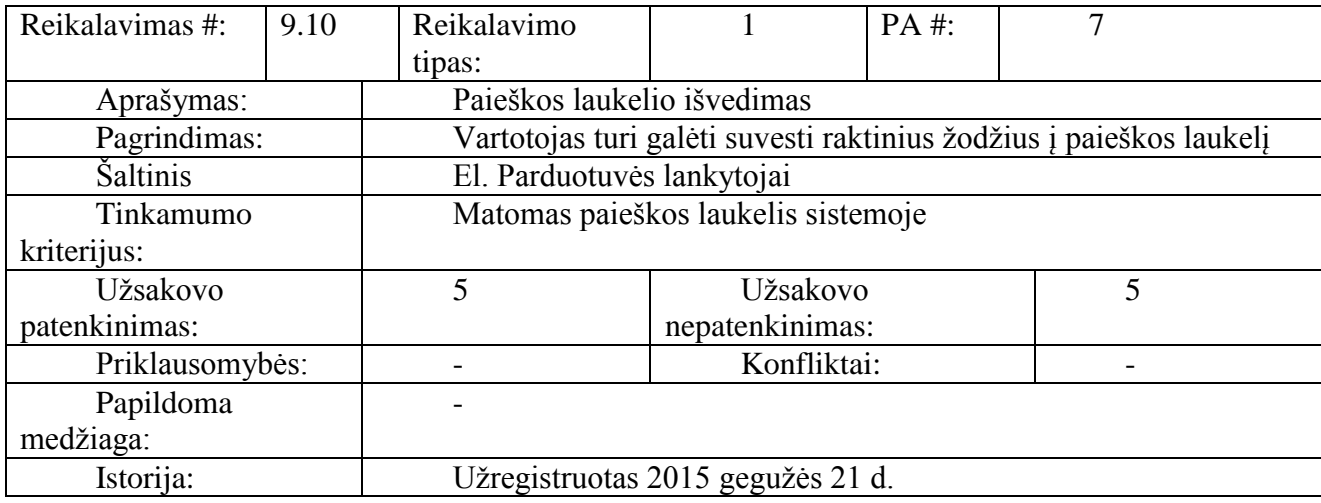

### <span id="page-31-0"></span>**3.5. Nefunkciniai reikalavimai**

### **3.5.1. Reikalavimai sistemos išvaizdai**

<span id="page-31-1"></span>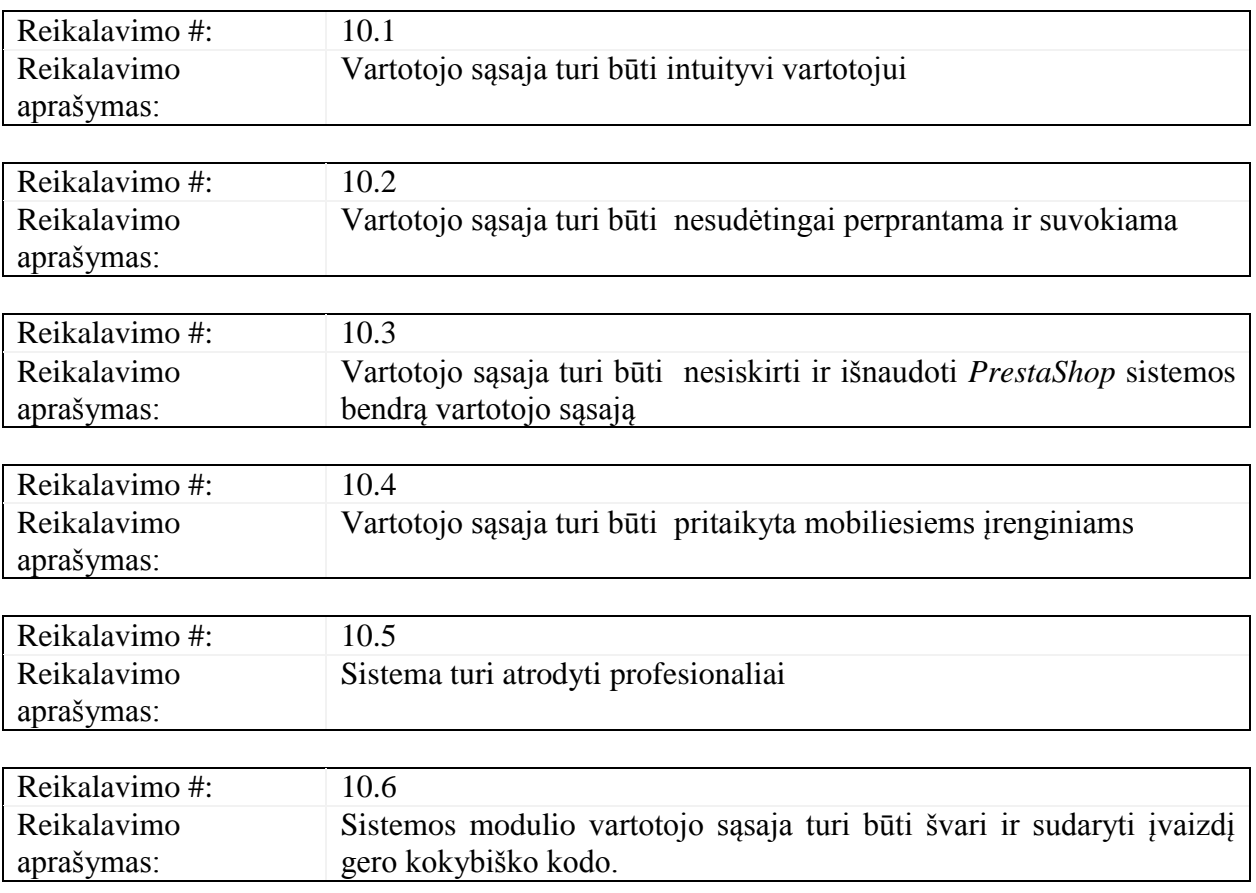

<span id="page-32-0"></span>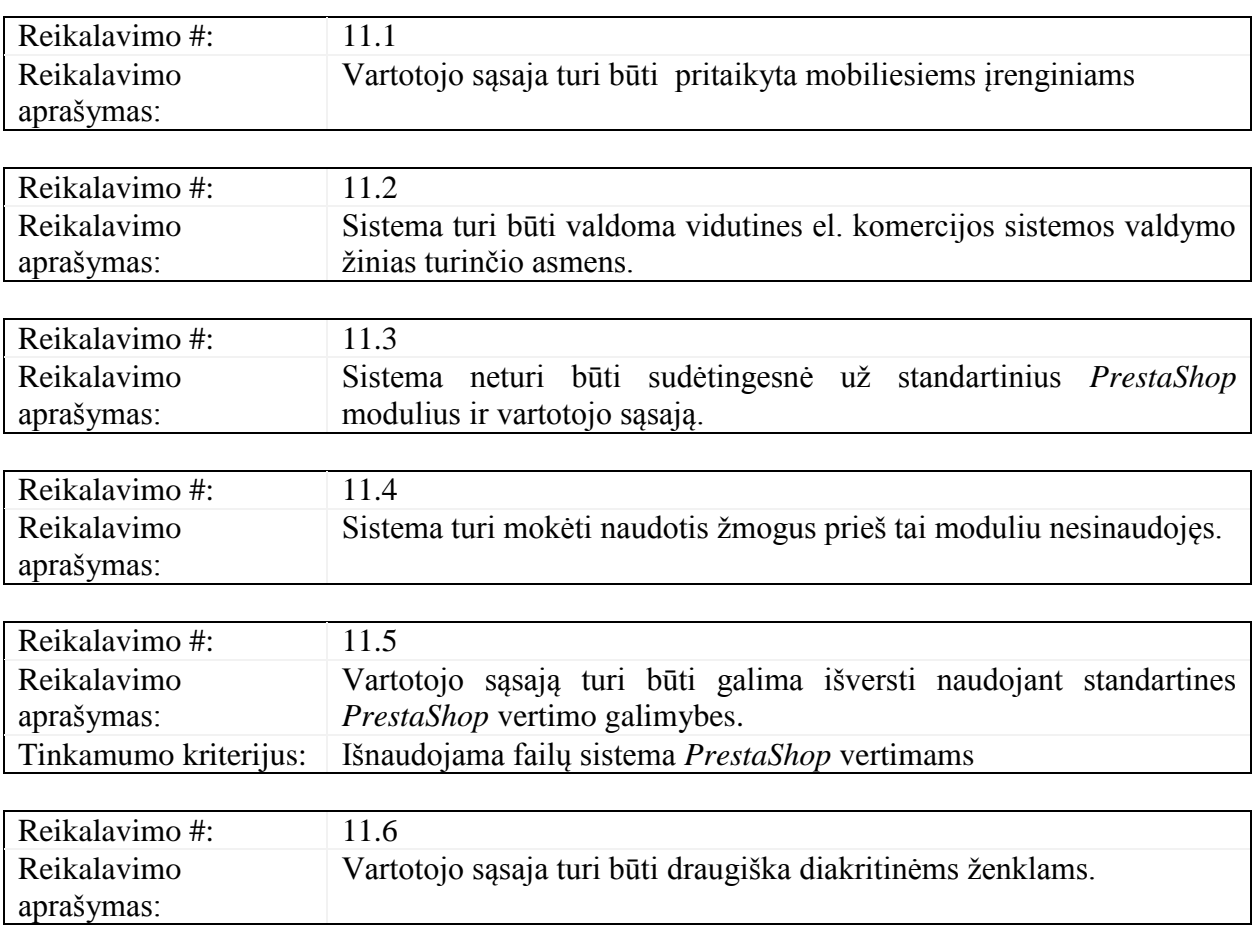

## **3.5.2. Reikalavimai panaudojamumui**

## **3.5.3. Reikalavimai vykdymo charakteristikoms**

<span id="page-32-1"></span>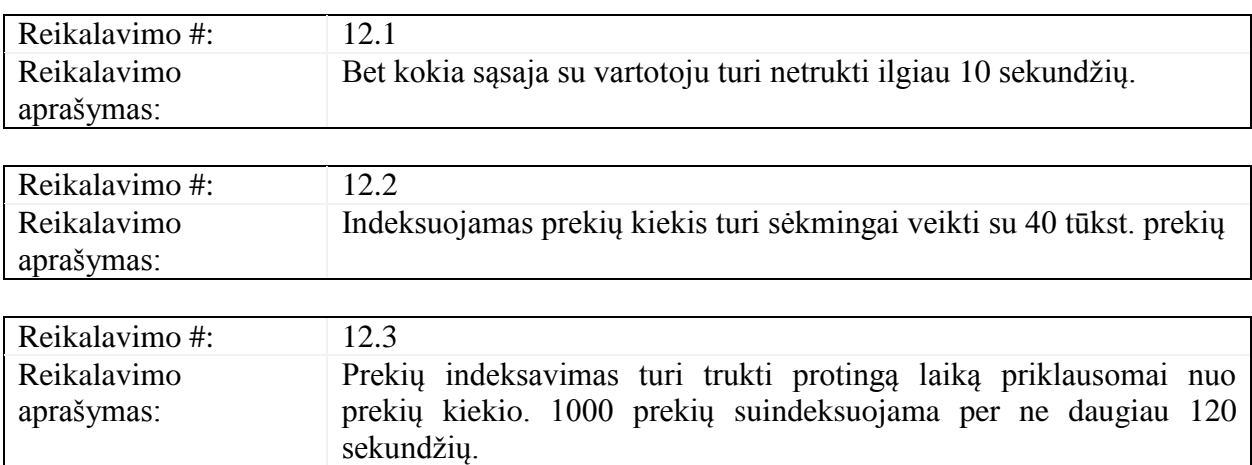

### **3.5.4. Reikalavimai veikimo sąlygoms**

<span id="page-32-2"></span>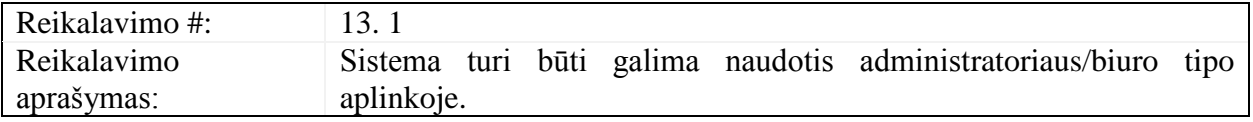

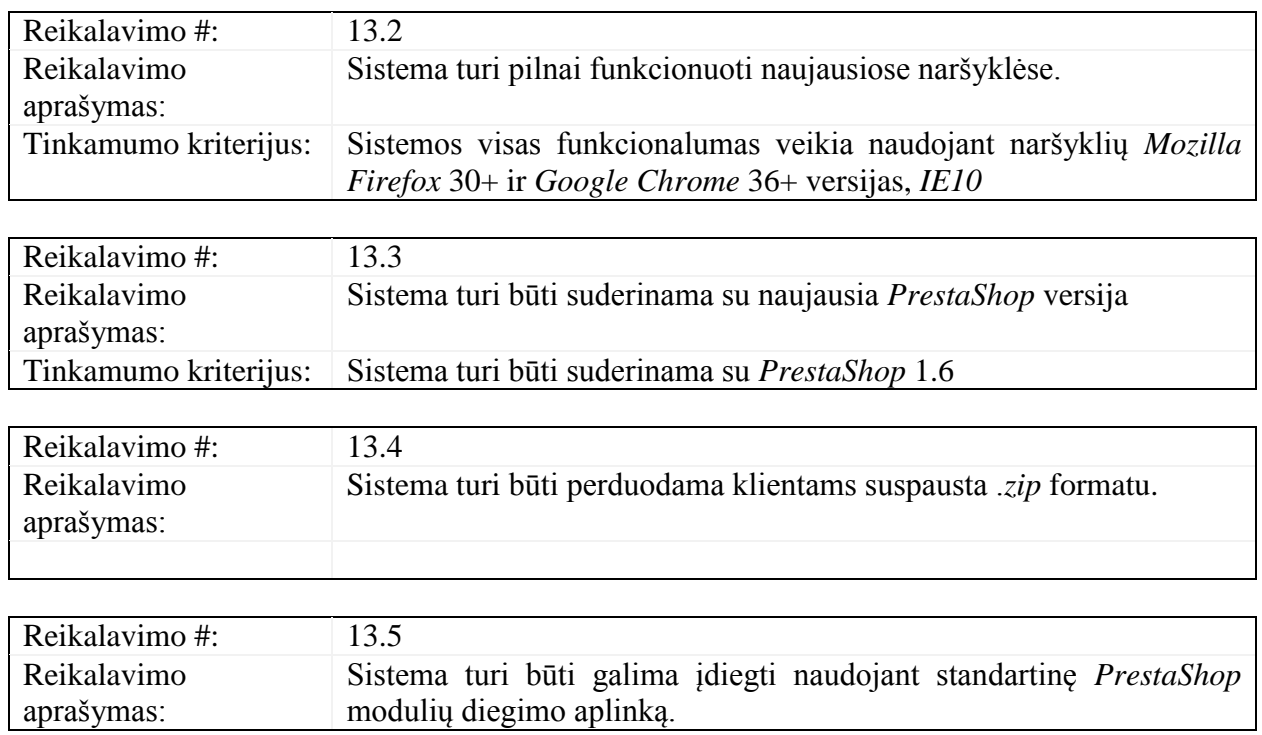

# **3.5.5. Reikalavimai sistemos priežiūrai**

<span id="page-33-0"></span>.

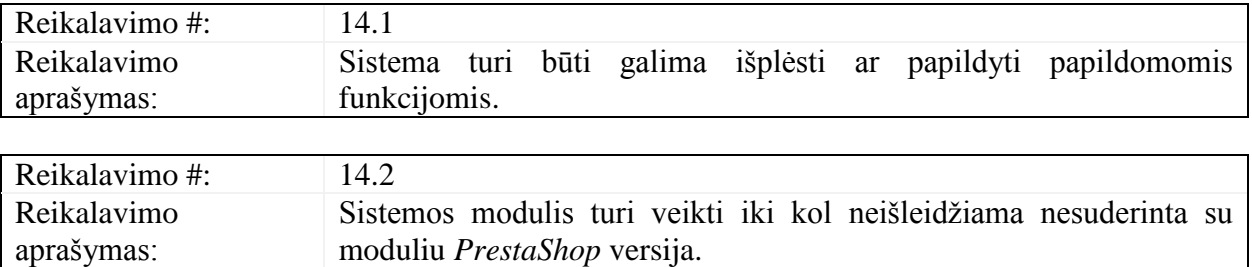

### **3.5.6. Reikalavimai saugumui**

<span id="page-33-1"></span>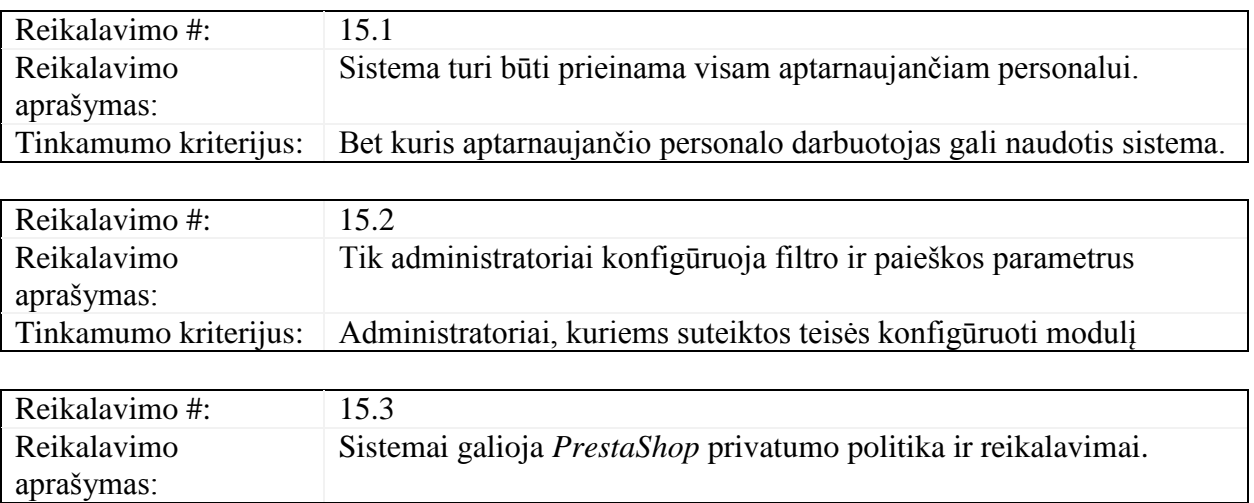

### <span id="page-34-0"></span>**3.6. Sistemos architektūros modelis**

Architektūros modelis skirtas sistemos architektūros aprašymui. Šiame darbe architektūra apibrėžiama įvairiais požiūriais, ir kiekvienam požiūriui pavaizduoti naudojamas atskiras modelis.

Architektūriniams sprendimams įtakos turinys reikalavimai:

• Modulis turi veikti *PrestaShop* el. komercijos sistemoje

• Visas valdymas modulio paremtas bendrais *PrestaShop* el. komercijos naudojamais principais

• Išnaudojama *PrestaShop* el. komercijos branduolio architektūra ir funkcionalumas

• Derinamasi ir laikomasi *PrestaShop* el. komercijos sprendimo naudojamų architektūros taisyklių atliekant branduolio perrašymą (angl. override)

• Naudojamas objektinis programavimas

• Sudarant sistemos architektūrą turi būti atsižvelgta į specifikavimo reikalavimus ir charakteristikas, funkcinius ir nefunkcinius reikalavimus

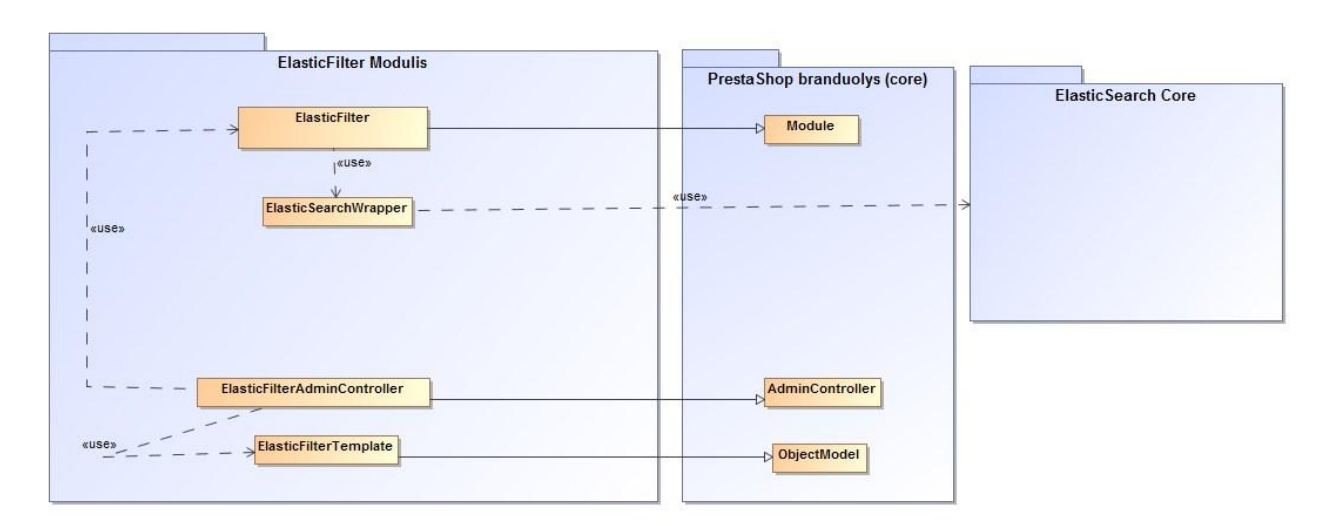

### <span id="page-34-1"></span>**3.6.1. Sistemos statinis vaizdas**

### **3.6 pav.** klasių diagrama

<span id="page-34-2"></span>Modulis yra neatsiejamas nuo *PrestaShop* branduolio, todėl pav. pavaizduotame statiniame sistemos vaizde papildomai atvaizduojamos ir pagrindinės modulio naudojamos *PrestaShop* el. komercijos platformos klasės ir kontroleriai.

Modulis išnaudoja trečiųjų šalių klasių biblioteką, kuri taip pat pažymėta kaip atskiras paketas.

Klasė *ElasticFilter*, kuri yra pagrindinis stuburas ir pagrindinė klasė be kurios modulis apskritai negalėtų veikti, būti įdiegtas, valdyti kitų kontrolerių ir klasių siejama su *PrestaShop* branduolio *Module* klase. Modulio klasė atsakinga už tinkamą modulio veikimą, *ElasticSearch* nuostatų apie serverį vietinį arba nutolusį saugojimą, pasijungimą prie įskiepių (angl. hook) sistemoje, jų apdorojimą ir atvaizdavimą.

Modulio klasė taip pat apdoroja ir vykdo planuotų užduočių (angl. cron job) eigą.

*ElasticFilterAdminController* atsakingas už nuostatų, susijusių su filtru ir paieška rodymu ir apdorojimu. Šis kontroleris yra susietas ir naudoja dalį *AdminController* funkcionalumo, kuris yra bendras visiems *PrestaShop* administravimo kontroleriams.

*ElasticFilterTemplate* yra esybė (angl. entity) sistemoje – atitinka kuriamo ir saugojamo filtro šabloną susietą su konkrečiomis kategorijomis. Esybės *PrestaShop* sistemoje turi bendrą *ObjectModel* funkcionalumą. Esybė saugo informaciją apie sukurtą šabloną susietą su kategorijomis.

*ElasticSearchWrapper* tai *ElasticSearch* branduolio ir paketo abstrakcija – tarpinis ir pagrindinis komunikatorius tarp *PrestaShop* modulio ir trečiosios šalies paketo – serviso. Šis kontroleris atsakingas už visą indeksavimo darbą, teisingą informacijos paruošimą indeksui, paties indekso valdymą ir apdorojimą.

### <span id="page-35-1"></span><span id="page-35-0"></span>**3.6.2. Paketų detalizavimas**

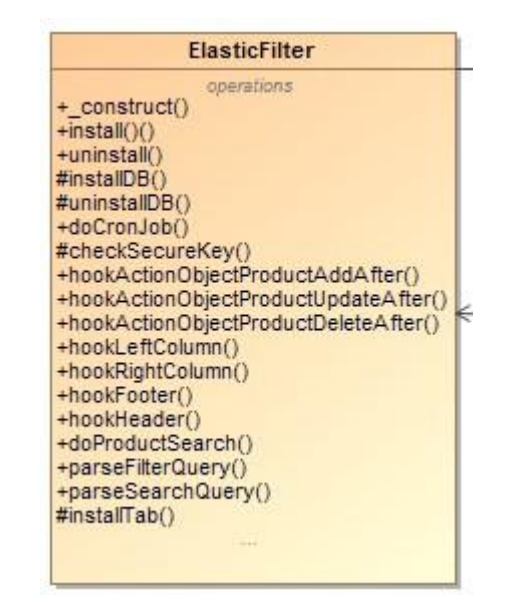

### **3.6.2.1. Duomenų nuskaitymo modulio klasių diagrama.**

#### **3.7 pav. duomenų nuskaitymo modulio klasių diagrama**

<span id="page-35-2"></span>Pagrindinių metodų paaiškinimas:

- install() diegia moduli ir atlieka būtinas funkcijas diegimo metu
- uninstall() atlieka veiksmus būtinus pašalinant modulį iš sistemos
- installDB() sudiegia būtina SQL duomenų bazės struktūrą
- uninstallDB() pašalina reikiamas lenteles iš SQL duomenų bazės
- doCronJob() funkcija atsakinga už planuotos užduoties vykdymą
- checkSecureKey sutikrinami planuotos užduoties paleidimo saugumo raktas (angl. tokian)

• hook[funkcijos pavadinimas] – įskiepiai į sistemos vidų – atsakingi už atitinkamų funkcijų papildomus pakeitimus

• doProductSearch() – vykdo prekių paiešką – komunikuoja su *Elastic*

• parseFilterQuery() – išanalizuoja pateiktus filtro pasirinkimus ir suformuoja užklausą paieškai indekse

• parseSearchQuery() – išanalizuoja paieškos pateiktus raktažodžius ir suformuoja užklausą paieškai indekse

<span id="page-36-0"></span>• installTab() – diegia specialų administravimo kontrolerį į sistemą.

### **3.6.2.2. Detali** *ElasticFilterAdminController* **klasės diagrama**

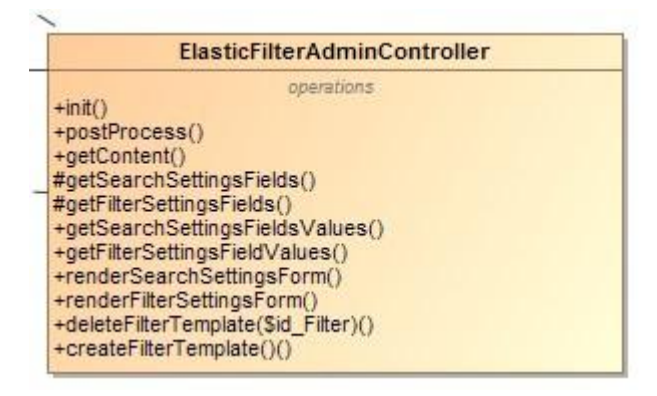

**3.8 pav.** detali ElasticFilterAdminController klasės diagrama

<span id="page-36-1"></span>Pagrindinių metodų paaiškinimas:

• init() – paveldimas metodas iš pagrindinio administravimo kontrolerio, atsakingas už veiksmus inicijuojant kontrolerį

- postProcess() atsakinga už formos apdorojimą
- getContent() formos kūrimas ir išvedimas
- getSearchSettingsFields() paieškos nuostatų laukų formavimas
- getFilterSettingsFields() filtro nuostatų laukų formavimas
- getSearchSettingsFieldsValues() paieškos nuostatų laukų reikšmių gavimas ir

### formavimas

- getFilterSettingsFieldsValues() filtro nuostatų laukų reikšmių gavimas ir formavimas
- renderFilterSettingsForm() filtro nuostatų forma sugeneruojame specialių pagalbinių

### klasių aprašymu

- deleteFilterTemplate () ištrinamas filtro šablonas
- <span id="page-37-0"></span>• createFilterTemplate() – sukuriamas filtro šablonas ir saugomas DB

### **3.6.2.3. Detali** *IndexWrapper* **klasės diagrama**

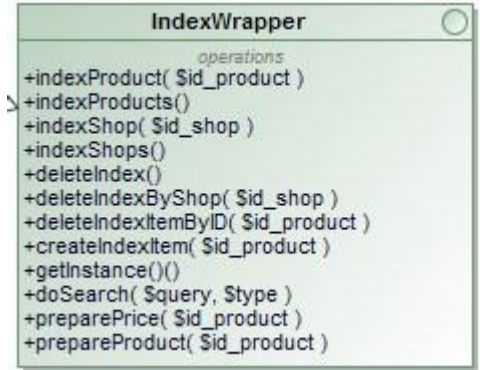

### **3.9 pav.** detali *IndexWrapper* klasės diagrama

<span id="page-37-1"></span>Abstrakti klasė siekianti integruoti kitus panašaus pobūdžio varikliukus (angl. engine) indekso kūrimui ir apdorojimui.

Pagrindinių metodų paaiškinimas:

- indexProduct() prekės suindeksavimas
- indexproducts() visų prekių indeksavimas
- indexShop() indeksavimas vienos subparduotuvės
- indexShops() indeksavimas visų subparduotuvių
- deleteIndex() viso indekso šalinimas
- deleteIndexByShop() indekso šalinimas pagal subparduotuvę
- deleteIndexItemById() indekso įrašo šalinimas pagal prekės ID
- createIndexItem() indekso įrašo kūrimas
- getInstance() grąžinama klasės inicijuotas objektas
- doSearch() vykdoma paieška indekse
- preparePrice() paruošiama indeksui kaina pagal prekės rėžius

<span id="page-38-0"></span>• prepareProduct() – paruošiama ir gaunama visa reikalinga informacija apie prekę indekso įrašo kūrimui.

### **3.6.2.4. Detali** *ElasticSearchWrapper* **klasės diagrama**

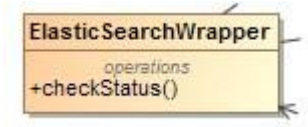

**3.10 pav.** detali *ElasticSearchWrapper* klasės diagrama

<span id="page-38-2"></span>Pagrindinių metodų paaiškinimas:

<span id="page-38-1"></span>• checkStatus() – tikrinamas vietinio ar nutolusio serviso pasiekiamumas

### **3.6.2.5. Detali** *ElasticFilterTemplate* **klasės diagrama**

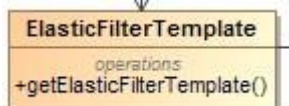

**3.11 pav.** detali *ElasticFilterTemplate* klasės diagrama

<span id="page-38-3"></span>Pagrindinių metodų paaiškinimas:

• getElasticFilterTemplate() – gaunamas filtro šablonas ir jo informacija

Visi kiti metodai paveldami iš *PrestaShop* branduolio klasės, pavyzdžiui, *save()* ir kt.

### <span id="page-39-0"></span>**3.6.3. Sistemos dinaminis vaizdas**

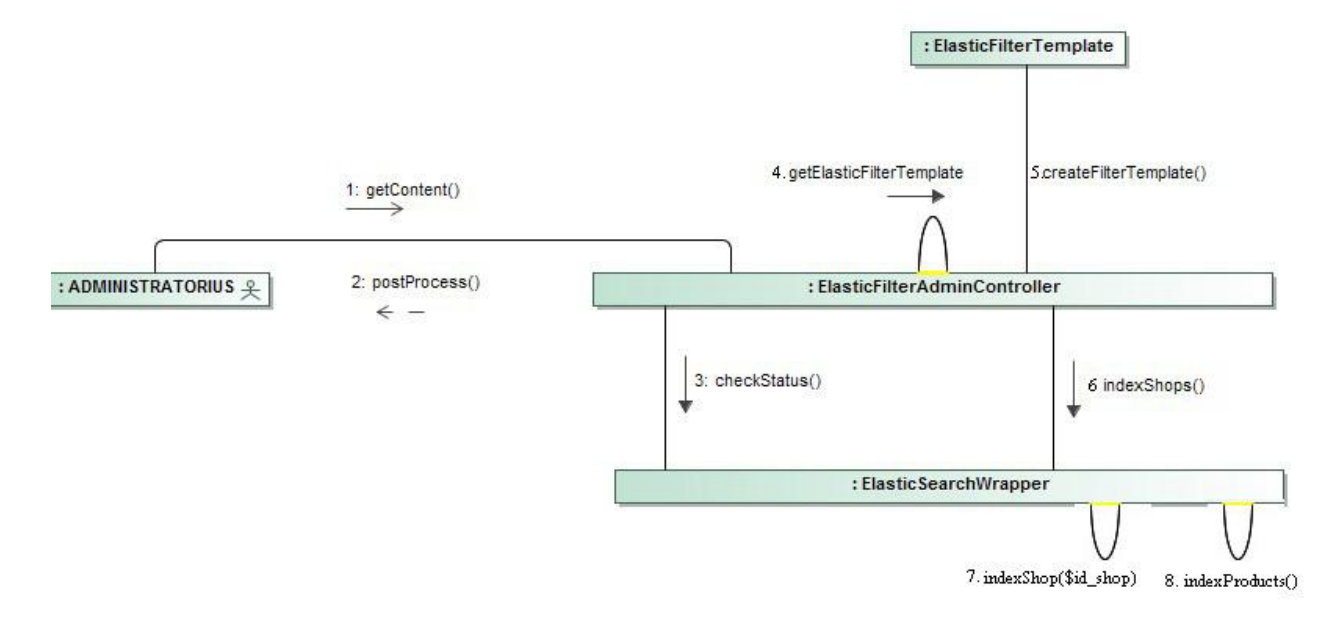

#### **3.12 pav. bendradarbiavimo diagrama**

<span id="page-39-2"></span>3.12 pav. pavaizduota bendradarbiavimo diagrama sudaro pagrindinį įspūdį ir veiksmų seką iš administratoriaus pozicijos, t.y. kad sukuriamas filtro šablonas, suindeksuojamas indeksas pagal šį šabloną.

### <span id="page-39-1"></span>**3.6.4. Išdėstymo vaizdas**

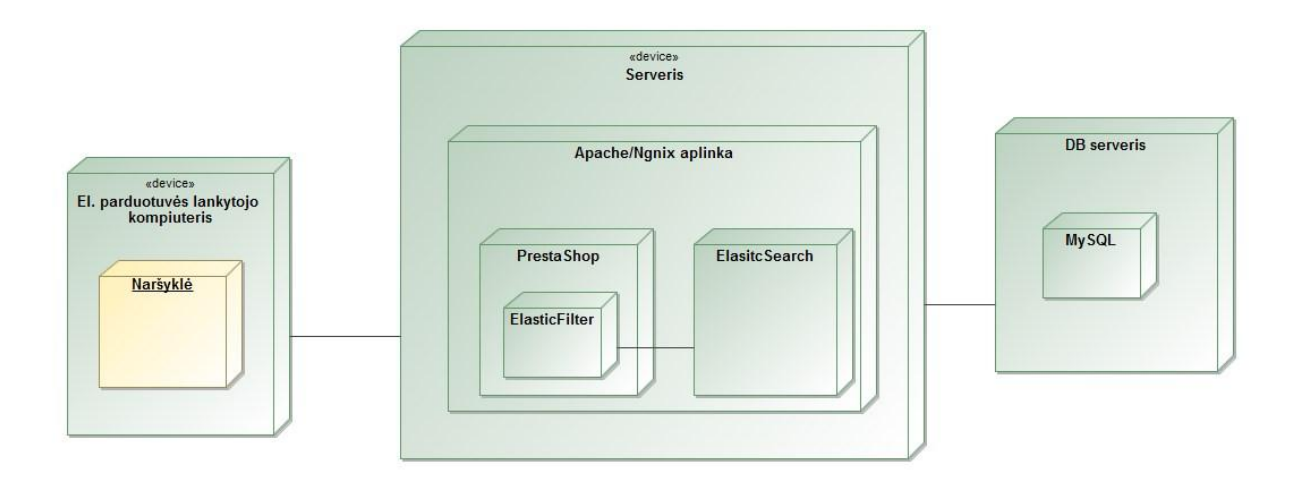

**3.13 pav.** išdėstymo diagrama

<span id="page-39-3"></span>Realizacijos schema puikiai atspindi ir atvaizduoja diegimo aplinką, jos ryšius.

### <span id="page-40-0"></span>**3.6.5. Duomenų vaizdas**

Duomenų esminį vaizdą aprašo nuostatų ir filtro šablonų saugojimo lentelė duomenų bazėje veikiančioje SQL principu. Šių lentelių struktūra ir bendras principas panaudojami iš standartinio *PrestaShop* modulio *blocklayered*.

<span id="page-40-1"></span>**3.20 lentelė.** layered\_filter DB lentelė

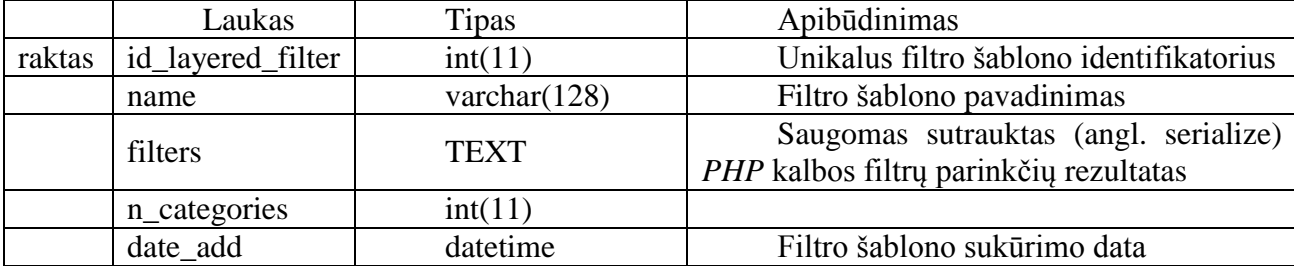

<span id="page-40-2"></span>**3.21 lentelė.** layered\_filter\_shop DB lentelė

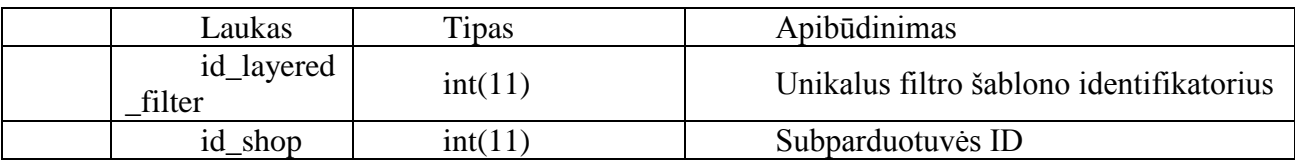

*ElasticSearch* indekso vienas įrašas (angl. item):

{

"\_index" : "INDEKSO UNIKALUS KODAS",

"\_type" : "INDEKSO TIPAS, pavyzdžiui, products",

"\_id" : "PREKĖS ID",

"\_score" : 1.0,

"\_source":

{

"reference":"UNIKALUS KODAS",

"name\_1":"PAVADINIMAS SU KALBOS ID",

"link\_rewrite\_1":"SEO URL SU KALBOS ID",

"description\_short\_1":"APRAŠYMAS SU KALBOS ID",

"search\_keywords\_1":

 $\sqrt{2}$ 

"20938",

"Obsessive Police dress",

"Blazingly yellow body on a racing car jumper style. Front and back deep cleavage. Lower part in a hot pant style nicely underlines the bottocks.",

> "quantity":0, "price":23.65, "categories":["130","87"], "condition":"new", "id\_manufacturer":"59", "manufacturer\_name":"Obsessive", "weight":"0.000000", "out\_of\_stock":2, "id\_category\_default":"87", "ean13":"", "available\_for\_order":"1", "customizable":"0", "minimal\_quantity":"1", "show\_price":"1", "id\_image":"111899", "attribute\_group\_4":["1536"], "attribute\_group\_5":["1792"], "feature\_10":"61", "feature\_9":"36", "price\_min\_2":23, "price\_max\_2":29, "price\_min\_1":81,

}

Skaičiai prie pabaigos pavadinimų atitinkamai reiškia tų esybių (angl. entity) unikalų sistemoje esanti identifikatorių arba tiesiog ID. Laukams, kurie yra tekstinės informacijos tipo, pavyzdžiui, aprašymas ar trumpas aprašymas, pabaigoje esantys skaičiai atitinka sistemoje esančios kalbos ID.

### <span id="page-42-0"></span>**4. TYRIMAI**

Tyrimams ir eksperimentams atlikti buvo pasirinktos trys populiariausios el. komercijos sistemos: *Magento, PrestaShop, OpenCart*. Visos sistemos yra atvirojo kodo (*Magento* turi atvirojo kodo bendruomenės versiją (angl. community edition)), nemokamos ir pasiekiamos parsisiuntimui be jokių papildomų kaštų ar žinių.

Atvirojo kodo sistemos pasirinktos dėl patogumo, licencijos kaštų taupymo ir siekiant padėti programuotojams ar el. parduotuvių kūrėjams atsakyti į kylantį klausimą, kokią iš šių tarpusavyje konkuruojančių sistemų pasirinkti savo kitam projektui, jeigu žinoma apie didelių duomenų panaudojamumą ateityje. Komercinės sistemos dažniausiai turi savo palaikymo kaštus ir komandas, todėl jos neįtrauktos į tyrimą, kaip visiškai atskira ir nekonkuruojanti dalis tarp atvirojo kodo el. parduotuvių platformų.

Tyrimas išskaidytas į dvi atskiras logines dalis:

- 1. filtro indeksavimas ir veikimas;
- 2. paieškos indeksavimas ir veikimas

Kiekviena iš dalių turi savo specifikų, kuriuos aptartos tolimesniuose poskyriuose.

Tyrimo metu atliktas palyginimas tarp pačių *PrestaShop* esančių rinkoje modulių ir atvirojo kodo sistemų.

#### <span id="page-42-1"></span>**4.1.Indeksuojamo filtro greitaveikos tyrimas**

El. parduotuvėje ir analizuojamose el. parduotuvėse filtras yra kelių lygių navigacijos blokas, kuris leidžia klientams pasirinkti ir atsifiltruoti prekių katalogą prekių kategorijos puslapyje pagal tam tikrus požymius. Pavyzdžiui, prekes galima filtruoti pagal jų tam tikrus požymius tarp kurių dažniausiai išskiriami prekių variantai (angl. attributes and groups) bei ypatybės (angl. features).

Prekių variantai (angl. attributes and groups) – tai prekių pasirinkimai turintys įtakos prekės kainai, sudėčiai ir/ar galimai svoriui. Prekių variantai, kitaip tariant, yra viena prekė su keletu pasirinkimu, pavyzdžiui, suknelė S, M, L, XL dydžio ir kartu turinti pasirinkimus: raudona, žalia, geltona. Iš viso įmanoma turėti variantų, tarkime, S-raudona; S-žalia; S-geltona; M-žalia; ir t.t.

Prekių ypatybės (angl. features) – yra tekstinio pobūdžio charakterizuojančios prekę ypatybės, pavyzdžiui, prekė stalas gali būti metalinis arba medinis, tačiau klientas neturi galimybės pasirinkti kažkurios vienos iš abiejų ypatybių, arba stalas yra medinis, arba stalas yra metalinis. Šiuo atveju taip pat nėra variantų ir nesusidaro pasirinkimų matrica.

Kategorijų filtravimas (angl. categories) – moduliuose yra galimybės filtruoti pagal prekėms priskirtas kategorijas. Analogiška struktūra ir principu yra filtruojami ir gamintojai (angl. manufacturers) bei prekių tiekėjai (angl. suppliers).

Prekės kainos filtravimas (angl. price filter) – moduliuose yra galimybė filtruoti prekes pagal jų kainą. Šioje situacijoje gali skirtis rezultatai priklausomai nuo taikomos skaičiavimo logikos, viena iš analizuojamų sistemų *OpenCart* tokio filtravimo neturi.

Į filtro galimybes taip pat visose sistemose įtrauktas ir filtravimas pagal prekės būseną (yra/nėra sandėlyje).

### <span id="page-43-0"></span>**4.1.1.** *PrestaShop* **standartinio modulio filtro indekso veikimas – modulis**  *blocklayered*

Kiekviena sistema atskirai ir individualiai skaičiuoja kainas, tarkime, *PrestaShop* el. komercijos sistema savo DB saugo tik prekės įvedamą kainą, o mokesčius, nuolaidas ir kt. skaičiuoja atvaizdavimo metu, todėl prieš kuriant filtro indeksą (angl. index) atliekami sudėtingi skaičiavimai, kurie užima laiką, kuris gali iš esmės skirtis nuo kitų sistemų. *PrestaShop* prekių filtro kainų indekse saugomos reikšmės nuo mažiausios įmanomos iki didžiausios įmanomos kainos, tačiau vaizduojant su nuolaidomis ir be nuolaidų neretai gaunamos paklaidos.

Visose sistemose išskyrus *OpenCart* filtravimas atliekamas indekso principu, t.y. prekių filtrui paruošiamas indeksas trečiųjų šalių sistemose, pavyzdžiui, *ElasticSearch* arba el. platformos naudojamoje duomenų bazėje.

#### **4.1.2.** *PrestaShop* **komercinio** *AjaxFilter* **filtro indekso veikimas**

<span id="page-43-1"></span>Komercinis *Presto-Changeo* kūrėjų modulis filtrą kuria panašiu principu, kaip ir standartinis veikimas. Duomenų bazėje atskirose lentelėse saugojamas duomenų indeksas:

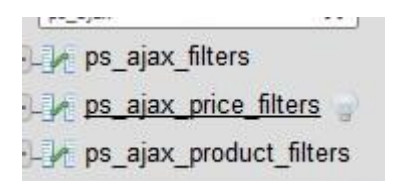

**4.1 pav.** *ajaxfilter* modulio filtro indekso duomenų bazės struktūra

<span id="page-44-0"></span>Kiekviena duomenų bazės lentelės struktūra atvaizduota žemiau esančiuose paveikslėliuose:

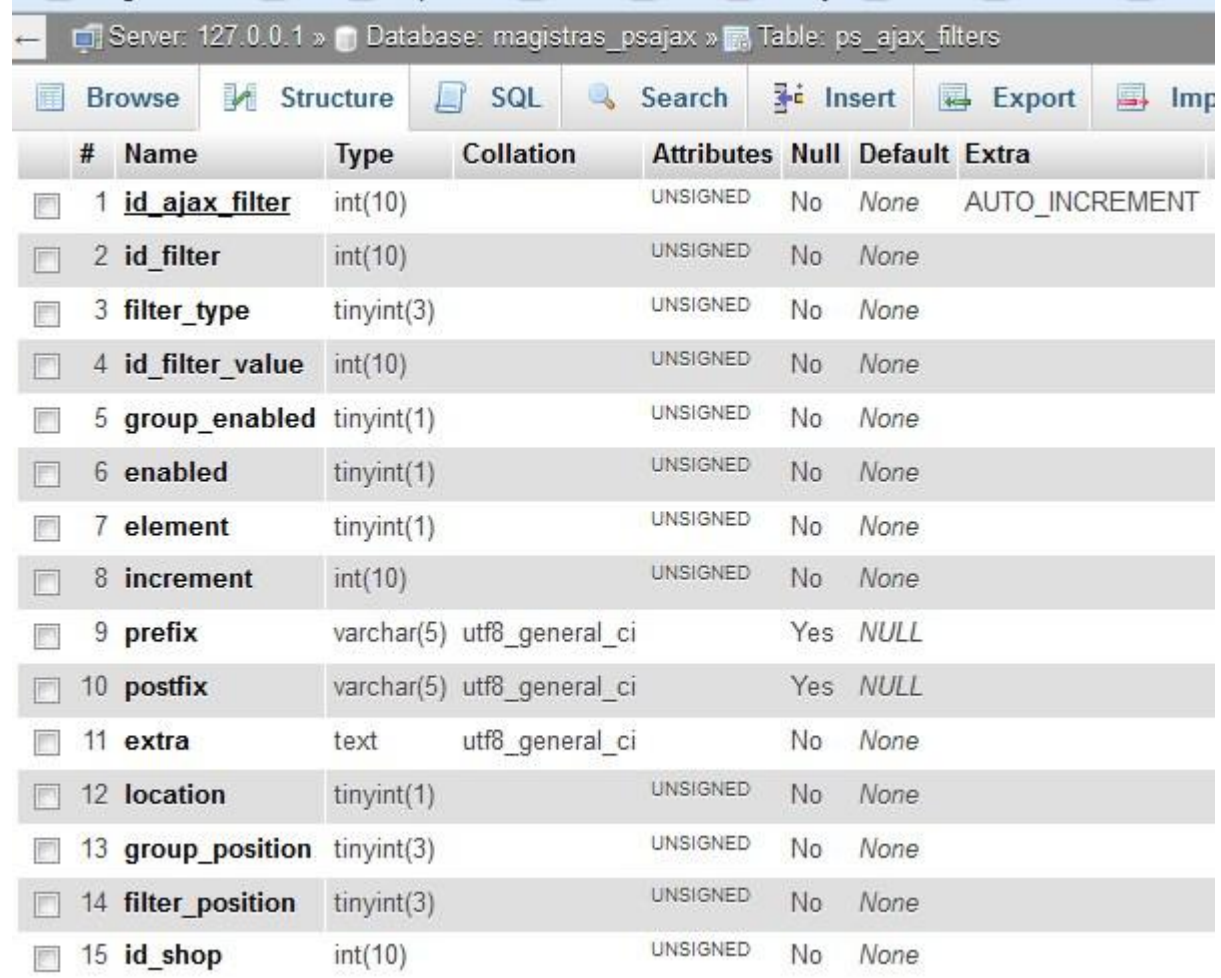

### **4.2 pav.** *ps\_ajax\_filters* DB lentelės struktūra

<span id="page-44-1"></span>4.2 pav. aprašytoje duomenų bazės lentelėje saugoma modulio nuostatų (angl. settings) informacija, t.y. filtrų pozicijos (kategorijų pasirinkimai gali būti aukščiau atributų ar savybių ir pan.), įjungtų/išjungtų filtrų ir pasirinkimų būsenos bei jų reikšmių būsena (atvaizduojama filtre ar ne) bei paties filtro pasirinkimo nuostata, pavyzdžiui, tai pasirinkimas ar slankiklis (angl. slider), ar pasirinkimas (angl. selectbox) ir t.t.

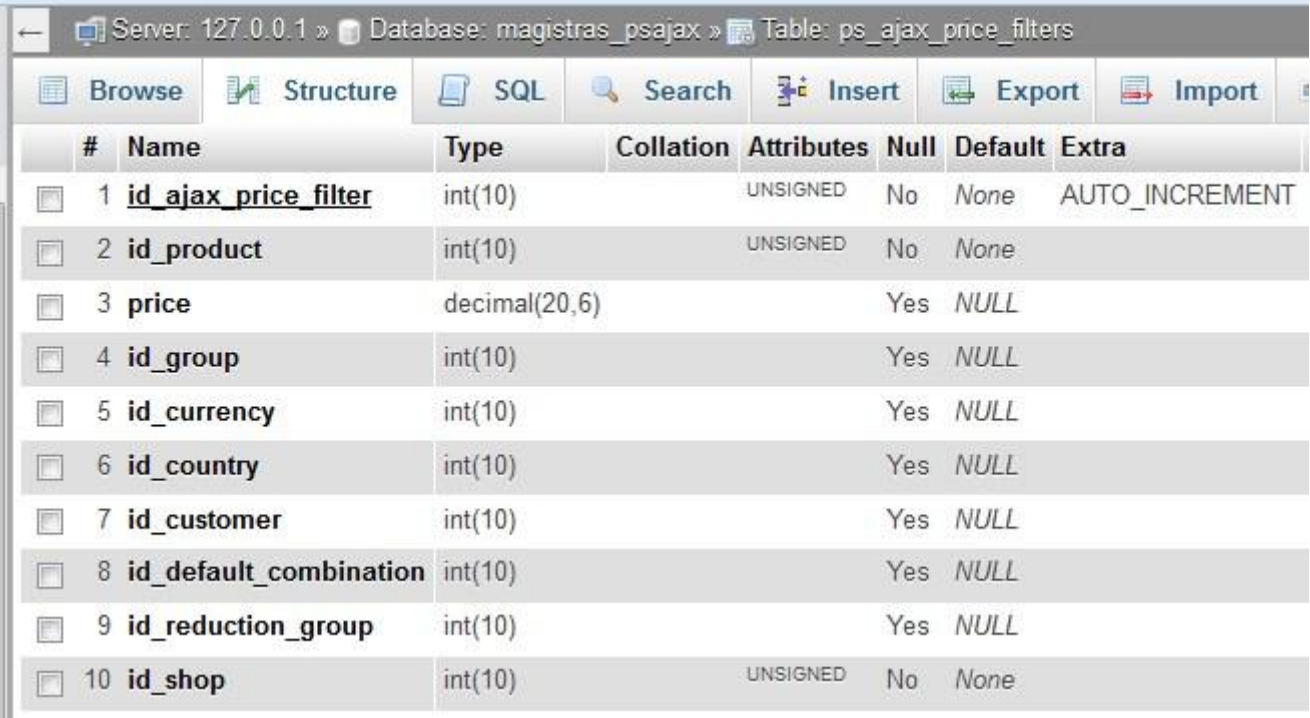

#### **4.3 pav.** *ps\_ajax\_price\_filters* DB lentelės struktūra

<span id="page-45-0"></span>*ps\_ajax\_price\_filters* DB lentelėje saugojama informacija susijusi su kainomis ir jų pasiskirstymu.

Kiekvienam prekės atributui ar, kitaip tariant, variantui indeksavimo metu skaičiuojama galutinė kaina (skirtumas nuo standartinio, kai indeksuojama jau yra galutinė kaina, o ne rėžis nuo-iki). Indeksavimo metu išskaičiuojama visa įmanoma logika ir surašomi visi įmanomi variantai į DB lentelę taip sukeliant daugybę įrašų DB kainų filtro lentelėje.

Indeksuojant kainą atsižvelgiama į tokius parametrus, kaip vartotojas, vartotojo grupė, valiuta, šalis, nuolaidos pritaikymas, pagrindinė prekė. Įmanomų variantų matrica ypač didelė.

| Server: 127.0.0.1 » @ Database: magistras_psajax » @ Table: ps_ajax_product_filters |               |                 |                   |     |                               |    |
|-------------------------------------------------------------------------------------|---------------|-----------------|-------------------|-----|-------------------------------|----|
| M<br><b>Structure</b><br><b>Browse</b><br>匨                                         | SQL           | Search          | <b>The Insert</b> |     | <b>Export</b>                 | Щ. |
| # Name                                                                              | <b>Type</b>   | Collation       |                   |     | Attributes Null Default Extra |    |
| id product                                                                          | int(10)       |                 | <b>UNSIGNED</b>   | No  | None                          |    |
| 2 id filter                                                                         | int(10)       |                 | <b>UNSIGNED</b>   | No  | None                          |    |
| 3 filter type                                                                       | tiny(int(3))  |                 | <b>UNSIGNED</b>   | No  | None                          |    |
| 4 id filter value                                                                   | int(10)       |                 | <b>UNSIGNED</b>   | No. | None                          |    |
| 5 filter str value                                                                  | varchar(255)  | utf8 general ci |                   | Yes | <b>NULL</b>                   |    |
| 6 filter num value                                                                  | decimal(20,6) |                 |                   |     | Yes NULL                      |    |
| 7 id product attribute int(10)                                                      |               |                 | <b>UNSIGNED</b>   | Yes | $\overline{1}$                |    |
| 8 quantity                                                                          | int(10)       |                 | <b>UNSIGNED</b>   | Yes | $\vert$                       |    |
| id shop<br>9                                                                        | int(10)       |                 | <b>UNSIGNED</b>   | No  | None                          |    |

**4.4 pav.** *ps\_ajax\_product\_filters* DB lentelės struktūra

<span id="page-46-1"></span>Nagrinėjant šį modulį verta atkreipti dėmesį, kad modulis naudoja savo susikurtus *MySQL* DB indeksus [13], kurie DB padeda paieškos metu neskaityti nuo pirmos eilutės vis iš eilės kitą, o pirmiausia nusistato galimą poziciją pagal indeksus ir tik tuomet ieško toliau DB įrašų.

Komercinis filtras taip pat geresnis tuo, kad nuskaito iš duomenų bazės duomenų kiekį sluoksniais (angl. batches). Modulio architektūra yra tokia, kad kiekvieną galimą reikšmę įrašo kaip atskirą įrašą DB lentelėje. Tarkime, jei įrašoma bent viena informacija apie prekės savybę, atributą ar kategoriją, sandėlio būseną, kiekvienas informacijos blokas tampa atskiru DB lentelės įrašu, ši informacija saugoma *ps\_ajax\_product\_filters* lentelėje.

Modulis atlieka ypač daug įrašymo operacijų indeksavimo metu.

#### **4.1.3.** *PrestaShop* **realizuoto modulio filtro indekso veikimas**

<span id="page-46-0"></span>Filtro ir indekso paieškos kūrimas yra vienodas ir lygiai toks pats. Abiem atvejais sukuriamas tas pats anksčiau darbe aprašytas duomenų vienetas, neskaidant papildomai ar atskirai žodžių – viso teksto paieška (angl. fulltext search).

Kainos filtravimas atliekamas tokiu pačiu principu kaip ir standartiniame modulyje siekiant išlaikyti tą pačią logiką naudojamą PrestaShop sistemoje. Kainos skaičiuojamos "nuo-iki" įmanomos mažiausios ir didžiausios kainos (dėl to įmanomos paklaidos filtro rezultatų rodyme esant nuolaidoms).

Visa kita informacija gaunama paprastų duomenų užklausų metu iš visų prekių sąrašo naudojant iteratorių tam, kad nebūtų vienu metu iš DB užkraunamas didelis kiekis duomenų ir neišeikvotų papildomos atminties.

Indeksas sukuriamas trečiųjų šalių *ElasticSearch* saugykloje anksčiau darbe minėta saugojimo forma kaip tekstinis įrašas.

Išsamų veikimo procesą ir kt. galima susidaryti iš ankstesnių magistrinio darbo dalių apibrėžiančių sistemos architektūrą.

#### **4.1.4.** *Magento* **standartinio filtro indekso veikimas**

<span id="page-47-0"></span>*Magento* naudoja savotišką denormalizavimą (angl. denormalizaton), kad paieškos sistema veiktų greičiau bei išnaudoja *EAV(*angl. Entity-Attrbute-Value) modelį, kuriuo kaip ir *PrestaShop* el. komercijoje prekių informacija išskaidoma į mažesnes lenteles, tarkime, lenteles: *product, product\_attribute\_values, product\_attributes* ir t.t.

*Magento* sistemoje paieškos indeksavimas yra gudresnis lyginant su *PrestaShop* moduliais ir standartiniu veikimu dėl jau naudojamų Fabriko (angl. factory design pattern) ir Iteratoriaus (angl. iterator) šablonų. Indeksams valdyti ir kurti yra sukurta *IndexIteratorFactory* klasė, kuri naudojama įvairiems indeksams kurti ir apgalvota iš anksto galimų indeksų pridėjimui ateityje.

*Magento* filtras išskaidytas į 9 atskirus filtrus apimančius *EAV* modulio indeksaciją, kainų indeksaciją, paieškos indeksaciją.

Filtrui naudojamas prekių indeksas išskaidytas per lenteles DB:

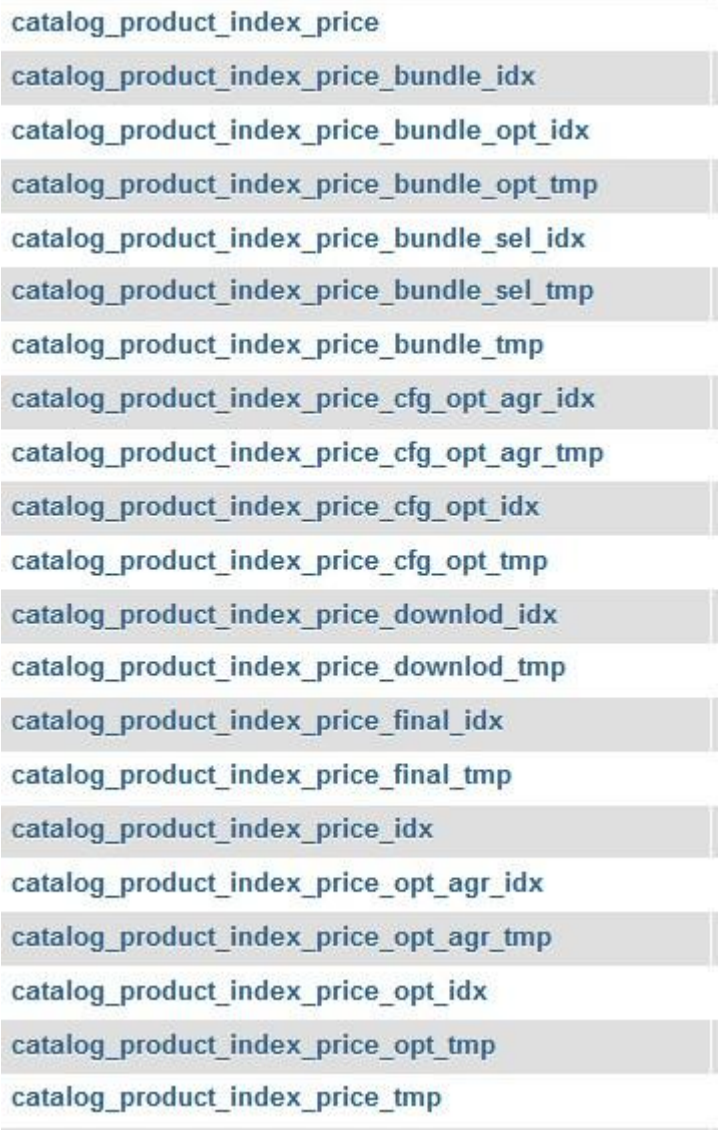

### **4.5 pav.** *Magento* kainų indekso lentelės

<span id="page-48-0"></span>*EAV* DB lentelės yra bendros paieškos ir filtro indeksacijai, todėl plačiau aptartos prie paieškos.

| F | M<br><b>Browse</b>              | SQL<br>Structure<br><b>LY</b> | $\begin{array}{c} \hline \end{array}$ | Search                                                | $\frac{1}{2}$ insert |             | <b>Export</b> | $\Box$ Import | <b>E</b> Privileges                   | <b>SP</b> | Operatio |
|---|---------------------------------|-------------------------------|---------------------------------------|-------------------------------------------------------|----------------------|-------------|---------------|---------------|---------------------------------------|-----------|----------|
|   | # Name                          | <b>Type</b>                   |                                       | <b>Collation Attributes Null Default Extra Action</b> |                      |             |               |               |                                       |           |          |
| П | 1 entity id                     | int(10)                       |                                       | <b>UNSIGNED</b>                                       | No.                  | None        |               |               | Change O Drop Primary Unique          |           |          |
|   | 2 customer group id smallint(5) |                               |                                       | <b>UNSIGNED</b>                                       | No.                  | <b>None</b> |               |               | Change O Drop Primary Unique Inde     |           |          |
|   | 3 website id                    | smallint $(5)$                |                                       | <b>UNSIGNED</b>                                       | No.                  | None        |               |               | Change O Drop Primary Unique          |           |          |
|   | 4 tax class id                  | smallint(5)                   |                                       | UNSIGNED                                              | Yes 0                |             |               |               | Change O Drop Primary U Unique        |           |          |
| m | 5 price                         | decimal(12,4)                 |                                       |                                                       |                      | Yes NULL    |               |               | Change O Drop Primary U Unique        |           |          |
| F | 6 final price                   | decimal(12,4)                 |                                       |                                                       |                      | Yes NULL    |               |               | Change O Drop Primary U Unique F Inde |           |          |
| a | min price                       | decimal(12.4)                 |                                       |                                                       |                      | Yes NULL    |               |               | Change C Drop Primary T Unique E Inde |           |          |
| 图 | 8 max price                     | decimal(12,4)                 |                                       |                                                       |                      | Yes NULL    |               |               | Change O Drop Primary U Unique Inde   |           |          |
| m | 9 tier_price                    | decimal(12,4)                 |                                       |                                                       |                      | Yes NULL    |               |               | Change O Drop Primary Unique          |           |          |

<span id="page-48-1"></span>**4.6 pav.** *catalog\_product\_index\_price* DB lentelė *Magento* sistemoje

### **4.1.5.** *OpenCart* **standartinio filtro indekso veikimas**

<span id="page-49-0"></span>*OpenCart* iš esmės daug primityvesnė sistema nei kitos aptartos magistriniame darbe. Čia filtravimui, kaip ir paieškai aptariamai toliau šiame darbe, nėra naudojamas joks filtrų indeksas. Patys filtrai kuriami rankomis ir susiejami su prekės atributais, kategorijomis ir kt. vėliau.

Tarkime, mes susikuriame filtrą ir jo reikšmes (angl. values), tas reikšmes priskiriame rankomis atitinkamai norimiems atributams, kategorijoms, pasirinkimams ir kt., todėl prie kiekvienos esybės (angl. entity) atsiranda tarpinė filtro pasirinkimų ir sąsajos DB lentelė, pavyzdžiui, *oc\_product\_filter*, kurios struktūra pateikta žemiau.

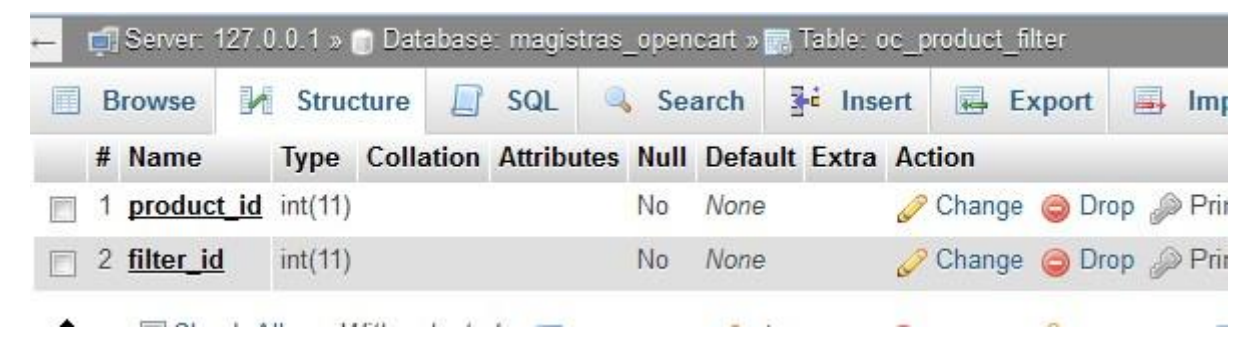

**4.7 pav.** *OpenCart* prekės filtrų sąsajos lentelė DB

### <span id="page-49-3"></span><span id="page-49-1"></span>**4.2. Paieškos indekso ir naudojimo greitaveikos tyrimas**

Paieška el. komercijos sprendimuose sudaro esminę veikimo dalį, todėl turi veikti tinkamai ir greitai. Visose analizuojamose sistemose paieška sukuriama taip pat prieš tai pasiruošiant indeksą iš prekių informacijos išskyrus *OpenCart* el. komercijos platformą.

### <span id="page-49-2"></span>**4.2.1.** *PrestaShop* **standartinė paieška ir veikimas**

<span id="page-49-4"></span>*PrestaShop* el. komercijos sistemoje standartiškai skiriamos trys duomenų bazės lentelės.

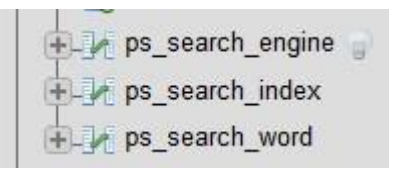

**4.8 pav.** *PrestaShop* paieškai naudojamos DB lentelės

| $\overline{\phantom{0}}$ |               |                            | Server: 127.0.0.1 » Database: magistras_psajax » B Table: ps_search_engine |                  |                                     |          |     |                                      |        |                |
|--------------------------|---------------|----------------------------|----------------------------------------------------------------------------|------------------|-------------------------------------|----------|-----|--------------------------------------|--------|----------------|
| 暉                        | <b>Browse</b> | Structure                  | 上                                                                          | SQL              | Search <b>3</b> <sup>i</sup> Insert |          |     |                                      | Export | E.<br>Import   |
|                          | # Name        |                            | <b>Type</b>                                                                | <b>Collation</b> |                                     |          |     | <b>Attributes Null Default Extra</b> |        |                |
|                          |               | 1 id_search_engine_int(10) |                                                                            |                  |                                     | UNSIGNED | No  | None                                 |        | AUTO INCREMENT |
|                          | 2 server      |                            | varchar(64) utf8 general ci                                                |                  |                                     |          | No. | None                                 |        |                |
|                          | 3 getvar      |                            | varchar(16) utf8 general ci                                                |                  |                                     |          | No. | None                                 |        |                |

**4.9 pav.** *PrestaShop paieškai naudojama lentelės ps\_search\_engine struktūra*

<span id="page-50-0"></span>

| 匤 | <b>Browse</b>        | <b>Structure</b> | SQL<br>$\mathbf{1}$ | Search          |    | <b>The Insert</b>                                     | 君<br>Export          |
|---|----------------------|------------------|---------------------|-----------------|----|-------------------------------------------------------|----------------------|
|   | # Name               | <b>Type</b>      |                     |                 |    | <b>Collation Attributes Null Default Extra Action</b> |                      |
|   | 1 id product int(11) |                  |                     | <b>UNSIGNED</b> | No | None                                                  | Change 6             |
|   | 2 id word            | int(11)          |                     | <b>UNSIGNED</b> | No | None                                                  | $\mathscr{D}$ Change |
|   | 3 weight             | smallint(4)      |                     | UNSIGNED        | No | 1.                                                    | Change 6             |

**4.10 pav.** *PrestaShop* paieškai naudojama lentelės *ps\_search\_index* struktūra

<span id="page-50-1"></span>

| 畐 | <b>Browse</b>         | Structure   | SQL<br>Ш                    | Search                               |    | <b>Fr</b> Insert | Export              | 属 |
|---|-----------------------|-------------|-----------------------------|--------------------------------------|----|------------------|---------------------|---|
|   | # Name                | <b>Type</b> | Collation                   | <b>Attributes Null Default Extra</b> |    |                  |                     | A |
|   | 1 $id$ word $int(10)$ |             |                             | <b>UNSIGNED</b>                      | No |                  | None AUTO INCREMENT |   |
|   | 2 id shop $int(11)$   |             |                             | <b>UNSIGNED</b>                      | No | $\vert$ 1        |                     | b |
|   | 3 id lang $int(10)$   |             |                             | <b>UNSIGNED</b>                      | No | None             |                     | â |
|   | 4 word                |             | varchar(15) utf8 general ci |                                      | No | None             |                     | 6 |

**4.11 pav.** *PrestaShop* paieškai naudojama lentelės ps\_search\_word struktūra

<span id="page-50-2"></span>*ps\_search\_index* DB lentelėje saugomi įrašai apie žodžius esančius *ps\_search\_word* lentelėje ir jų poveikį paieškos rezultatams, t.y. tarkime, žodžiai iš kategorijų, gamintojų, prekės aprašymo, pavadinimo ir kt. gali turėti skirtingą "svorį", kuris nustatomas administravime. Šie "svoriai" surašomi lentelėje *ps\_search\_index*, o patys žodžiai lentelėje *ps\_search\_word*.

Duomenų pavyzdžiai pateikti žemiau esančiame paveikslėlyje (kairėje *ps\_search\_word,* dešinėje *search*):

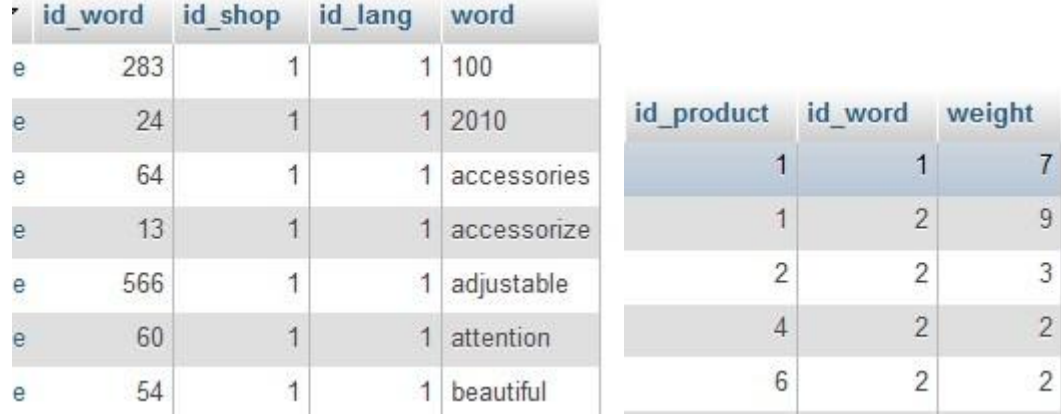

**4.12 pav.** *PrestaShop* paieškos lentelių duomenų pavyzdžiai

<span id="page-51-2"></span>Indeksavimas tokiu pačiu algoritmu atliekamas visoms kalboms.

### **4.2.2.** *PrestaShop* **realizuoto modulio paieškos veikimas**

<span id="page-51-0"></span>Filtro ir indekso paieškos kūrimas yra vienodas ir lygiai toks pats. Abiem atvejais sukuriamas tas pats anksčiau darbe aprašytas duomenų vienetas, neskaidant papildomai ar atskirai žodžių.

Išsamų veikimo procesą ir kt. galima susidaryti iš ankstesnių magistrinio darbo dalių apibrėžiančių sistemos architektūrą.

### <span id="page-51-1"></span>**4.2.3.** *Magento* **standartinio modulio paieškos veikimas**

Išlaikoma denormalizacijos ir *EAV* architektūra.

Procesas atsiremia į *MySQL* duomenų indeksą ir DB esančias lenteles bei jų struktūras:

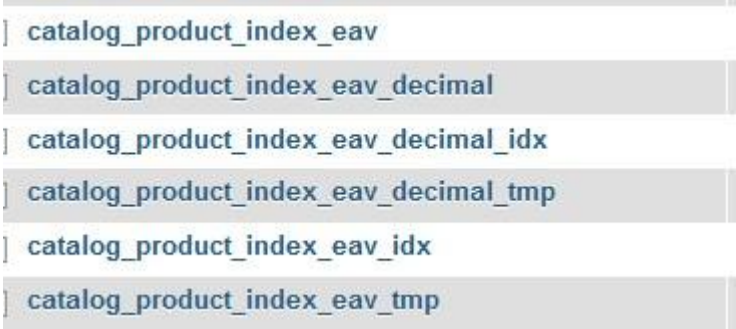

<span id="page-51-3"></span>**4.13 pav.** *Magento* DB lentelės paieškos indeksui

|   |                          |             |     |                 |     |                                                       | Li Server: 127.0.0.1 » Database: magistras_magento » Rable: catalog_product_index_eav |
|---|--------------------------|-------------|-----|-----------------|-----|-------------------------------------------------------|---------------------------------------------------------------------------------------|
| 再 | L.<br><b>Browse</b>      | Structure   | SQL | Search          |     | <b>3-c</b> Insert                                     | 祠<br>s,<br>Export<br>Imp                                                              |
|   | # Name                   | Type        |     |                 |     | <b>Collation Attributes Null Default Extra Action</b> |                                                                                       |
|   | entity id                | int(10)     |     | UNSIGNED        | No. | None                                                  | Drop &<br>Change<br>8                                                                 |
|   | attribute id smallint(5) |             |     | <b>UNSIGNED</b> | No. | None                                                  | O Drop<br>Change                                                                      |
|   | store id                 | smallint(5) |     | <b>UNSIGNED</b> | No  | None                                                  | ODrop <sub>e</sub><br>Change                                                          |
|   | value                    | int(10)     |     | <b>UNSIGNED</b> | No. | None                                                  | Drop &<br>Change                                                                      |

**4.14 pav.** *catalog\_product\_index\_eav* lentelė *Magento* sistemoje

<span id="page-52-1"></span>Nurodytos duomenų bazės struktūra iš esmės yra vienoda su kitomis pavaizduotomis lentelėmis, todėl jų struktūra papildomai nekartojama. Tačiau ne tik prekės, bet ir kategorijos yra analogiškai indeksuojamos, kurių indeksas vėliau panaudojamas paieškoje. Už tai atsakingos kategorijos indekso lentelės DB*: catalog\_category\_product\_index* ir *catalog\_category\_product\_index\_tmp*, kurios struktūra yra vienoda ir pateikta žemiau.

|   |                       |             |          |                 |                | Server: 127.0.0.1 » Database: magistras_magento » a, Table: catalog_category_product_index "Catalog |        |                                                                  |     |
|---|-----------------------|-------------|----------|-----------------|----------------|----------------------------------------------------------------------------------------------------|--------|------------------------------------------------------------------|-----|
| 厧 | <b>Browse</b>         | Structure   | SQL<br>П | Search          |                | <b>Fr</b> Insert                                                                                    | Export | $\Rightarrow$ Import                                             | a P |
|   | # Name                | <b>Type</b> |          |                 |                | <b>Collation Attributes Null Default Extra Action</b>                                               |        |                                                                  |     |
|   | 1 category id int(10) |             |          | <b>UNSIGNED</b> | No             | $\overline{0}$                                                                                      |        | Change O Drop Primary                                            |     |
|   | 2 product id          | int(10)     |          | <b>UNSIGNED</b> | No.            | $\overline{0}$                                                                                      |        | Change O Drop Primary u                                          |     |
|   | 3 position            | int(11)     |          |                 |                | Yes NULL                                                                                            |        | $\oslash$ Change $\oslash$ Drop $\oslash$ Primary $\blacksquare$ |     |
|   | 4 is parent           | smallint(5) |          | <b>UNSIGNED</b> | N <sub>o</sub> | $\theta$                                                                                            |        | Change O Drop Primary U                                          |     |
|   | 5 store id            | smallint(5) |          | UNSIGNED.       | No             | $\overline{0}$                                                                                      |        | Change O Drop Primary U                                          |     |
|   | 6 visibility          | smallint(5) |          | <b>UNSIGNED</b> | No.            | None                                                                                                |        | $\oslash$ Change $\oslash$ Drop $\oslash$ Primary $\mathbf u$    |     |
|   |                       |             |          |                 |                |                                                                                                    |        |                                                                  |     |

**4.15 pav**. *catalog\_category\_product\_index* ir *catalog\_category\_product\_index\_tmp* struktūra

<span id="page-52-2"></span>Denormalizacijos ir *EAV* architektūra turėtų būti greitesnė už tipinį duomenų bazės indeksą bei jo kūrimą

### **4.2.4.** *OpenCart* **standartinio modulio paieškos veikimas**

<span id="page-52-0"></span>*OpenCart* primityvesnė sistema, todėl jokio paieškos indekso nenaudoja. Prekių informacija gauna sugeneruodama vieną prekių gavimui per panaudojamą per visą sistemą funkciją *getProducts(\$filter\_data)*, kurios parametras yra surūšiuoti duomenys pagal ką ieškoti prekių DB lentelėse.

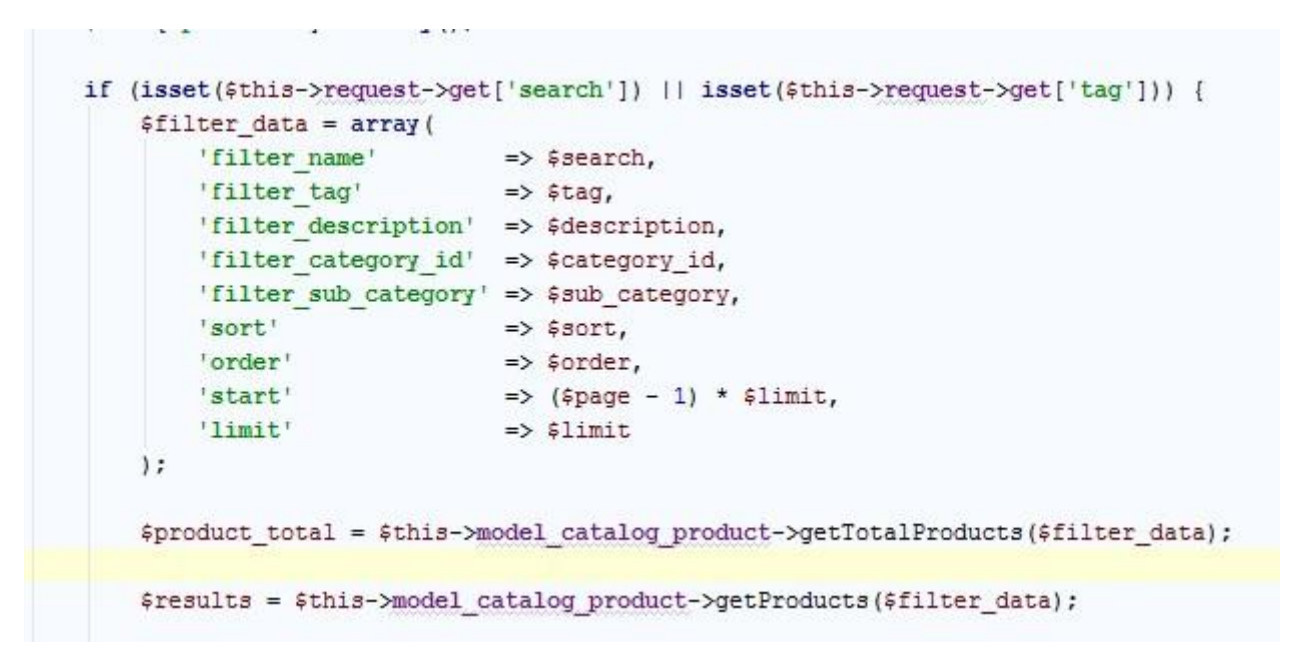

**4.16 pav.** *OpenCart* paieškos kodo logikos išeities kodo fragmentas

<span id="page-53-1"></span>Sistemoje filtrų parametro kintamasis užpildomas ir paruošiamas pagal įvestą paieškos žodį (angl. search keyword) paprastomis užklausomis ir paprastu masyvas-masyve kodu, pavyzdžiui, atrenkant kategorijas.

### <span id="page-53-0"></span>**5. EKSPERIMENTINĖ DALIS**

Eksperimentai atlikti su viena ir ta pačia technine įranga:

- 16 GB *RAM* operatyvioji atmintis
- *Intel Core* i7-4770 3,40 Ghz procesorius
- 64-bit *Windows* aplinka
- Naudota *XAMPP PHP* programavimo aplinka su įdiegtu *ElasticSearch 2.3.3* paleistu procesu
- Programinio kodui keisti ir metrikos nustatyti *Jetbrains PHPStorm*

Testavimo įrankiai ir pagalba:

- *XDebug PHP* programavimo kalbai skirtas įrankis greitaveikai tirti
- *WebGrind –*sugeneruotų greitaveikos failų analizės įrankis su vartotojo sąsaja

Tyrimo metu, kur įmanoma, buvo parinkta po vieną filtro nuostatą: kainos, savybės, atributo, sandėlio būsenos ir pan. nuostatos buvo įjungtos filtravimo metu. Paieškos metu buvo įrašomas vienas tas pats žodis randamas prekėse, pavyzdžiui, "dress" ar "apple".

Prekėms dubliuoti ir pradiniams duomenis sukurti buvo naudojami automatiniai generavimo įrankiai- pavyzdinis generavimo įrankio išeities kodas (angl. source code) priedų dalyje – Priedas nr. 1.

Susidūrus su didelių duomenų problema informacija buvo apdorojama ir per komandinę eilutę naudojant *Windows* komandinės eilutės komandas:

*sed -n '\$=' filename*

ir

*sed –n –e {count\_from},{count\_to}p –e {count\_to}q filename > part\_of\_results\_file.txt*

### <span id="page-54-1"></span><span id="page-54-0"></span>**5.1. Filtro indeksavimo ir panaudojimo greitaveikos eksperimentas**

### **5.1.1. Tyrimo eiga**

Tyrimo metu buvo sugeneruoti skirtingi prekių imčių kiekiai ir su jais atliktas filtro indeksavimas, o po to filtro panaudojimas el. komercijos sistemos platformos lankytojams matomoje dalyje, fiksuotas užkrautos sistemos greitis ir užklausų detalizavimas pagal ilgiausiai trunkančias taip sprendžiant ir darant išvadas, dėl ko trunka ilgiausias sistemos veikimas. Kiekvienas eksperimentas atliktas po 3 kartus ir vertinamas eksperimentų vidurkis.

Kadangi kai kurie indeksai išskaidyti į kelias dalis, skaičiuojamas kiekvieno atskiro indekso proceso laikas, o vėliau sumuojamas ir naudojamas tolimesniame palyginime. Pavyzdžiui, atskirus indeksus turi *PrestaShop* sistema: kainų, atributų ir SEO nuorodų indeksai bei *Magento* sistema: prekiųkategorijų, prekių-kainų, prekių-atributų prekių-likučių indeksus ir t.t.

### **5.1.2. Tyrimo rezultatai**

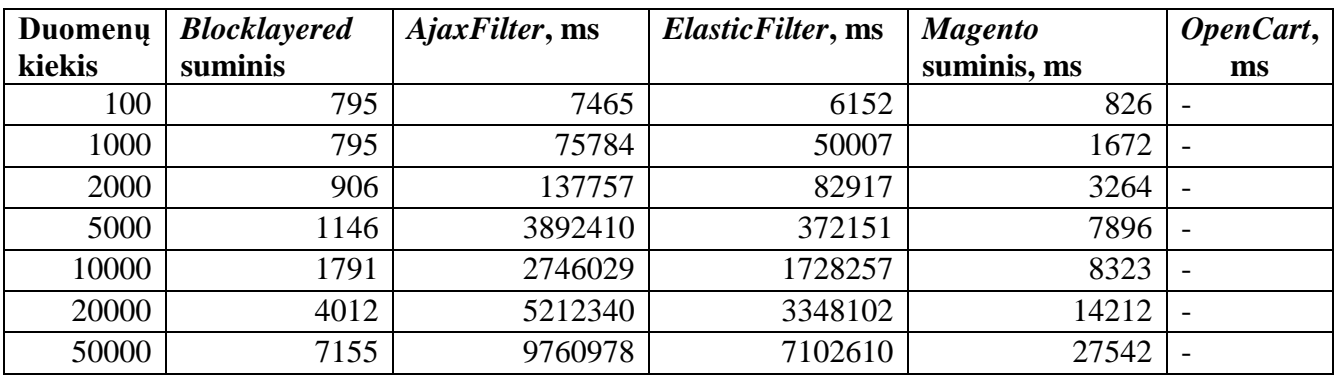

<span id="page-54-3"></span><span id="page-54-2"></span>**5.1 lentelė.** filtro indeksavimo eksperimentas nr. 1

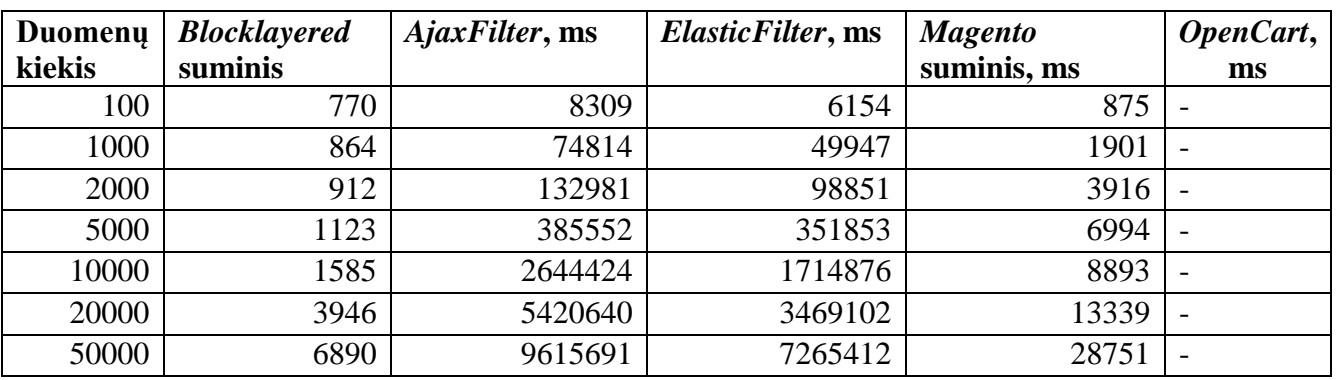

<span id="page-55-0"></span>**5.2 lentelė.** filtro indeksavimo eksperimentas nr. 2

<span id="page-55-1"></span>**5.3 lentelė.** filtro indeksavimo eksperimentas nr. 3

| Duomenų | <b>Blocklayered</b> | AjaxFilter, ms | ElasticFilter, ms | <b>Magento</b> | OpenCart,                |
|---------|---------------------|----------------|-------------------|----------------|--------------------------|
| kiekis  | suminis             |                |                   | suminis, ms    | ms                       |
| 100     | 770                 | 7734           | 6154              | 801            | $\overline{\phantom{a}}$ |
| 1000    | 864                 | 75222          | 49873             | 1545           | $\overline{\phantom{a}}$ |
| 2000    | 912                 | 131466         | 99118             | 2964           | $\overline{\phantom{0}}$ |
| 5000    | 1123                | 391043         | 394445            | 7199           | $\overline{\phantom{a}}$ |
| 10000   | 1585                | 2446029        | 1750119           | 7865           | $\overline{\phantom{a}}$ |
| 20000   | 3946                | 5211785        | 3429102           | 18645          | $\overline{\phantom{a}}$ |
| 50000   | 6890                | 9823154        | 7411058           | 26142          | $\overline{\phantom{a}}$ |

*OpenCart* šio bandymo metu neturi indeksavimo, todėl papildomai nėra duomenų apie rezultatus, įtraukta į lentelę siekiant parodyti, kad neatliekamas joks indeksavimas apskritai.

Iš pateiktų duomenų ir rezultatų lentelių matyti, kad kiekvieno bandymo metu nežymiai skiriasi rezultatai, kas gali būti paaiškinta papildomų funkcijų išnaudojimu, kompiuterio apkrovos skirtumais būtent tomis sekundėmis, kai testuojama ir atliekamas eksperimentas. Visų rezultatų išvestas vidurkis atvaizduotas lentelėje žemiau.

| Duomeny | <b>Blocklayered</b> , | AjaxFilter, ms | ElasticFilter, | Magento, ms | OpenCart,                |
|---------|-----------------------|----------------|----------------|-------------|--------------------------|
| kiekis  | ms                    |                | ms             |             | $\mathbf{m}\mathbf{s}$   |
| 100     | 782                   | 7836           | 6153           | 834         | $\overline{\phantom{a}}$ |
| 1000    | 987                   | 75273          | 49942          | 1706        | $\overline{\phantom{a}}$ |
| 2000    | 942                   | 134068         | 93629          | 3805        | $\overline{\phantom{a}}$ |
| 5000    | 1122                  | 1556335        | 372816         | 7363        | $\overline{\phantom{a}}$ |
| 10000   | 1684                  | 2612161        | 1731084        | 8360        | $\overline{\phantom{a}}$ |
| 20000   | 3935                  | 5281588        | 3415435        | 15399       | $\overline{\phantom{a}}$ |
| 50000   | 6911                  | 9733274        | 7259693        | 27478       | $\overline{\phantom{a}}$ |

<span id="page-56-1"></span>**5.4 lentelė.** filtro indekso visų eksperimentų vidurkis

Gautų rezultatų vidurkis diagrama pavaizduotas vaizdiniam duomenų palyginimui tarp filtrų indeksavimo greičių.

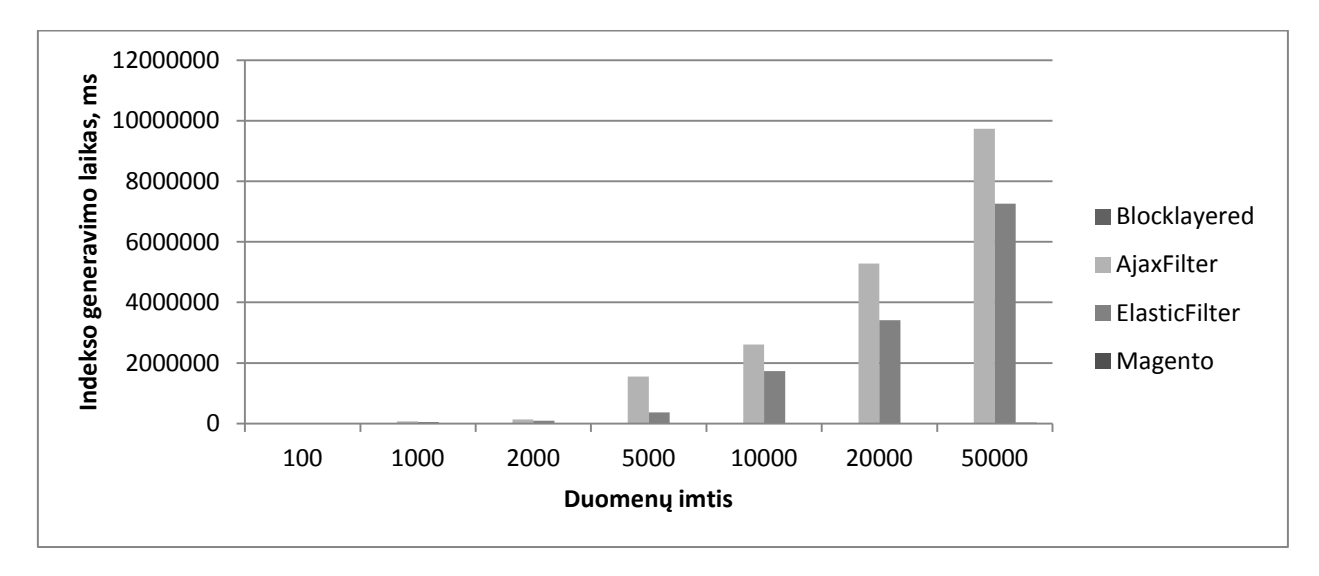

#### **5.1 pav.** filtro indekso visų eksperimentų vidurkis

<span id="page-56-0"></span>Iš visų rezultatų matyti, kad greičiausias ir labiausiai besiskiriantis indeksavimas yra standartinio *PrestaShop blocklayered* filtro. Nesitikėjus tokių rezultatų ir papildomai išnagrinėjus dar kartą filtro veikimą, matyti, kad filtro efektyvumas yra paremtas tuo, kad jis atlieka darbą tik su DB užklausų lygmenyje: negauna ir neapdoroja jokių duomenų su kintamaisiais ar atmintimi išskyrus kainos generavimo indeksą, kuriame papildomai skaičiuoja informaciją. Dėl tos pačios priežasties ir to paties panaudojimo *Magento* indeksas taip pat žymiai greitesnis už kitų lyginamųjų modulių.

Taip pat verta paminėti, kad greičiau veikiantys moduliai turi išsiskirstę indeksus į atskirus indeksus, kaip buvo minėta anksčiau, *PrestaShop* sistema: kainų, atributų ir SEO nuorodų indeksai bei *Magento* sistema: prekių-kategorijų, prekių-kainų, prekių-atributų prekių-likučių indeksu - tai

akivaizdžiai leidžia sutaupyti laiko: mažiau duomenų apdorojama vienu metu, neapkraunama operatyvioji atmintis, vykdymo laikas trumpėja, visas procesas efektyvesnis.

Visi kiti analizuoti filtro moduliai ir sistemos indeksavimo metu atlieka papildomus duomenų paėmimus iš DB, pavyzdžiui, prekių informacijai surenka savybės, atributus ir tik tuomet apdoroja atgal į duomenų bazę.

Kitų eksperimentų metu buvo nagrinėjama suindeksuotos informacijos filtrams panaudojimas ir greitaveika, kurių rezultatai pateikti lentelėse žemiau.

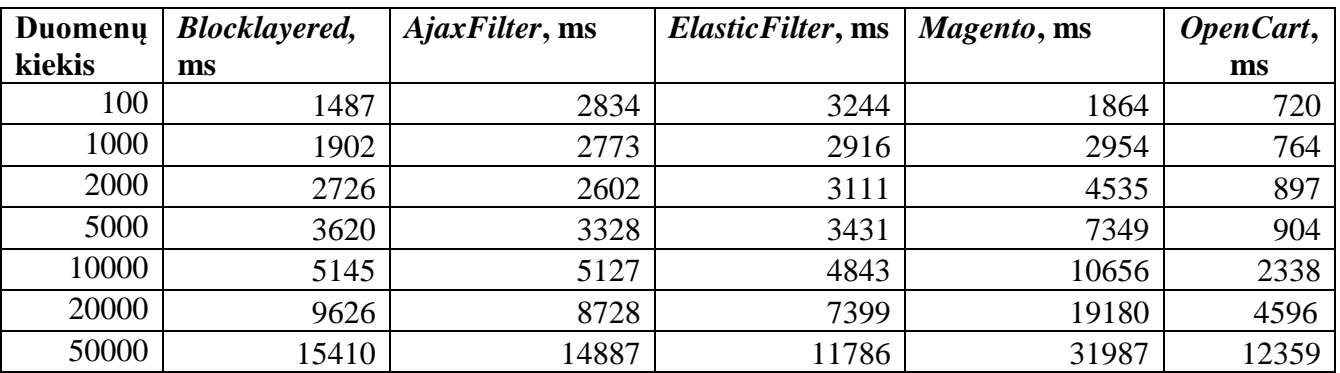

<span id="page-57-0"></span>**5.5 lentelė.** filtro panaudojimo greitaveikos eksperimentas nr. 1

<span id="page-57-1"></span>**5.6 lentelė.** filtro panaudojimo greitaveikos eksperimentas nr. 2

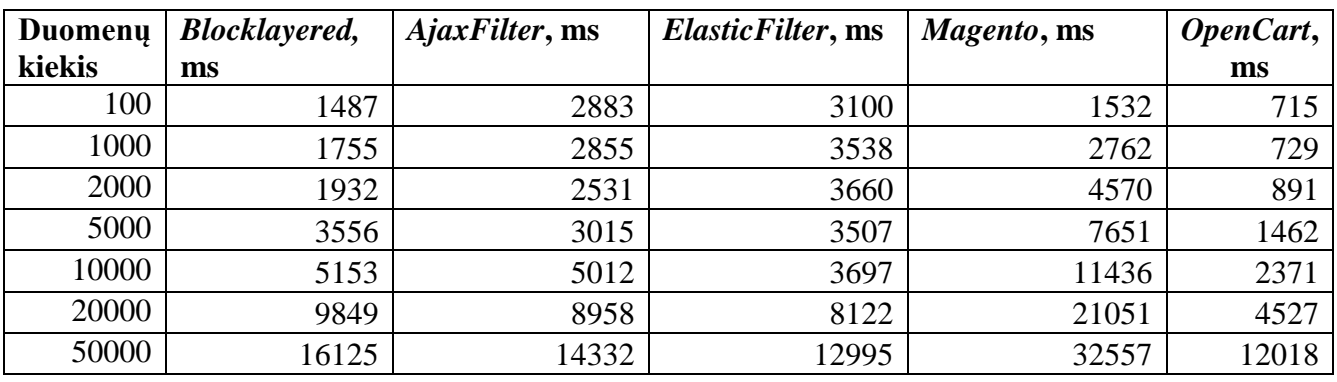

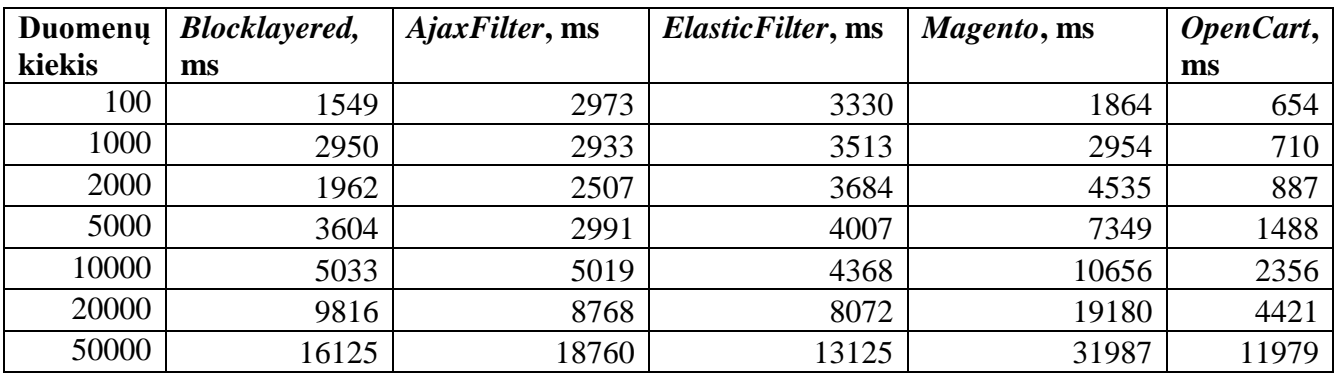

<span id="page-58-0"></span>**5.7 lentelė.** filtro panaudojimo greitaveikos eksperimentas nr. 3

Iš gautų rezultatų matoma, kad didelis duomenų kiekis turi mažai įtakos pačiam filtro veikimui ir lankytojų matomiems rezultatams atvaizduoti, tačiau kai kuriais atvejais 18 ar 30 sekundžių ir daugiau veikimas jau nėra tinkamas ir galimas realiose el. parduotuvėse.

Visų rezultatų išvestas vidurkis atvaizduotas lentelėje žemiau.

<span id="page-58-1"></span>**5.8 lentelė.** suvidurkinti filtro panaudojimo rezultatai

| Duomenų | <b>Blocklayered</b> , | AjaxFilter, ms | ElasticFilter, ms | Magento, ms | OpenCart, |
|---------|-----------------------|----------------|-------------------|-------------|-----------|
| kiekis  | ms                    |                |                   |             | ms        |
| 100     | 1508                  | 2897           | 3225              | 1753        | 696       |
| 1000    | 1735                  | 2854           | 3322              | 2890        | 734       |
| 2000    | 2536                  | 2547           | 3485              | 4547        | 892       |
| 5000    | 3046                  | 3111           | 3648              | 7450        | 1285      |
| 10000   | 4634                  | 5053           | 4303              | 10916       | 2355      |
| 20000   | 8169                  | 8818           | 7864              | 19804       | 4515      |
| 50000   | 13784                 | 15993          | 12635             | 32177       | 12119     |

Duomenys geresniam vaizdui ir skirtumams pastebėti atvaizduoti diagrama, kurią matote žemiau.

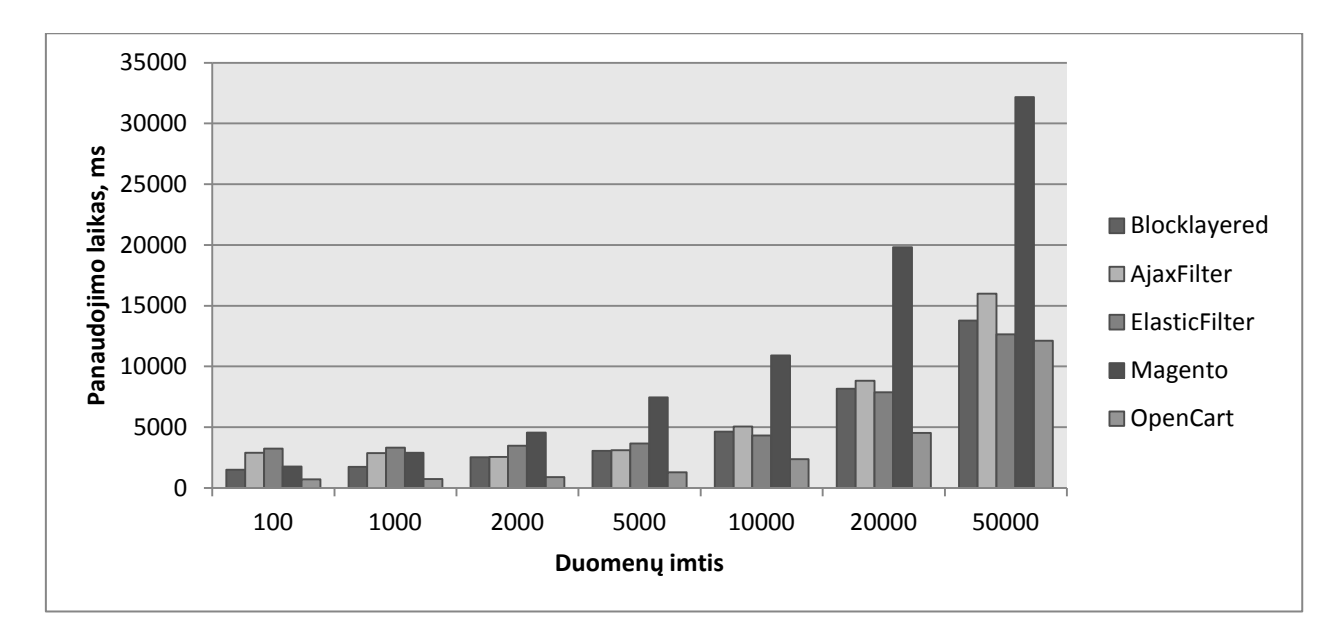

**5.2 pav.** suvidurkinti filtro panaudojimo rezultatai

<span id="page-59-2"></span>Iš atvaizduotų rezultatų matome, kad nors geriausius rezultatus ties mažais duomenimis rodė *OpenCart*, kuri turi ypač primityvią tiesiog užklausomis veikiančią sistemą netgi be jokio indekso, su dideliais duomenimis tapo praktiškai neefektyvus ir nepanaudojamas bei susilygino su kitomis sistemomis.

Eksperimento metu pastebėta, kad *AjaxFilter* DB sukuria iki 15 kartų daugiau įrašų, nei indeksuojama prekių, kas bendrai lėtina patį indeksavimą. Vieno indekso metu sukuriama iki 6-12 mln. įrašų vienoje indekso DB lentelėje.

Visi kiti filtrai naudojantys indeksus demonstruoja panašius rezultatus, todėl galima daryti pastebėjimą, kad duomenų kiekis pačių duomenų atvaizdavimui lankytojams ir pasiėmimas iš indekso trunka daugmaž vienodai ir sudėtingai nepriklausomai nuo duomenų kiekio, o didžiausia problema yra paruošti tą indeksą, nes indeksavimo laikas, kaip atvaizduota anksčiau buvusiose diagramose, yra itin didelis ir netinkamas šių dienų el. komercijos atvejams.

### <span id="page-59-1"></span><span id="page-59-0"></span>**5.2. Paieškos indeksavimo ir panaudojimo greitaveikos eksperimentas**

#### **5.2.1. Tyrimo eiga**

Tyrimo metu buvo sugeneruoti skirtingi prekių imčių kiekiai ir su jais atliktas paieškos indeksavimas, o po to suindeksuotos paieškos suaktyvinimas el. komercijos sistemos platformos lankytojams matomoje dalyje Eksperimentų metu fiksuotas užkrautos sistemos greitis ir rezultatų išvedimas į ekraną. Kiekvienas eksperimentas atliktas po 3 kartus ir vertinamas eksperimentų vidurkis.

Šio eksperimentu metu nedalyvauja modulis *AjaxFilter*, nes neturi sąsajų su paieška *PrestaShop* platformoje, pabrėžtina, kad *Magento* sistemos atveju apsiribojama tik vienu bendros tekstinės paieškos indeksu *catalogsearch\_fulltext*, o *OpenCart* sistema vėlgi neturi jokio indekso.

Magistrinio darbo metu sukurtas modulis generuoja ir naudoja tą patį indeksą tiek fltravimui, tiek paieška, todėl jo rezultatai sutampa su indekso filtro kūrimo metu toliau pateiktuose tyrimo rezultatuose.

### **5.2.2. Tyrimo rezultatai**

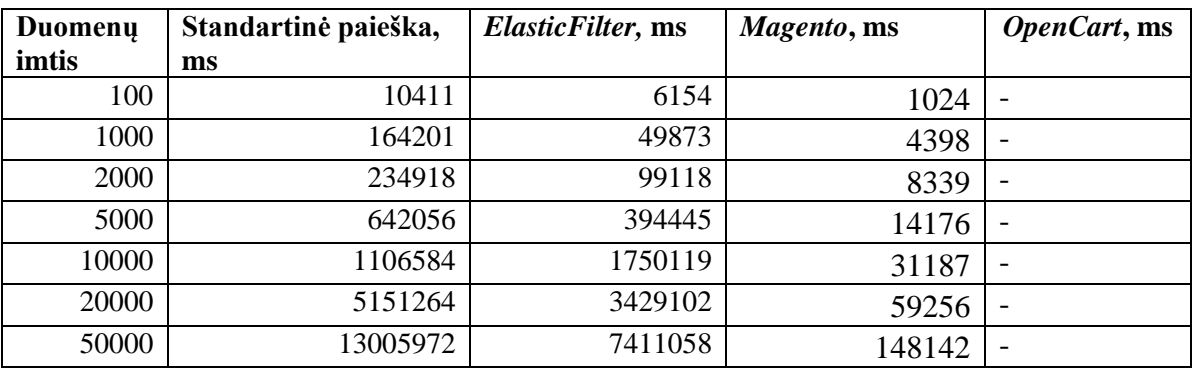

<span id="page-60-1"></span><span id="page-60-0"></span>**5.9 lentelė.** paieškos indekso eksperimentas nr. 1

<span id="page-60-2"></span>**5.10 lentelė.** paieškos indekso eksperimentas nr. 2

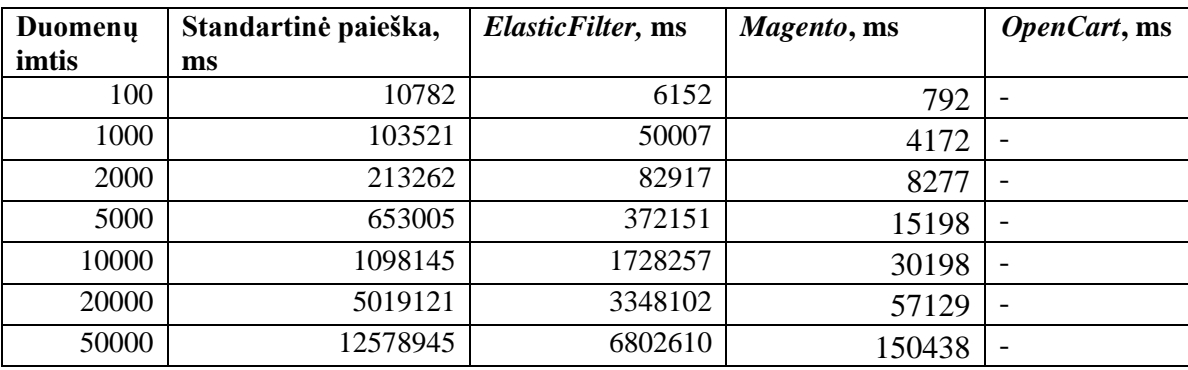

<span id="page-60-3"></span>**5.11lentelė.** paieškos indekso eksperimentas nr. 3

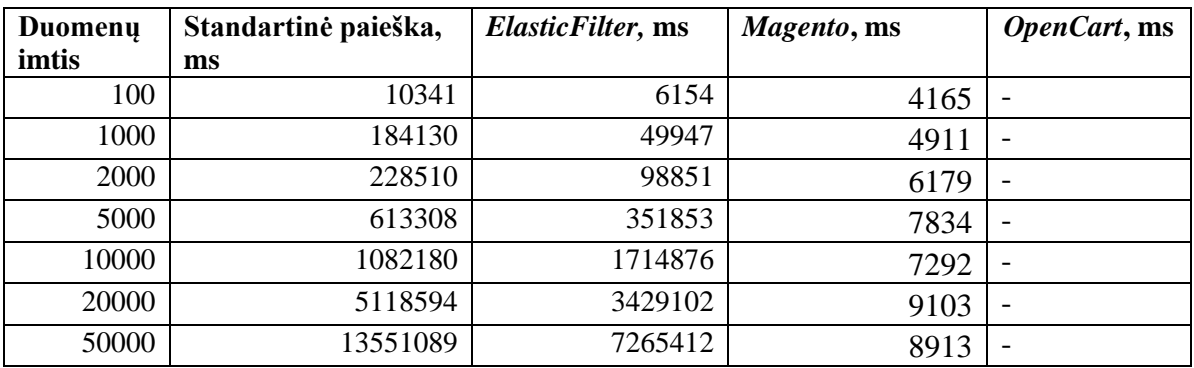

Visų rezultatų išvestas vidurkis atvaizduotas lentelėje žemiau.

| Duomeny | Standartinė paieška, | ElasticFilter, ms | Magento, ms | OpenCart, ms             |
|---------|----------------------|-------------------|-------------|--------------------------|
| imtis   | ms                   |                   |             |                          |
| 100     | 10511                | 6153              | 951         | $\overline{\phantom{0}}$ |
| 1000    | 150617               | 49942             | 4320        |                          |
| 2000    | 225563               | 93629             | 8336        |                          |
| 5000    | 636123               | 372816            | 14546       |                          |
| 10000   | 1095636              | 1731084           | 30446       |                          |
| 20000   | 5096326              | 3402102           | 58431       | ۰                        |
| 50000   | 13045335             | 7159693           | 147454      |                          |

<span id="page-61-1"></span>**5.12 lentelė**. vidurkis paieškos indekso eksperimentų

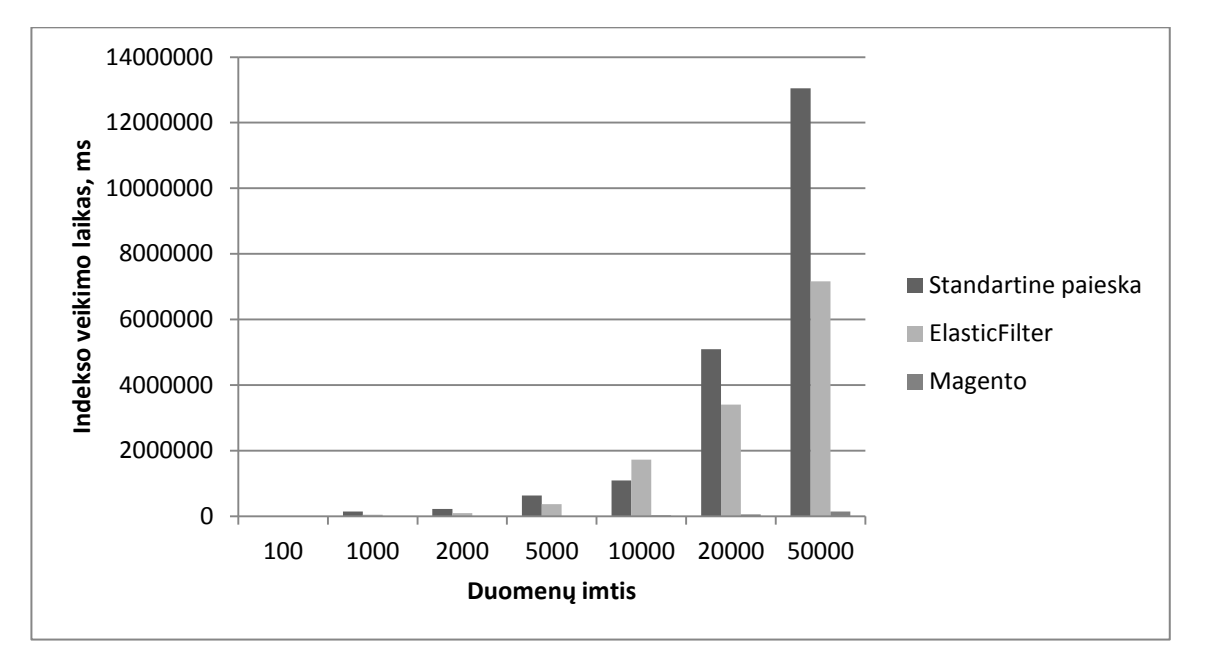

**5.3 pav.** vidurkis paieškos indekso eksperimentų

<span id="page-61-0"></span>Iš gautų rezultatų matyti, kad standartinė paieška yra pati neefektyviausia, nors atrodo gana primityvi ir naudoja panašius būdus kaip ir filtravimo metu, tik čia dar įvedama papildoma logika ir apdorojimas, kurie ir eksponentiškai sulėtina darbą, kai yra didelių duomenų kiekis.

Sukurto modulio paieškos indekso laikas yra lygiai toks pats kaip ir filtro indekso laikas, nes atlieka tą patį veiksmą ir naudoja vieną ir tą patį indeksą ir paieškai, ir filtrui.

Eksperimentų metu buvo tikrinamas ir paieškos veikimas iš indekso arba *OpenCart* atveju tiesiog paprasta paieška sistemoje su tomis pačiomis imtimis, rezultatai pateikti žemiau.

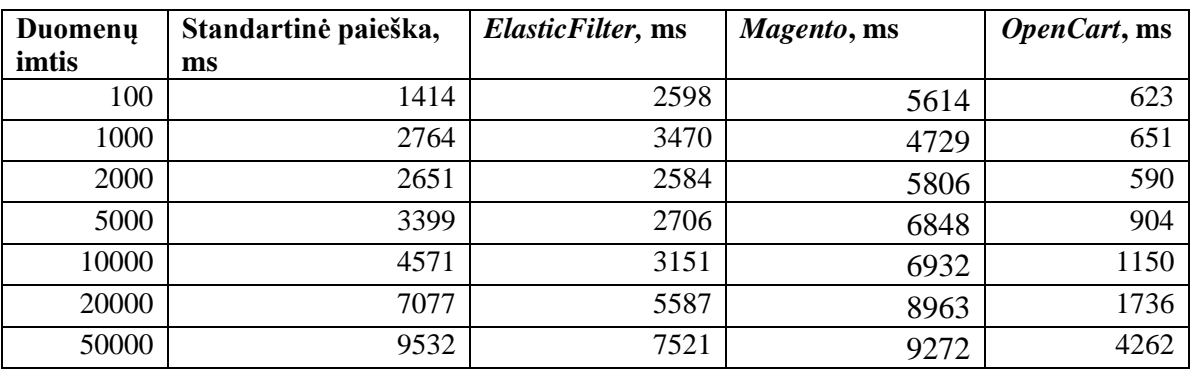

<span id="page-62-0"></span>**5.13 lentelė.** paieškos veikimo eksperimentas nr. 1

<span id="page-62-1"></span>**5.14 lentelė.** paieškos veikimo eksperimentas nr. 2

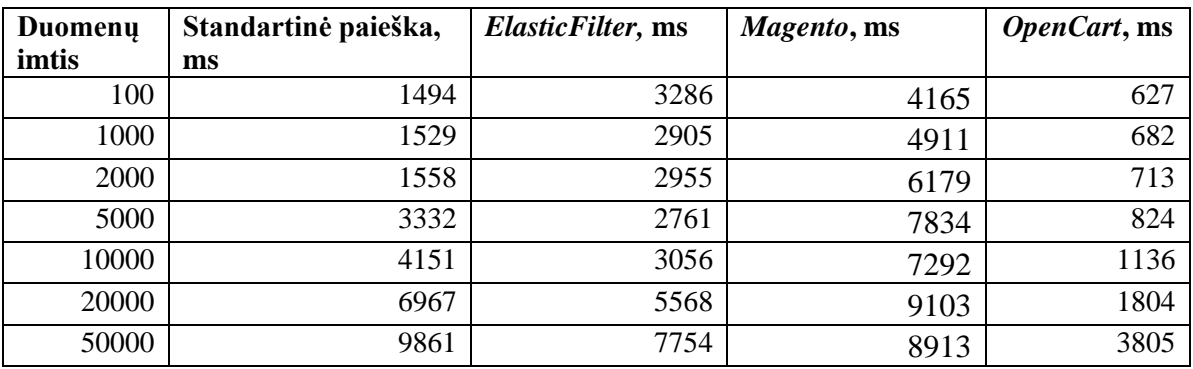

<span id="page-62-2"></span>**5.15 lentelė.** paieškos veikimo eksperimentas nr. 3

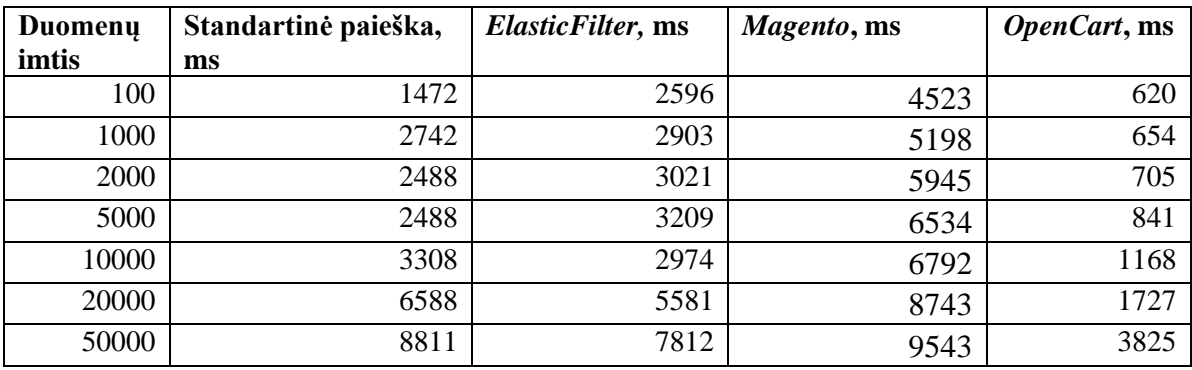

Vidurkis eksperimentų pateikiamas žemiau esančioje lentelėje.

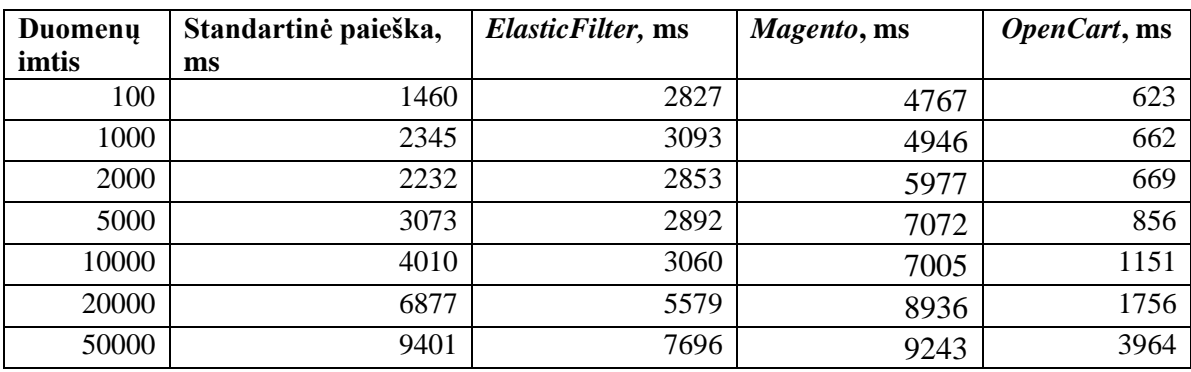

<span id="page-63-2"></span>**5.16 lentelė.** vidurkis paieškos veikimo eksperimentų

Iš paieškos panaudojimo rezultatų matyti, kad kaip ir filtro atveju, indekso dydis neturi reikšmingos įtakos veikimui ir pats veikimas kinta tiesiogine priklausomybe vietoje eksponentinio kai duomenys yra generuojami.

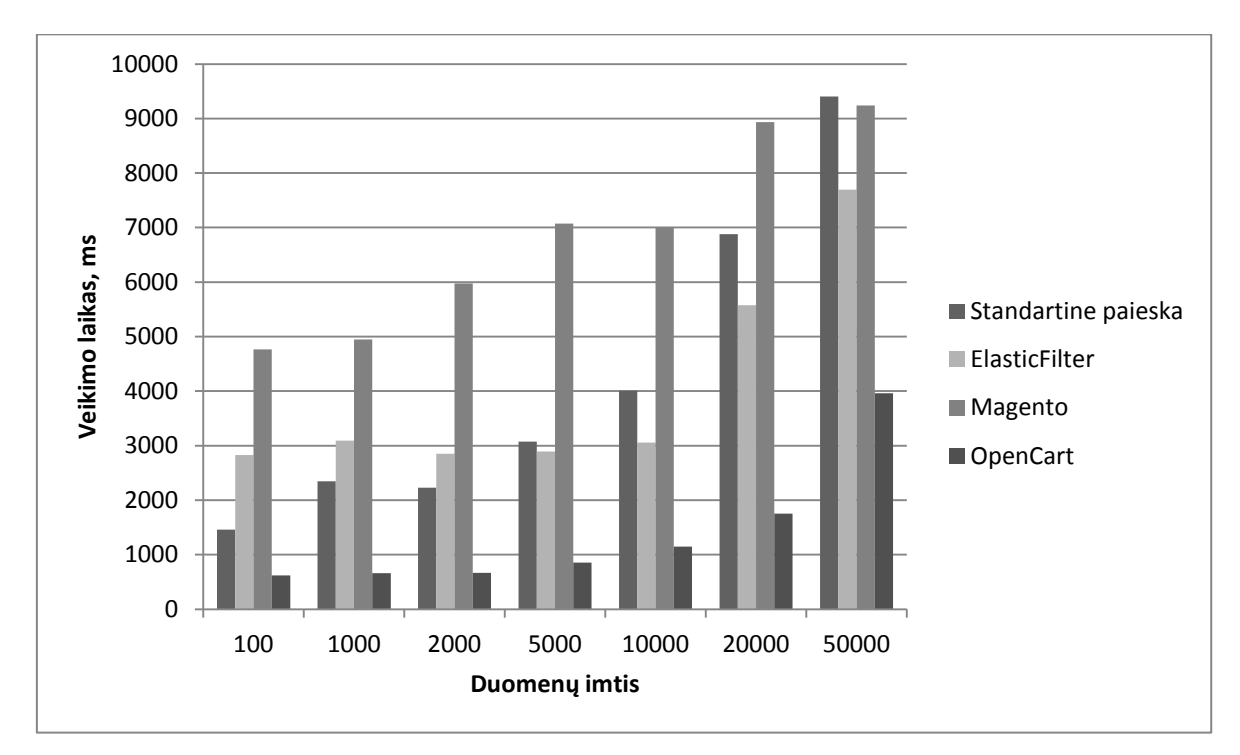

**5.4 pav.** vidurkis paieškos veikimo eksperimentų

### <span id="page-63-1"></span><span id="page-63-0"></span>**5.3.Eksperimentinių tyrimų apibendrinimas ir bendras palyginimas**

Buvo galima tikėtis, kad sistema be visiškai jokio indeksavimo veiks lėčiausiai, tačiau *OpenCart* rezultatai pasirodė esantys vieni geresnių. Reiktų atsižvelgti ir į tai, kad *OpenCart* atveju visiškai nebuvo kainos filtro, o bendra sistemos struktūra yra daug paprastesnė nei kitų dviejų lyginamų: *OpenCart* turi ir paprastesnę DB struktūrą, ir mažiau saugo esybės duomenų tiek apie prekes, tiek apie kitas esybes. Vis dėlto esant dideliems duomenims el. komercijos platforma tapo mažiau veiksminga už likusias.

*PrestaShop* standartinis filtras veikia ypač greitai ir iš esmės išsiskiria nuo kitų būdamas greitesnis net iki 1408 kartų už *AjaxFilter* komercinį modulį ar 1050 kartų už sukurtą modulį. Šio greitumo principas yra tas, kad filtras visiškai nenaudoja jokių papildomų funkcijų, o atlieka tik greitas įrašymo į DB operacijas nenaudodamas jokių kitų tarpinių kintamųjų, nesaugodamas informacijos atmintyje, neapdorodamas jos. Vienos tokių užklausų ir vieno iš indeksų generavimo užklausa pateikiama žemiau.

```
* Generate data product attribute
 \overline{t}public function indexAttribute($id product = null)
    if (is null($id product))
        Db::getInstance()->execute('TRUNCATE '. DB PREFIX .'layered product attribute');
    else
        Db::getInstance()->execute('
           DELETE FROM '. DB PREFIX .'layered product attribute
           WHERE id product = \cdot. (int) $id product
       \lambda:
    Db::getInstance()->execute('
       INSERT INTO ''._DB_PREFIX_.'layered_product_attribute' ('id_attribute', 'id_product', 'id_attribute_group', 'id_shop')
        SELECT pac.id_attribute, pa.id_product, ag.id_attribute_group, product_attribute_shop.'id_shop'
        FROM '. DB_PREFIX_.'product_attribute_pa'.
        Shop::addSqlAssociation('product attribute', 'pa').'
        INNER JOIN '. DB PREFIX . 'product attribute combination pac ON pac.id product attribute = pa.id product attribute
        INNER JOIN '. DB PREFIX .'attribute a ON (a.id_attribute = pac.id_attribute)
        INNER JOIN '. DB_PREFIX_.'attribute_group ag ON ag.id_attribute_group = a.id_attribute_group
        '. (is_null($id_product) ? '' : 'AND pa.id_product = '. (int)$id_product).'
        GROUP BY a.id attribute, pa.id product, product attribute shop.'id shop''
    ):
    return 1\cdot
```
**5.5 pav**. *blocklayered* atributų indekso SQL užklausa – greitumo paaiškinimas

<span id="page-64-0"></span>*AjaxFilter* indeksuodamas sukuria didžiulius duomenų kiekius ir įrašų kiekį savo indekso lentelėse, atliekami tarpiniai skaičiavimai dėl ko jo greitis indeksuojant yra eksponentiškai priklausomas nuo duomenų imties.

Sukurtas magistrinio darbo metu modulis yra iki 30 proc. efektyvesnis už komercinį *AjaxFilter* modulį, tačiau net iki 1.8 karto greitesnis už standartinę paiešką. Būtina pastebėti, kad sukurtas modulis vieno ir to paties indeksavimo metu suindeksuoja informaciją ir filtrui, ir paieškai dėl ko jis susumavus bendrus paieškos ir standartinio filtro ar paieškos ir komercinio filtro rezultatus yra 0,63-3,01 kartų greitesnis ir efektyvesnis.

| Duomenų | Standartinė | <b>Blocklayered</b> , ms | Viso indekso | <b>ElasticFilter</b> , ms | Skirtumas, |
|---------|-------------|--------------------------|--------------|---------------------------|------------|
| imtis   | paieška, ms |                          | laikas, ms   |                           | kartais    |
| 100     | 10511       | 782                      | 11293        | 6153                      | 1,84       |
| 1000    | 150617      | 987                      | 151604       | 49942                     | 3,04       |
| 2000    | 225563      | 942                      | 226505       | 93629                     | 2,42       |
| 5000    | 636123      | 1122                     | 637245       | 372816                    | 1,71       |
| 10000   | 1095636     | 1684                     | 1097321      | 1731084                   | 0,63       |
| 20000   | 5096326     | 3935                     | 5100262      | 3415435                   | 1,49       |
| 50000   | 13045335    | 6911                     | 13052246     | 7259693                   | 1,80       |

<span id="page-65-0"></span>**5.17 lentelė.** standartinės paieškos ir standartinio filtro palyginimas su *ElasticFilter*

Palyginus standartinę paiešką ir komercinį *AjaxFilter* matome, kad sukurtas magistro darbo metu filtras yra 2,98-5,88 kartų efektyvesnis ir greitesnis priklausomai nuo duomenų imties.

| Duomeny | Standartinė | AjaxFilter, ms | Viso indekso | <b>ElasticFilter</b> , ms | Skirtumas, |
|---------|-------------|----------------|--------------|---------------------------|------------|
| imtis   | paieška, ms |                | laikas, ms   |                           | kartais    |
| 100     | 10511       | 7836           | 18347        | 6153                      | 2,98       |
| 1000    | 150617      | 75273,33333    | 225891       | 49942                     | 4,52       |
| 2000    | 225563      | 134068         | 359631       | 93629                     | 3,84       |
| 5000    | 636123      | 1556335        | 2192458      | 372816                    | 5,88       |
| 10000   | 1095636     | 2612160,667    | 3707797      | 1731084                   | 2,14       |
| 20000   | 5096326     | 5281588,333    | 10377915     | 3415435                   | 3,04       |
| 50000   | 13045335    | 9733274,333    | 22778610     | 7259693                   | 3,14       |

<span id="page-65-1"></span>**5.18 lentelė.** standartinės paieškos ir *AjaxFilter* palyginimas su *ElasticFlter*

Modulio sukūrimas ir jo eksperimento rezultatai įrodo, kad *ElasticSearch* yra veiksminga priemonė daugiau paprastos paieškos be logikos metu, o esant papildomai logikai, pavyzdžiui, kainų skaičiavimui vis vien sugaištama sąlyginai daug laiko atliekant indeksavimo veiksmus. Pagrindinis abiejų modulių *AjaxFilter* ir sukurtojo probleminis aspektas – tarpinių duomenų naudojimas, apdorojimas ir papildomi kreipimaisi į DB jiems gauti.

*Magento* el. komercijos sistema pasiekė geresnius rezultatus dėka savo išskaidytos ir *EAV* principu paremtos DB. Išskaidyti indeksai ir didžiausias indeksų kiekis tarp lygintų sistemų leido dirbti vienu metu su mažiau duomenų efektyviau, todėl *Magento* rezultatai yra vidutiniški lyginant su kitomis dviem el. komercijos platformomis, tačiau rodė prastesnius rezultatus filtro ir paieškos naudojime. Svarbu atkreipti dėmesį, kad pakartojant tą pačią užklausą antrą, ar trečią kartą, ji suveikia praktiška akimirksniu dėl sistemos keršavimo ir laikinų DB lentelių, tačiau bandymų metu buvo siekiama išgauti visada realų pirmos užklausos laiką.

*PrestaShop* paieškos indeksas yra pats neefektyviausias iš gautų rezultatų, todėl jį tikslinga pakeisti kitais realizacijos būdais, pavyzdžiui, *ElasticSearch* pilno tipo paieška be kainų skaičiavimo logikos.

# <span id="page-67-0"></span>**6. IŠVADOS**

Šiame darbe buvo:

- 1. Išanalizuotos populiariausios atvirojo kodo el. komercijos sistemos *PrestaShop, OpenCart, Magento* ir jų architektūra bei sprendimo būdai susiduriant su dažniausiomis el. komercijos problemomis: filtro ir paieškos naudojimu su dideliais duomenų kiekiais.
- 2. Suprojektuotas ir realizuotas specialus modulis pasirinktai el. komercijos platformai *PrestaShop* darbui su filtru ir paieška esant dideliems duomenų kiekiams išnaudojant *ElasticSearch* indeksų galimybes.
- 3. Atlikti greitaveikos eksperimentai tarp *PrestaShop* sistemos esančių rinkoje modulių, sukurto modulio darbo metu ir dviejų kitų atvirojo kodo el. parduotuvių platformų.

Atlikus eksperimentus galima teigti, kad:

- 1. Sistemos veikiančios be indeksavimo yra ne tik, kad mažiau tikslios, bet ir tinkamos darbui tik su mažas duomenims, esant dideliam duomenų kiekiui jų greitis susilygina su indeksus naudojančiomis sistemomis.
- 2. Indekso paieškai ir filtrui priklausomybė nuo duomenų kiekio generuojant juos yra eksponentiškai didėjanti, o naudojant (atvaizduojant iš indekso) priklausomybė – tiesinė.
- 3. Indekso paruošimo didžiąją dalį laiko sudaro papildomų duomenų paėmimas ir apdorojimas, kainos skaičiavimas ir kt. papildomai atliekami veiksmai. Kai naudojamos tik DB užklausos indekso greičių skirtumai yra iki 1550 kartų greitesni lyginant su sistemomis, kurios atlieka papildomus tarpinius veiksmus.
- 4. Dideliems duomenų kiekiams ir ypač teksto paieškai ar indekso kūrimui be papildomos logikos rekomenduotina naudoti *ElasticSearch* tipo indeksus, kurie yra efektyvesni iki 5 kartų lyginant su paprastais DB bazės indeksais naudojamais paieškai.
- 5. Jeigu neįmanoma naudoti *ElasticSearch* tipo indeksų, patartina skaidytų indeksus į atskirus ir į mažesnius duomenų kiekius pagal veikimo logiką.
- 6. Sukurtas magistrinio darbo metu modulis yra vidutiniškai 1.8 kartų efektyvesnis už standartinę paiešką ir standartinį filtro modulį kartu susumavus, tačiau filtro indekso kūrimo ir panaudojimo metu turi panašius rezultatus, kaip ir kiti moduliai, pavyzdžiui, *AjaxFilter.*
- 7. Įvertinus aukščiau išvardintus punktus galima teigti, kad didelių duomenų panaudojimas el. komercijos platformose ir ne tik yra vertas dėmesio objektas ir tolimesnių tyrimų bei taikymų žinant ir didėjančius duomenų kiekius (angl. big data) kompiuterijos pasaulyje.

## <span id="page-68-0"></span>**7. LITERATŪRA**

[1] WikiPedia, "Wikipedia," [Tinkle]. Available: http://lt.wikipedia.org/wiki/Elektronin%C4%97\_komercija. [Kreiptasi 10 12 2014].

[2] K. Morrison, "SocialTimes," [Tinkle]. Available: http://socialtimes.com/data-growth-e-commerceinfographic\_b198687. [Kreiptasi 10 12 2014].

[3] Emarketer, "Emarketer," [Tinkle]. Available: http://www.emarketer.com/Article/Global-B2C-Ecommerce-Sales-Hit-15-Trillion-This-Year-Driven-by-Growth-Emerging-Markets/1010575. [Kreiptasi 10 12 2014].

[4] M. Macdonald, "Shopify," [Tinkle]. Available: http://www.shopify.com/blog/8484093-why-onlineretailers-are-losing-67-45-of-sales-and-what-to-do-about-it. [Kreiptasi 12 10 2014].

[5] Lastdropofink, "Lastdropofink," [Tinkle]. Available: http://lastdropofink.co.uk/tools/magento/magento-powers-26-of-the-top-ecommerce-websites/. [Kreiptasi 21 12 2014].

[6] ElasticSearch, "ElasticSearch," [Tinkle]. Available: http://www.elasticsearch.org/overview/. [Kreiptasi 12 12 2014].

[7] V. Sprainyte, "Making Sense of Your Logs with Elasticsearch," [Tinkle]. Available: https://www.devbridge.com/articles/making-sense-of-your-logs-with-elasticsearch/. [Kreiptasi 13 12 2014].

[8] Predictiveanalyticstoday, "Top 11 Open Source Big data Enterprise Search Software," [Tinkle]. Available: http://www.predictiveanalyticstoday.com/top-open-source-big-data-enterprise-searchsoftware/. [Kreiptasi 14 12 2014].

[9] M. Brandon, "Qbox Releases QES Elasticsearch Connector for Magento," [Tinkle]. Available: http://blog.qbox.io/qbox-releases-qes-elasticsearch-connector-for-magento. [Kreiptasi 16 12 2014].

[10] Databasejournal, "Databasejournal," [Tinkle]. Available: http://www.databasejournal.com/features/mysql/the-pros-and-cons-of-mysql-table-locking.html. [Kreiptasi 12 12 2014].

[11] PrestaShop, "GitHubg repository," [Tinkle]. Available: https://github.com/PrestaShop/blocklayered. [Kreiptasi 12 12 2014].

[12] PrestoChangeo, "PrestoChangeo Ajax Filter page," [Tinkle]. Available: http://www.prestochangeo.com/en/filter-modules/74-ajax-filter.html. [Kreiptasi 12 12 2014].

[13] Oracle INc, "How MySQL Uses Indexes [Tinkle]. Available:

http://dev.mysql.com/doc/refman/5.7/en/mysql-indexes.html [Kreiptasi 15 05 2016].

[14] Xavier Borderie, PrestaShop's developer tools [Tinkle]. Available:

http://doc.prestashop.com/display/PS16/PrestaShop's+developer+tools [Kreiptasi 19 05 2016].

### <span id="page-69-0"></span>**8. PRIEDAI**

### <span id="page-69-1"></span>**8.1. Priedas Nr. 1 – PrestaShop prekių generatoriaus pavyzdys**

```
<?php
    require(dirname(__FILE__).'/config/config.inc.php');
    $iterations = 0;while($iterations < 10000)
    {
        $random = rand(1, 7); if (Validate::isLoadedObject($product = new Product((int)$random))) {
            $id product old = $product->id;if \overline{S} (empty($product->price) && Shop::getContext() == Shop::CONTEXT GROUP)
{
    \mathsf{Sshops} =
ShopGroup::getShopsFromGroup(Shop::getContextShopGroupID());
                foreach ($shops as $shop) {
                    if ($product->isAssociatedToShop($shop['id_shop'])) {
                       $product price = new Product($id product old, false, null,
$shop['id_shop']);
                       $product->price = $product price->price; }
     }
     }
             unset($product->id);
            unset($product->id product);
            $product->indexed = 0;$product->active = 1; if ($product->add()
                && Category::duplicateProductCategories($id_product_old, $product-
>id)
                && Product::duplicateSuppliers($id_product_old, $product->id)
                && ($combination_images = 
Product::duplicateAttributes($id product old, $product->id)) !== false
                && GroupReduction::duplicateReduction($id_product_old, $product->id)
                && Product::duplicateAccessories($id_product_old, $product->id)
               &\& Product::duplicateFeatures($id product old, $product->id)
                && Product::duplicateSpecificPrices($id_product_old, $product->id)
               && Pack::duplicate($id product old, $product->id)
                && Product::duplicateCustomizationFields($id_product_old, $product-
>id)
                && Product::duplicateTags($id_product_old, $product->id)
                && Product::duplicateDownload($id_product_old, $product->id)) {
                if ($product->hasAttributes()) {
                    Product::updateDefaultAttribute($product->id);
     }
    /*
                if (!Tools::getValue('noimage') && 
!Image::duplicateProductImages($id product old, $product->id, $combination images)) {
                    $this->errors[] = Tools::displayError('An error occurred while 
copying images.');
                } else {
                   Hook::exec('actionProductAdd', array('id product' =>
(int)$product->id, 'product' => $product));
                   if (in array($product->visibility, array('both', 'search')) &&
Configuration::get('PS_SEARCH_INDEXATION')) {
```

```
Search::indexation(false, $product->id);
                     }
                 }
    */
                                Hook::exec('actionProductAdd', array('id product' =>
(int)$product->id, 'product' => $product);
             } else {
                echo "ERROR";
              }
         }
         $iterations++;
    }
```